# **UNIVERSIDAD PRIVADA ANTENOR ORREGO FACULTAD DE INGENIERÍA ESCUELA PROFESIONAL DE INGENIERÍA DE COMPUTACIÓN Y SISTEMAS**

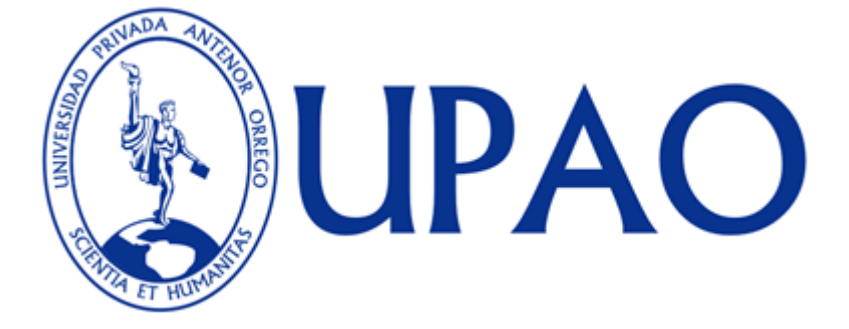

**TESIS PARA OBTENER TÍTULO DE INGENIERO DE COMPUTACIÓN Y SISTEMAS**

# **"IMPLEMENTACIÓN DE UN SISTEMA INFORMÁTICO WEB PARA LA GESTIÓN DE COMPRAS DE LA EMPRESA CERTICOM S.A.C USANDO LA METODOLOGÍA ICONIX Y FRAMEWORKS SPRING, HIBERNATE Y RICHFACES"**

**AUTOR(ES):**

**Br. Wilson Carbajal, Dennis Martín**

**ASESOR:**

**Ing. Mendoza Puerta, Henry Antonio**

**TRUJILLO – PERÚ**

**2013**

# **"IMPLEMENTACIÓN DE UN SISTEMA INFORMÁTICO WEB PARA LA GESTIÓN DE COMPRAS DE LA EMPRESA CERTICOM S.A.C USANDO LA METODOLOGÍA ICONIX Y FRAMEWORKS SPRING, HIBERNATE Y RICHFACES"**

# **Elaborado por:**

Br. Wilson Carbajal, Dennis Martín

**Aprobada por:**

Ing. Patricia Vigo Pereyra Presidente CIP: 070724

Ing. José Calderón Sedano Secretario CIP: 139198

Ing. Freddy Infantes Quiroz Vocal CIP: 139578

Ing. Henry Mendoza Puerta Asesor CIP: 139568

# **PRESENTACION**

Señores Miembros del Jurado:

De conformidad y en cumplimiento de los requisitos estipulados en el reglamento de grados y títulos de la Universidad Privada Antenor Orrego, ponemos a vuestra disposición la presente tesis titulado: "IMPLEMENTACION **DE UN SISTEMA INFORMÁTICO WEB PARA LA GESTIÓN DE COMPRAS DE LA EMPRESA CERTICOM S.A.C USANDO LA METODOLOGÍA ICONIX Y FRAMEWORKS SPRING, HIBERNATE Y RICHFACES"**para obtener el título profesional de ingeniero de Computación y Sistemas mediante la presente Tesis de investigación.

El contenido del presente trabajo ha sido desarrollado tomando como marco de referencia los conocimientos adquiridos durante mi formación profesional, consulta de fuentes bibliográficas e información obtenida en la **Empresa CERTICOM S.A.C.**

El Autor.

# <span id="page-3-0"></span>**DEDICATORIA**

A Dios nuestro creador y hacedor de todas las cosas, quiénnos da aliento y fuerzas de seguir adelante.

A mis padres que con su constante apoyo me han permitido llegar lejos.

A mis hermanos, quienes siempre me dan aliento para seguir adelante.

Wilson Carbajal, Dennis Martín

# **AGRADECIMIENTOS**

<span id="page-4-0"></span>Agradezco amiasesor, por brindarme su paciencia, experiencia, compromiso y excelente dirección en el presente trabajo. A nuestros docentes por impartirnos su conocimiento y profesionalismo.

Asimismo, agradezco a todo el personal de la Empresa, quienes me compartieron su conocimiento en el levantamiento de información, asimismo siempre se mostraron atentos ante nuestras inquietudes.

A mi familia por apoyarnos, por estar siempre presentes y brindarnos sus consejos, experiencia y ganas de superación.

Gracias a todos.

El Autor.

# **RESUMEN**

# <span id="page-5-0"></span>**"IMPLEMENTACION DE UN SISTEMA INFORMÁTICO WEB PARA LA GESTIÓN DE COMPRAS DE LA EMPRESA CERTICOM S.A.C USANDO LA METODOLOGÍA ICONIX Y FRAMEWORKS SPRING, HIBERNATE Y RICHFACES"**

**Por:**

**Br. Wilson Carbajal, Dennis Martín**

La presente tesis que se desarrolla bajo el marcode la realidad problemática de laempresa CERTICOM S.A.C.; cuenta con un área de logística, desenvolviéndosede forma ineficiente, porque actualmente lo hacen de manera manual, generándose lentitud para aprobar órdenes de compras, lentitud para explotar la información de las órdenes de compra, así como errores en duplicidad de datos por llevar de manera manual la información, teniendo la necesidadde adoptar un sistema de información automatizado que agilice su proceso de compras.

Ante esto se plantea una solución tecnológica como es la implementación de un Sistema Informático Web la cual utiliza los siguientes frameworks Spring, Hibernate y Richfaces; como también el uso de la metodología ágil como Iconix y como herramienta de diseño Enterprise Architect.

Frente a esta problemática se planteó desarrollar un sistema informático web que permitirá aumentar la eficiencia y eficacia en los procesos de compras, reduciendo tiempo en el registro y procesamiento de la información, también tendrán un mejor control de la información que ayudara a la toma de decisiones; y es así, como CERTICOM S.A.C., estará a la vanguardia con la tecnología para satisfacer las necesidades de sus clientes.

# **ABSTRACT**

# <span id="page-6-0"></span>**"IMPLEMENTATION OF A COMPUTING SYSTEM FOR MANAGING WEB SHOPPING OFCERTICOMCOMPANY, USING THE METHODOLOGY ICONIX SAC AND FRAMEWORKS SPRING, HIBERNATE AND RICHFACES"**

**By:**

#### **Br. Wilson Carbajal, Dennis Martin**

This thesis is developed under the framework of the problematic reality CERTICOM SAC company, has an area of logistics, unfolding inefficiently, because currently do manually, generating slow to approve purchase orders, slow to exploit information on purchase orders and data duplication errors to bring the information manually, having the need to adopt an automated information system to streamline its procurement process.

Given this arises as a technological solution is the implementation of a Web Information System which uses the following frameworks Spring, Hibernate and Richfaces, as well as the use of agile methodology as Iconix and as a design tool Enterprise Architect.

Faced with this problematic arose web develop a computer system that will increase efficiency and effectiveness in the procurement process, saving time in the recording and processing of information, also have better control of information to assist decision making, and so, as CERTICOM SAC, will be at the forefront with technology to meet the needs of its customers.

# **ÍNDICE DE CONTENIDOS**

<span id="page-7-0"></span>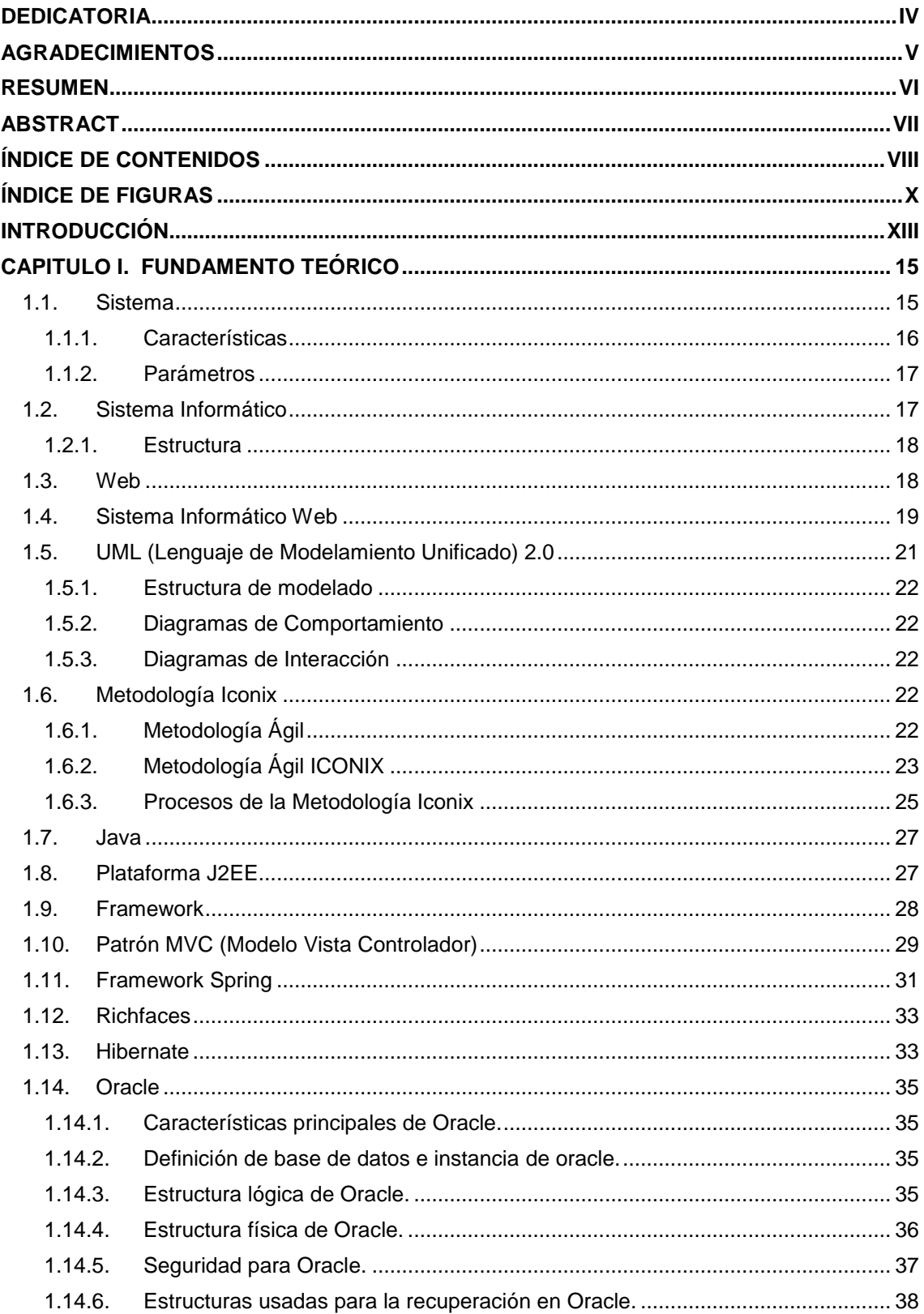

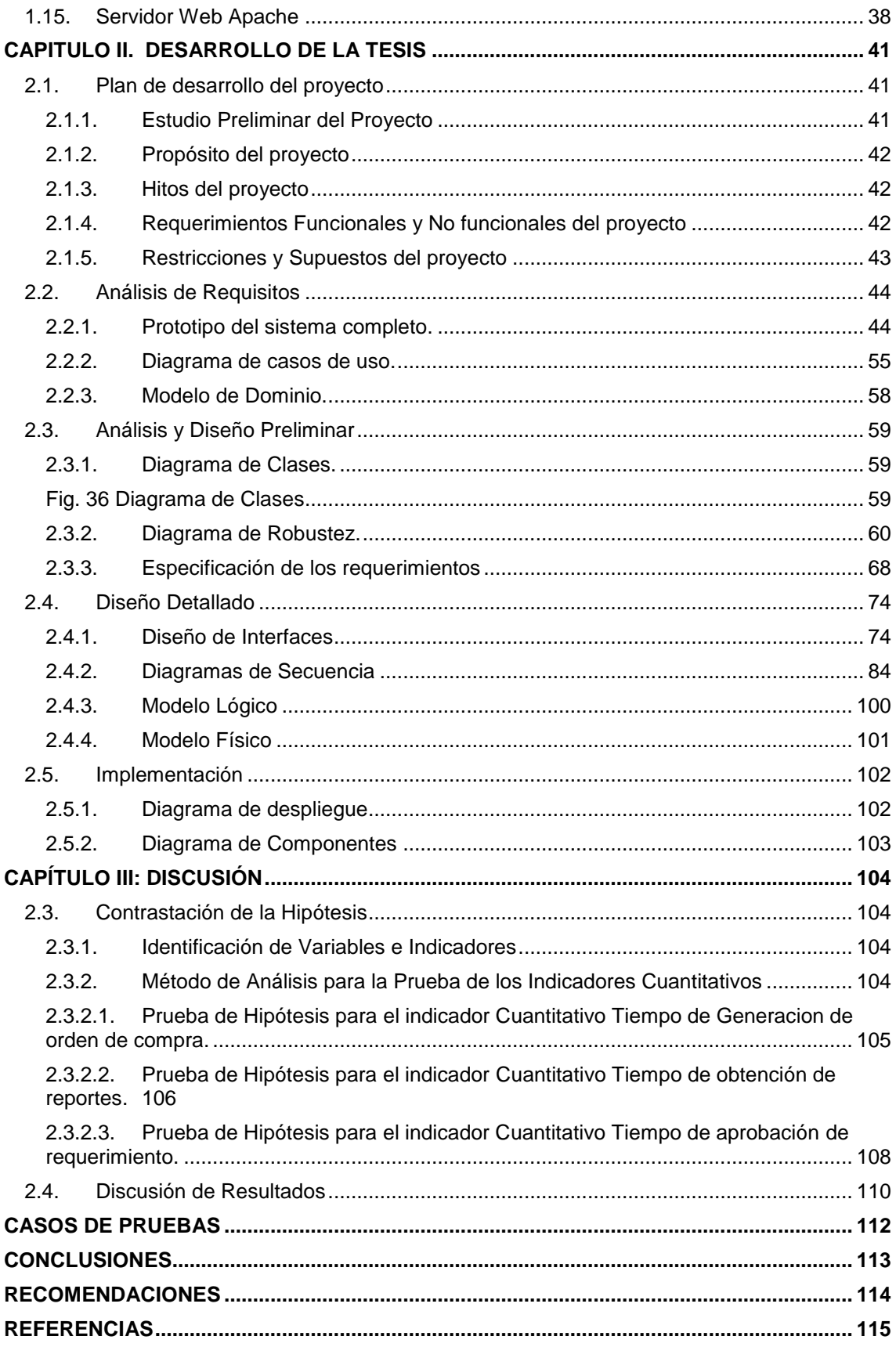

# **ÍNDICE DE FIGURAS**

<span id="page-9-0"></span>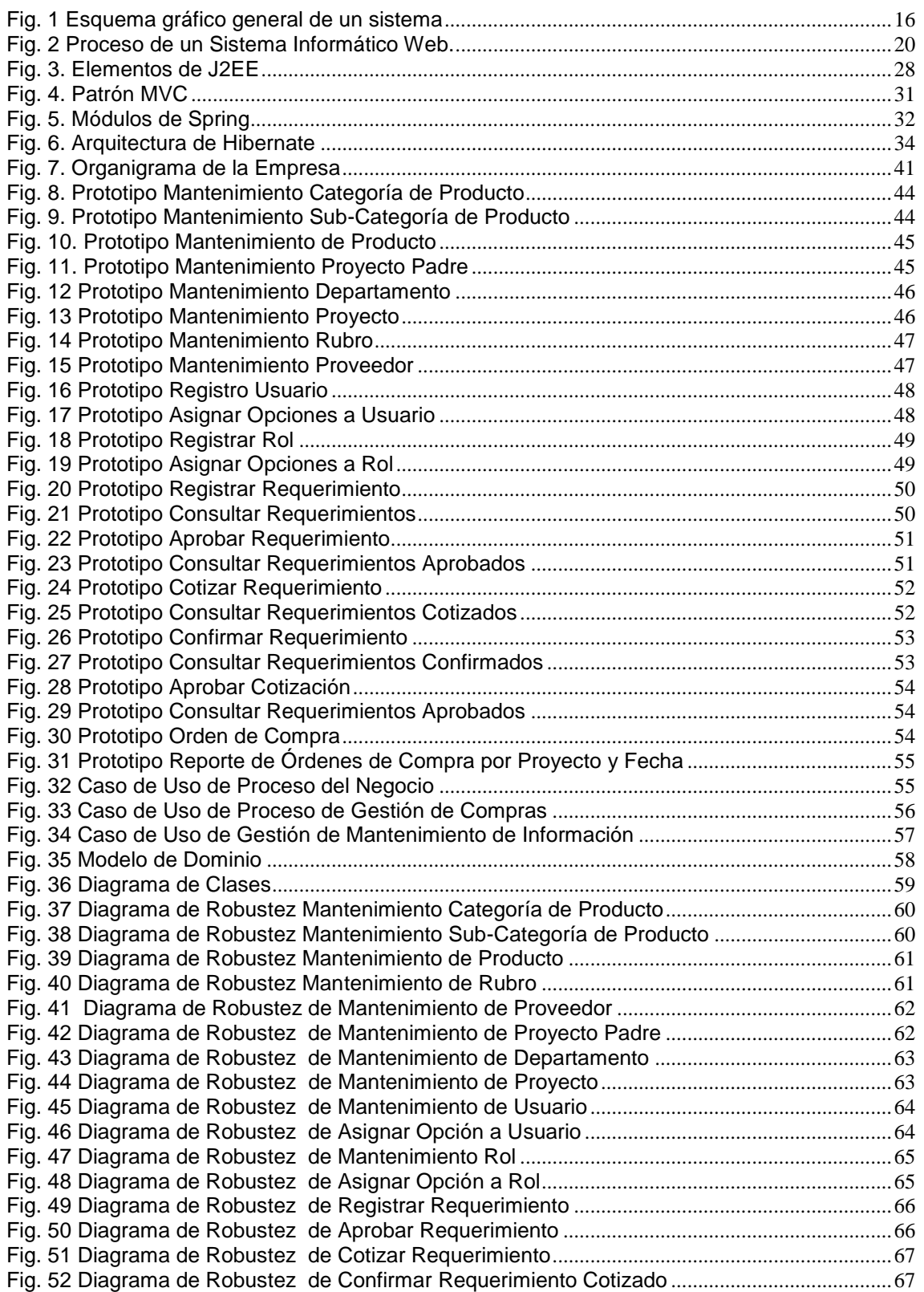

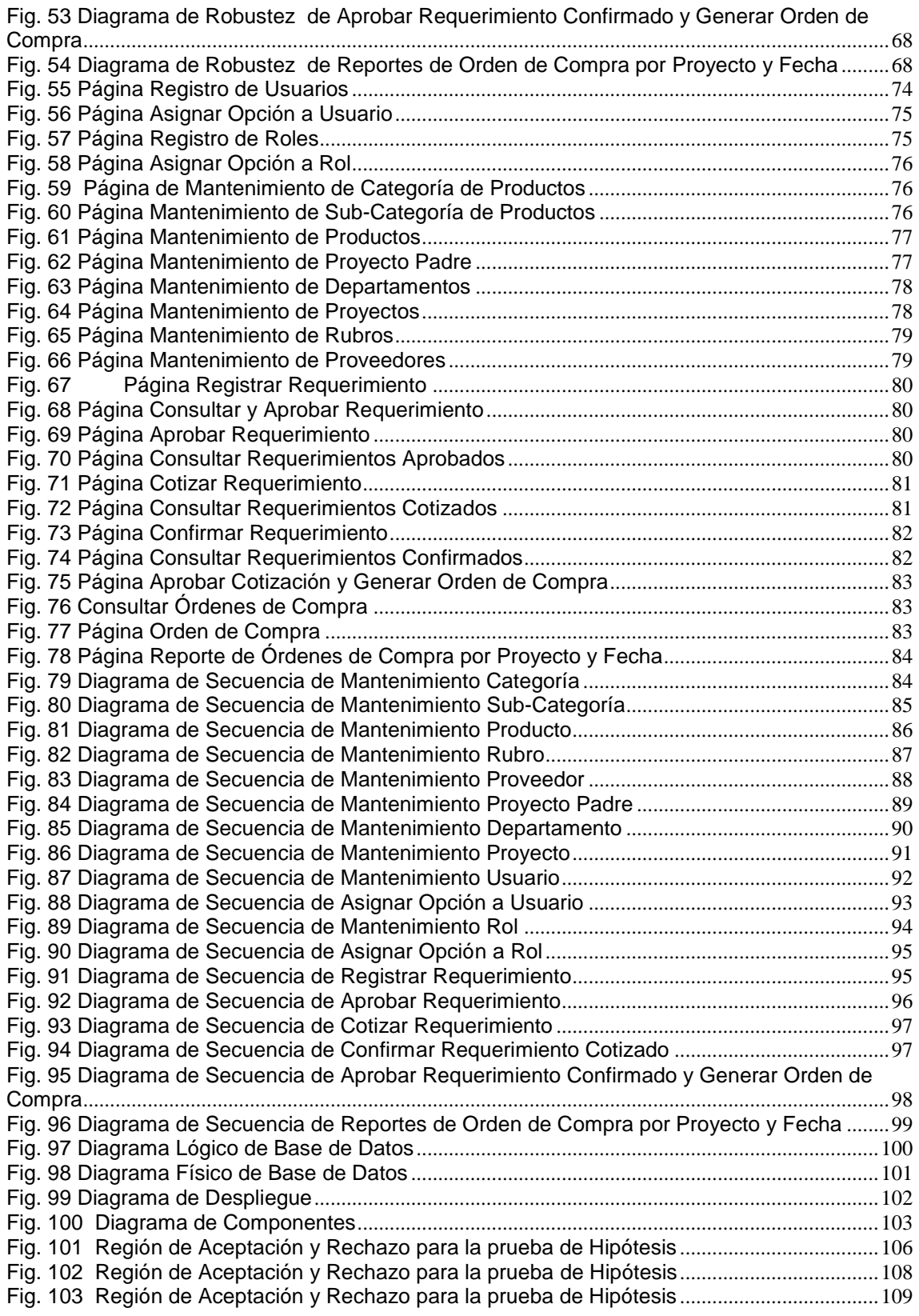

# **ÍNDICE DE TABLAS**

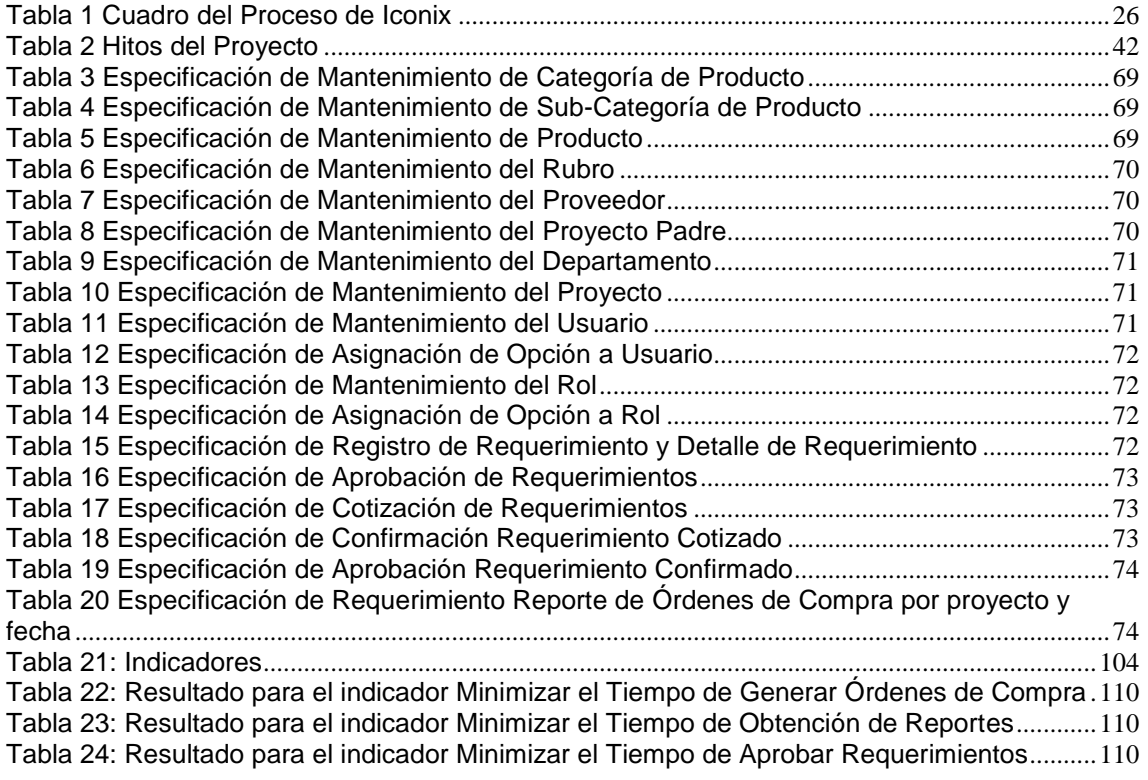

# **INTRODUCCIÓN**

<span id="page-12-0"></span>En la [modernidad,](http://www.monografias.com/trabajos6/pefi/pefi2.shtml#visi) el uso de tecnología en los sistemas informáticos juegan un papel muy importante en el [desarrollo](http://www.monografias.com/trabajos12/desorgan/desorgan.shtml) de las [organizaciones](http://www.monografias.com/trabajos6/napro/napro.shtml) y en el [control](http://www.monografias.com/trabajos14/control/control.shtml) de las [operaciones](http://www.monografias.com/trabajos6/diop/diop.shtml) administrativas y financieras entre otras, la obtención de una información inmediata y eficaz dentro de la [estructura](http://www.monografias.com/trabajos15/todorov/todorov.shtml#INTRO) organizativa determina el éxito y el alcance de los [objetivos](http://www.monografias.com/trabajos16/objetivos-educacion/objetivos-educacion.shtml) con mayor [eficacia](http://www.monografias.com/trabajos11/veref/veref.shtml) dentro de [la empresa,](http://www.monografias.com/trabajos11/empre/empre.shtml) haciéndose indispensables para ser competitivas en este mercado globalizado.

Estos sistemas informáticos se han desarrollado en una gran cantidad de aplicaciones; como aplicaciones de escritorio, web y móvil, pero solo los sistemas web han proporcionado soluciones fáciles y eficientes en su desarrollo y por lo cual las empresas hacen más uso de estos, por su disponibilidad y usabilidad.

En vista de esto los sistemas web se han visto obligados a evolucionar su forma de desarrollo e implementación, por tal motivo existen muchas metodologías agiles y tecnologías libres; como tenemos en modelamiento a RUP, XP, SCRUM y ICONIX, siendo esta una de las que más cumple con estándares necesarios para el desarrollo de aplicaciones web.

En el uso de tecnologías web se han desarrollado diferentes formas de construcción, pero los que más destacan son los frameworks de java que facilitan el uso e implementación de aplicaciones web proporcionando una estructura definida la cual ayuda a crear aplicaciones con mayor rapidez.

Por ello el área temática de la presente tesis está relacionada con sistemas de tecnología de información de tipo web usando metodologías ágiles y frameworks de java de implementación.

La empresa CERTICOM S.A.C., presenta la siguiente realidad problemática:las actividades realizadas en la empresa son de forma manual en el proceso de gestión de compras, la cual genera lentitud para aprobar órdenes de compras, lentitud para explotar la información de las órdenes de compra, así como errores en duplicidad de datos. Es así que definimos el siguiente **problema: ¿De qué manera se puede mejorar la Gestión de Compras de la empresa Certicom S.A.C utilizando Tecnologías de Información?**

La hipótesis planteada es la siguiente: Implementando un sistema informático web y utilizando la metodología Iconix y Frameworks Spring, Hibernate y Richfaces podrá automatizar la Gestión de Compras de la Empresa Certicom S.A.C

Teniendo como objetivo general:**"Implementar un sistema informático web para la Gestión de compras de la Empresa Certicom S.A.C, utilizando la metodología Iconix y Frameworks Spring ,Hibernate y Richfaces."**

Teniendo como objetivos específicos:

- Realizar la investigación bibliográfica sobre la metodología Iconix orientada al desarrollo de aplicaciones web.
- Recopilar información propia de la empresa por medio de entrevistas o reuniones, que permita la posterior identificación de procesos y requerimientos de usuarios.
- Realizar el análisis y diseño a partir de la información recopilada aplicando las fases de la metodología Iconix.
- Implementar el software del sistema informático web utilizando los frameworks: Spring, Hibernate y Richfaces.
- Realizar las pruebas al sistema informático web por cada requerimiento implementado

Finalmente el presente trabajo comprende los siguientes capítulos:

En el Capítulo IFundamento teórico como parte conceptual de algunas terminologías y temas que involucren este trabajo. El Capítulo IIDesarrollo de la Tesis, se detalla la metodología ICONIX, descrita en todas sus etapas, así como las conclusiones y recomendaciones a las que se llegó tras la realización de la tesisy como resultado final tenemos las conclusiones y recomendaciones, expuestas a los interesados en el tema.

# **CAPITULO I. FUNDAMENTO TEÓRICO**

#### <span id="page-14-1"></span><span id="page-14-0"></span>**1.1. Sistema**

Un sistema es un conjunto de partes o elementos organizados y relacionados que interactúan entre sí para lograr un objetivo. Los sistemas reciben (entrada) datos, energía o materia del ambiente y proveen (salida) información, energía o materia.

Un sistema puede ser físico o concreto (una computadora, un televisor, un humano) o puede ser abstracto o conceptual (un software).

Cada sistema existe dentro de otro más grande, por lo tanto un sistema puede estar formado por subsistemas y partes, y a la vez puede ser parte de un súper sistema.

Los sistemas tienen límites o fronteras, que los diferencian del ambiente. Ese límite puede ser físico (el gabinete de una computadora) o conceptual. Si hay algún intercambio entre el sistema y el ambiente a través de ese límite, el sistema es abierto, de lo contrario, el sistema es cerrado.

El ambiente es el medio externo que envuelve física o conceptualmente a un sistema. El sistema tiene interacción con el ambiente, del cual recibe entradas y al cual se le devuelven salidas. El ambiente también puede ser una amenaza para el sistema.

Un grupo de elementos no constituye un sistema si no hay una relación e interacción, que de la idea de un "todo" con un propósito, esto puede ser apreciado en la Figura  $N^{\circ}$  1

En general, podemos señalar que, ante la palabra "sistemas", todos los que la han definido están de acuerdo en que es un conjunto de partes coordinadas en interacción para alcanzar un conjunto de objetivos.

El ser humano, por ejemplo, es un sistema (podríamos añadir un sistema maravillosamente construido y diseñado) con muchas partes diferentes que contribuyen de distinta forma a mantener su vida, su reproducción y su acción.

Otra definición, que agrega algunas características adicionales, señala que un sistema es un grupo de partes y objetos que interactúan y que forman un todo o que se encuentran bajo la influencia de fuerzas en alguna relación definida.

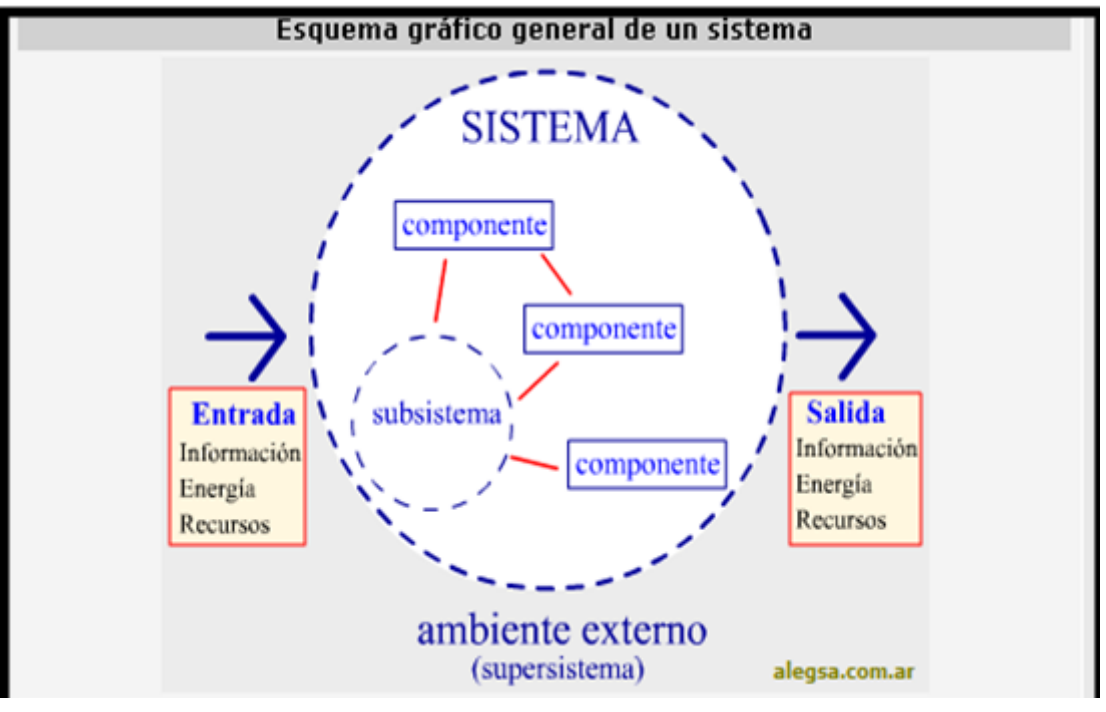

**Fig. 1Esquema gráfico general de un sistema (Richard Dios, 2009).**

## <span id="page-15-1"></span><span id="page-15-0"></span>**1.1.1. Características**

Todo sistema tiene algunos propósitos u objetivos. Los elementos (u objetos), como también las relaciones, definen una distribución que trata siempre de alcanzar un objetivo.

Globalismo o totalidad es un cambio en una de las unidades del sistema, con probabilidad producirá cambios en las otras. El efecto total se presenta como un ajuste a todo el sistema. Hay una relación de causa/efecto. De estos cambios y ajustes, se derivan dos fenómenos: entropía y homeostasia.

Entropíaes la tendencia de los sistemas a desgastarse, a desintegrarse, para el relajamiento de los estándares y un aumento de la aleatoriedad. La entropía aumenta con el correr del tiempo. Si aumenta la información, disminuye la entropía, pues la información es la base de la configuración y del orden.

Homeostas *es* el equilibrio dinámico entre las partes del sistema. Los sistemas tienen una tendencia a adaptarse con el fin de alcanzar un equilibrio interno frente a los cambios externos del entorno.

### <span id="page-16-0"></span>**1.1.2. Parámetros**

Los parámetros de los sistemas son:

- *Entrada o insumo o impulso (input):* es la fuerza de arranque del sistema, que provee el material o la energía para la operación del sistema.
- *Salida o producto o resultado (output):* es la finalidad para la cual se reunieron elementos y relaciones del sistema. Los resultados de un proceso son las salidas, las cuales deben ser coherentes con el objetivo del sistema. Los resultados de los sistemas son finales, mientras que los resultados de los subsistemas con intermedios.
- *Procesamiento o procesador o transformador (throughput):* es el fenómeno que produce cambios, es el mecanismo de conversión de las entradas en salidas o resultados. Generalmente es representado como la caja negra, en la que entra los insumos y salen cosas diferentes, que son los productos.
- *Retroacción o retroalimentación o retroinformación (feedback):* es la función de retorno del sistema que tiende a comparar la salida con un criterio preestablecido, manteniéndola controlada dentro de aquel estándar o criterio.
- *Ambiente:* es el medio que envuelve externamente el sistema. Está en constante interacción con el sistema, ya que éste recibe entradas, las procesa y efectúa salidas. La supervivencia de un sistema depende de su capacidad de adaptarse, cambiar y responder a las exigencias y demandas del ambiente externo. Aunque el ambiente puede ser un recurso para el sistema, también puede ser una amenaza (Monografías, 2006).

#### <span id="page-16-1"></span>**1.2. Sistema Informático**

Un sistema informático como todo sistema, es el conjunto de partes interrelacionadas, hardware, software y de recurso humano (humanware).

Un sistema informático típico emplea una computadora que usa dispositivos programables para capturar, almacenar y procesar datos.

La computadora personal o PC, junto con la persona que lo maneja y los periféricos que los envuelven, resultan de por sí un ejemplo de un sistema informático.

El hardware incluye una o varias CPU, memoria, sistemas de almacenamiento externo, etc. El software incluye al sistema operativo, firmware y aplicaciones, siendo especialmente importante los sistemas de gestión de bases de datos.

Por último el soporte humano incluye al personal técnico (analistas, programadores, operarios, etc.) que crean y/o mantienen el sistema y a los usuarios que lo utilizan (Alfonso, 2010).

## <span id="page-17-0"></span>**1.2.1. Estructura**

Los sistemas informáticos suelen estructurarse en subsistemas.

*Subsistema físico:* asociado al hardware. Incluye entre otros elementos la CPU, memoria principal, la placa base, etc.

*Subsistema lógico:* asociado al software y la arquitectura. Incluye al sistema operativo, el firmware, las aplicaciones y las bases de datos.

Recursos humanos: hace referencia al personal que está relacionado con el sistema. Especialmente usuarios y técnicos (analistas, diseñadores, programadores, operarios, mantenedores, etc) (Wikipedia, 2013).

#### <span id="page-17-1"></span>**1.3. Web**

1

La palabra web (del inglés: red, malla, telaraña<sup>1</sup>). La Web es una idea que se construyo sobre la internet. Las conexiones físicas son sobre la internet, pero introduce una serie de ideas nuevas, heredando las ya existentes.

Empezó a principios de 1990, en Suiza en el centro de investigación CERN (centro de Estudios para la Investigación Nuclear) y la idea fue de Tim Berners-Lee, que se gestó observando una libreta que él usaba para añadir y mantener referencias de cómo funcionaban los ordenadores en el CERN.

Antes de la Web, la manera de obtener los datos por la Internet era caótica; había un sinfín de maneras posibles y con ello había que conocer múltiples programas y sistemas operativos. La Web introduce un concepto fundamental; la posibilidad de lectura universal, que consiste en que una vez que la información esté disponible, se pueda acceder a ella desde cualquier ordenador, desde cualquier país, por cualquier persona autorizada, usando un único y simple

programa. Para que esto fuese posible, se utilizan una serie de conceptos, el más conocido es el hipertexto.

World Wide Web (también conocida como "la Web"), el sistema de documentos (o páginas web) interconectados por enlaces de hipertexto, disponibles en Internet.

WorldWideWeb, el primer navegador web, más tarde renombrado a Nexus.

*Una página web:* documento o fuente de información, generalmente en formato HTML y que puede contener hiperenlaces a otras páginas web. Dicha página web, podrá ser accesible desde un dispositivo físico, una intranet, o Internet.

Un sitio web, que es un conjunto de páginas web, típicamente comunes a un dominio o subdominio en la World Wide Web.

Un servidor web, un programa que implementa el protocolo HTTP para transferir lo que llamamos hipertextos, páginas web o páginas HTML. También se le da este nombre, al ordenador que ejecuta este programa (Instituto tecnológico Tijuana, 2009).

Web 2.0, término acuñado por Tim en 2004 para referirse a una segunda generación de Web basada en comunidades de usuarios y una gama especial de servicios web, como las redes sociales, los blogs, los wikis, que fomentan la colaboración y el intercambio ágil de información entre los usuarios.

Web 3.0: El término Web 3.0 apareció por primera vez en 2006 en un artículo de Jeffrey Zeldman, crítico de la Web 2.0 y asociado a tecnologías como AJAX. Actualmente existe un debate considerable en torno a lo que significa Web 3.0, y cuál es la definición acertada (Azhlee, 2009).

### <span id="page-18-0"></span>**1.4. Sistema Informático Web**

Los sistemas informáticos web son relativamente nuevos en el mundo de la computación, son un nuevo reto para los ingenieros del software. Las aplicaciones web son cada vez más complejas, como el software, al principio no se modelaba, pronto surgen metodologías que intentan solucionar el problema.

Los sistemas Web fomentan un entorno de requisitos muy cambiantes, gran número de usuarios y/o requisitos (mundial); el equipo de desarrolladores suele ser pequeño.

Los modelos son abstracciones que simplifican nuestra comprensión de los sistemas, como lenguaje de modelado ya existente deberíamos considerar a UML.

JimConallen recomienda modelar webs extendiendo UML y aplicando un patrón de diseño llamado MVC (modelo-vista-controlador), El servidor web ofrece páginas web y recursos (css, js, imagenes, flash, etc.) identificándose de forma única mediante URL o URI.

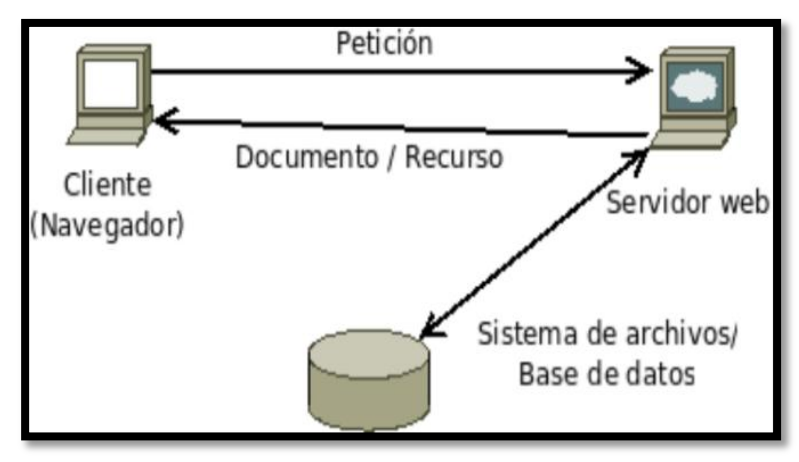

**Fig. 2 Proceso de un Sistema Informático Web.**

<span id="page-19-0"></span>Los sistemas informáticos web conforman una comunicación entre cliente y servidor utilizando el protocolo HTTP. No mantiene conexión tras una petición.Eso genera, que sea necesario recurrir a cookies para conocer el estado del cliente. (Sesiones).

Una aplicación web genera una página web para un cliente en función de N variables.

Una aplicación web es un sistema informático Web que nos ofrece la lógica de negocio. (Interfaces, formularios).

- *Lenguajes en la parte del cliente*
	- Lenguajes de script como javascript (estándar ECMA), y Visual Basic Script(Microsoft). Pueden usarse para complementar la lógica de negocio.
	- La web es síncrona pero la tendencia es la Web asíncrona gracias a un conjunto de tecnologías denominadas como AJAX.
	- Para el renderizado Web se usa HTML, XHTML o XML. Complementados con CSS (hojas de estilo en cascada).
	- Flash como lenguaje de presentación, aporta multimedia a la web. Applet, java.

## *Lenguajes en la parte del servidor*

- Los más conocidos son PHP (software libre), JSP (Sun Microsystems) y ASP/ASP.NET(Microsoft).
- Las primeras versiones de PHP y ASP no separaban bien las capas. Pudiendo llegar a tener mezcladas las tres capas: presentación (XHTML), lógica de negocio (PHP) y modelo de datos(SQL). Procedimentales.
- La separación de capas es difícil ya que tradicionalmente la lógica de negocio se encarga de generar la presentación dinámicamente.
- En aplicaciones grandes, es preferible por usar lenguajes que implementan MVC (Ricardo Marmolejo, 2008).

# <span id="page-20-0"></span>**1.5. UML (Lenguaje de Modelamiento Unificado) 2.0**

Lenguaje Unificado de Modelado (LUM) o (UML, por sus siglas en inglés, UnifiedModelingLanguage) es el lenguaje de modelado de sistemas de software más conocido y utilizado en la actualidad; está respaldado por el OMG (Object Management Group).Es un lenguaje gráfico para visualizar, especificar, construir y documentar un sistema. UML ofrece un estándar para describir un "plano" del sistema (modelo), incluyendo aspectos conceptuales tales como procesos de negocio y funciones del sistema, y aspectos concretos como expresiones de lenguajes de programación, esquemas de bases de datos y componentes reutilizables.

Es importante resaltar que UML es un "lenguaje de modelado" para especificar o para describir métodos o procesos. Se utiliza para definir un sistema, para detallar los artefactos en el sistema y para documentar y construir. En otras palabras, es el lenguaje en el que está descrito el modelo.

Se puede aplicar en el desarrollo de software entregando gran variedad de formas para dar soporte a una metodología de desarrollo de software (tal como el Proceso Unificado Racional o RUP), pero no especifica en sí mismo qué metodología o proceso usar.

UML no puede compararse con la programación estructurada, pues UML significa Lenguaje Unificado de Modelado, no es programación, solo se diagrama la realidad de una utilización en un requerimiento. Mientras que, programación estructurada, es una forma de programar como lo es la orientación a objetos, sin embargo, la programación orientada a objetos viene siendo un complemento perfecto de UML, pero no por eso se toma UML sólo para lenguajes orientados a objetos.

UML cuenta con varios tipos de diagramas, los cuales muestran diferentes aspectos de las entidades representadas.

## <span id="page-21-0"></span>**1.5.1. Estructura de modelado**

- $\checkmark$  Diagrama de clases
- $\checkmark$  Diagrama de componentes
- $\checkmark$  Diagrama de objetos
- $\checkmark$  Diagrama de estructura compuesta (UML 2.0)
- $\checkmark$  Diagrama de despliegue
- $\checkmark$  Diagrama de paquetes

## <span id="page-21-1"></span>**1.5.2. Diagramas de Comportamiento**

- $\checkmark$  Diagrama de actividades
- $\checkmark$  Diagrama de casos de uso
- $\checkmark$  Diagrama de estados

## <span id="page-21-2"></span>**1.5.3. Diagramas de Interacción**

- $\checkmark$  Diagrama de secuencia
- $\checkmark$  Diagrama de comunicación, que es una versión simplificada del Diagrama de colaboración (UML 1.x)
- $\checkmark$  Diagrama de tiempos (UML 2.0)
- $\checkmark$  Diagrama global de interacciones o Diagrama de vista de interacción (UML 2.0) (Wikipedia, 2013)

#### <span id="page-21-3"></span>**1.6. Metodología Iconix**

# <span id="page-21-4"></span>**1.6.1. Metodología Ágil**

Es un lenguaje de modelamientode notación gráfica (incluye diferentes tipos dediagramas), que define el proceso, quién debe hacer, qué, cuándo y cómo alcanzar un objetivo.

El objetivo principal de un método ágil es minimizar la documentación de desarrollo empleándola fundamentalmente como vehículo de comprensión de problemas dentro del grupo de trabajo y de comunicación con los usuarios.

Los desarrolladores: necesitamos obtener aplicaciones en menor tiempo, más vistosas y de menor costo.

Los usuarios: exigen calidad, sistemas fáciles de mantener, extender y modificar.

## <span id="page-22-0"></span>**1.6.2. Metodología Ágil ICONIX**

Es un proceso simplificado en comparación con otros procesos más tradicionales, que unifica un conjunto de métodos de orientación a objetos con el objetivo de abarcar todo el ciclo de vida de un proyecto.

Presenta claramente las actividades de cada etapa y exhibe una secuencia de pasos que deben ser seguidos.

Los desarrollos de aplicaciones van cambiando por innovaciones tecnológicas, estrategias de mercado y otros avatares de la industria de la informática, esta lleva a los desarrolladores de aplicaciones a evolucionar para obtener aplicaciones en medio tiempo, más vistosas y de menos costo.

Los usuarios exigen calidad frente a los requisitos y los desarrollos de aplicaciones deben contar con técnicas y herramientas logrando satisfacer las necesidades de los usuarios y obteniendo sistemas fáciles de mantener, extender y modificar.

Claro está, que es indispensable, el uso de una metodología para el desarrollo de sistemas, logrando un sistema sano, que cumpla con los requerimientos de los usuarios.

Está entre la complejidad del RationalUnifiedProcesses y la simplicidad de Extreme Programming.

### **a. Características de ICONIX**

- *Iterativo e incremental:* varias iteraciones ocurren entre el desarrollo del modelo deldominio y la identificación de los casos de uso. El modelo estático es incrementalmente refinado por los modelos dinámicos.
- *Trazabilidad:* cada paso está referenciado por algún requisito. Se define trazabilidad como la capacidad de seguir una relación entre los diferentes "artefactos de software" producidos.
- **Dinámica del UML:** La metodología ofrece un uso "dinámico" del UML por que utiliza algunos diagramas del UML, sin exigir la utilización de todos, como en el caso de RUP.

# **b. Tareas de ICONIX**

#### **Análisis de Requisitos**

Se realiza un levantamiento de todos los requisitos del sistema a desarrollar.

#### **Modelo de Dominio:**

Con los requisitos se construye el modelo estático del sistema.

#### **Prototipación Rápida:**

Se usa para simular el diseño del sistema.

Se espera que los usuarios lo evalúen como si fuera el sistema final.

Los cambios al prototipo son planificados con los usuarios antes de llevarlos a cabo.

El proceso se repite y finaliza cuando los usuarios y analistas están de acuerdo en que el sistema ha evolucionado lo suficiente como para incluir todas las características necesarias o cuando es evidente que no se obtendrá mayor beneficio con una iteración adicional.

#### **Modelo de Casos de Uso:**

El modelo de los casos de uso comprende los actores, el sistema y los propios casos de uso.

Los casos de uso permiten a los usuarios estructurar y articular sus deseos; les obligan a definir la manera como querrían interactuar con el sistema, a precisar qué informaciones quieren intercambiar y a describir lo que debe hacerse para obtener el resultado esperado.

#### **Análisis y Diseño Preliminar**

#### **Descripción de Casos de Uso:**

Los Casos de Uso describen bajo la forma de acciones y reacciones el comportamiento de un sistema desde el punto de vista de un usuario; permiten definir los límites del sistema y las relaciones entre el sistema y el entorno.

#### **Diagrama de Robustez:**

Ilustra gráficamente las interacciones entre los objetos participantes de un caso de uso. Los que pueden ser:

- Objetos de interfaz. (Pantallas)
- Objetos entidad. (Almacenamientos)
- Objetos de control. (Gestores)

#### **Diseño**

#### **Diagrama de Secuencia:**

Es el núcleo del modelo dinámico y muestra todos los cursos alternos que pueden tomar los casos de uso.

Especifica el comportamiento. La representación se concentra sobre la expresión de las interacciones.

Se componen de 4 elementos que son: el curso de acción, los objetos, los mensajes y los métodos.

#### **Implementación**

#### **Escribir /Generar el Código:**

La importancia de la interactividad, accesibilidad y navegación en el software harán que el usuario se sienta seguro y cómodo al poder hacer uso de la aplicación sin inconvenientes.

Pero además debemos tener en cuenta factores como:

- *La Reusabilidad:* que es la posibilidad de hacer uso de los componentes en diferentes aplicaciones.
- *La Extensibilidad:* que consiste en modificar con facilidad el software.
- *La Confiabilidad:* realización de sistemas descartando las posibilidades de error.

Realizar pruebas. Test de casos, datos y resultados. Test de integración con los usuarios para verificar la aceptación de los resultados.

#### <span id="page-24-0"></span>**1.6.3. Procesos de la Metodología Iconix**

El proceso de Iconix es un proceso abierto, libre de usar. El proceso se centra en los casos de uso y el código.

El proceso de Iconix se divide en los flujos de trabajo dinámicos y estáticos, que son altamente repetitivos es posible que vaya a través de una repetición de todo el proceso para un lote pequeño de casos de uso (tal vez un par de paquetes de valor,

que no es una cantidad enorme, dado que cada caso de uso es sólo un par de párrafos), hasta llegar al código fuente y pruebas unitarias.

Por esta razón, el Proceso de Iconix está bien adaptado a los proyectos ágiles, donde se necesita una rápida retroalimentación de factores tales como los requisitos, el diseño, y las estimaciones.

<span id="page-25-0"></span>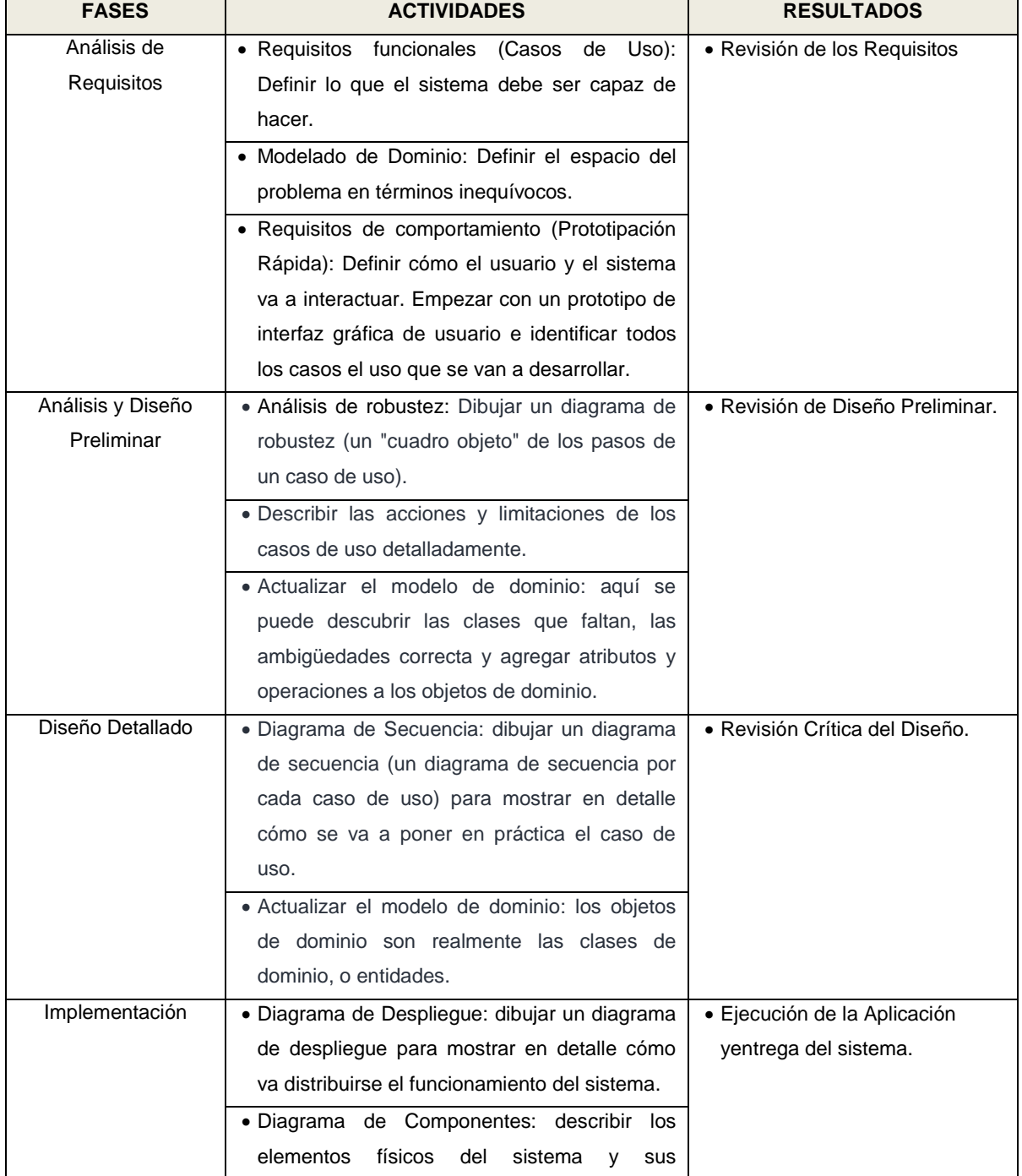

#### **Tabla 1 Cuadro del Proceso de Iconix**

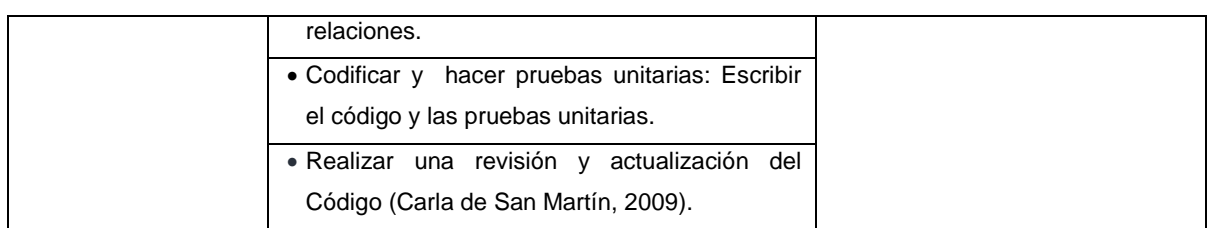

### <span id="page-26-0"></span>**1.7. Java**

El [lenguaje de programación](http://es.wikipedia.org/wiki/Lenguaje_de_programaci%C3%B3n) Java fue originalmente desarrollado por [James Gosling](http://es.wikipedia.org/wiki/James_Gosling) de [Sun Microsystems](http://es.wikipedia.org/wiki/Sun_Microsystems) (la cual fue adquirida por la compañía [Oracle\)](http://es.wikipedia.org/wiki/Oracle_Corporation) y publicado en el 1995 como un componente fundamental de la [plataforma Java](http://es.wikipedia.org/wiki/Java_%28plataforma_de_software%29) de Sun Microsystems. Su [sintaxis](http://es.wikipedia.org/w/index.php?title=Sintaxis_%28programaci%C3%B3n%29&action=edit&redlink=1) deriva mucho de [C](http://es.wikipedia.org/wiki/C_%28programming_language%29) y [C++,](http://es.wikipedia.org/wiki/C%2B%2B) pero tiene menos facilidades de [bajo nivel](http://es.wikipedia.org/wiki/Lenguaje_de_bajo_nivel) que cualquiera de ellos. Las aplicaciones de Java son generalmente [compiladas](http://es.wikipedia.org/wiki/Compilador) a [bytecode](http://es.wikipedia.org/wiki/Bytecode_Java) [\(clase Java\)](http://es.wikipedia.org/w/index.php?title=Clase_Java&action=edit&redlink=1) que puede ejecutarse en cualquier [máquina virtual Java](http://es.wikipedia.org/wiki/M%C3%A1quina_virtual_Java) (JVM) sin importar la [arquitectura de la](http://es.wikipedia.org/wiki/Arquitectura_de_computadoras)  [computadora](http://es.wikipedia.org/wiki/Arquitectura_de_computadoras) subyacente. Java es un lenguaje de programación de [propósito general,](http://es.wikipedia.org/wiki/Lenguaje_de_programaci%C3%B3n_de_prop%C3%B3sito_general) [concurrente,](http://es.wikipedia.org/wiki/Computaci%C3%B3n_concurrente) [orientado a objetos](http://es.wikipedia.org/wiki/Programaci%C3%B3n_orientada_a_objetos) y [basado en clases](http://es.wikipedia.org/w/index.php?title=Programaci%C3%B3n_basada_en_clases&action=edit&redlink=1) que fue diseñado específicamente para tener tan pocas dependencias de implementación como fuera posible. Su intención es permitir que los [desarrolladores](http://es.wikipedia.org/wiki/Desarrollador_de_software) de aplicaciones escriban el programa una vez y lo ejecuten en cualquier dispositivo (conocido en inglés como WORA, o "write once, runanywhere"), lo que quiere decir que el [código](http://es.wikipedia.org/wiki/C%C3%B3digo_fuente) que es ejecutado en una plataforma no tiene que ser recompilado para correr en otra. Java es, a partir del 2012, uno de los lenguajes de programación más populares en uso, particularmente para aplicaciones de [cliente-servidor](http://es.wikipedia.org/wiki/Cliente-servidor) de web, con unos 10 millones de usuarios reportados[.12](http://es.wikipedia.org/wiki/Java_%28lenguaje_de_programaci%C3%B3n%29#cite_note-1)

La compañía Sun desarrolló la [implementación de referencia](http://es.wikipedia.org/w/index.php?title=Implementaci%C3%B3n_de_referencia&action=edit&redlink=1) original para los [compiladores](http://es.wikipedia.org/wiki/Compilador) de Java, máquinas virtuales, y [librerías](http://es.wikipedia.org/wiki/Biblioteca_%28inform%C3%A1tica%29) de clases en 1991 y las publicó por primera vez en el 1995. A partir de mayo del 2007, en cumplimiento con las especificaciones del [Proceso](http://es.wikipedia.org/w/index.php?title=Proceso_de_la_Comunidad_Java&action=edit&redlink=1)  [de la Comunidad Java,](http://es.wikipedia.org/w/index.php?title=Proceso_de_la_Comunidad_Java&action=edit&redlink=1) Sun volvió a licenciar la mayoría de sus tecnologías de Java bajo la [Licencia Pública General de GNU.](http://es.wikipedia.org/wiki/GNU_General_Public_License) Otros también han desarrollado implementaciones alternas a estas tecnologías de Sun, tales como el [Compilador de Java de GNU](http://es.wikipedia.org/wiki/GNU_Compiler_for_Java) y el [GNU](http://es.wikipedia.org/wiki/GNU_Classpath)  [Classpath](http://es.wikipedia.org/wiki/GNU_Classpath) (Wikipedia, 2013).

#### <span id="page-26-1"></span>**1.8.Plataforma J2EE**

Java Platform, Enterprise Edition o Java EE (anteriormente conocido como Java 2 Platform, Enterprise Edition o J2EE hasta la versión 1.4; traducido informalmente como Java Empresarial), es una plataforma de programación—parte de la [Plataforma Java—](https://es.wikipedia.org/wiki/Plataforma_Java)para desarrollar y ejecutar software de aplicaciones en el lenguaje de programación [Java.](https://es.wikipedia.org/wiki/Java_%28lenguaje_de_programaci%C3%B3n%29) Permite utilizar arquitecturas de N capas distribuidas y se apoya ampliamente en componentes de software modulares ejecutándose sobre un [servidor de aplicaciones.](https://es.wikipedia.org/wiki/Servidor_de_aplicaciones) La plataforma Java EE está definida por una especificación. Similar a otras especificaciones del [Java CommunityProcess,](https://es.wikipedia.org/wiki/Java_Community_Process) Java EE es también considerada informalmente como un estándar debido a que los proveedores deben cumplir ciertos requisitos de conformidad para declarar que sus productos son conformes a Java EE; [estandarizado](https://es.wikipedia.org/wiki/Estandarizaci%C3%B3n) por [The Java](https://es.wikipedia.org/wiki/Java_Community_Process)  [CommunityProcess / JCP.](https://es.wikipedia.org/wiki/Java_Community_Process)

Java EE tiene varias especificaciones de [API,](https://es.wikipedia.org/wiki/Interfaz_de_programaci%C3%B3n_de_aplicaciones) tales como [JDBC,](https://es.wikipedia.org/wiki/JDBC) [RMI,](https://es.wikipedia.org/wiki/RMI) [e-mail,](https://es.wikipedia.org/wiki/JavaMail) [JMS,](https://es.wikipedia.org/wiki/JMS) [Servicios Web,](https://es.wikipedia.org/wiki/Servicios_Web) [XML,](https://es.wikipedia.org/wiki/XML) etc y define cómo coordinarlos. Java EE también configura algunas especificaciones únicas para Java EE para componentes. Estas incluyen [Enterprise](https://es.wikipedia.org/wiki/Enterprise_JavaBeans)  [JavaBeans,](https://es.wikipedia.org/wiki/Enterprise_JavaBeans) [servlets,](https://es.wikipedia.org/wiki/Servlet) [portlets](https://es.wikipedia.org/wiki/Portlet) (siguiendo la especificación de Portlets Java), [JavaServerPages](https://es.wikipedia.org/wiki/JavaServer_Pages) y varias tecnologías de servicios web. Ello permite al desarrollador crear una [aplicación de empresa](https://es.wikipedia.org/w/index.php?title=Aplicaci%C3%B3n_de_Empresa&action=edit&redlink=1) portable entre plataformas y escalable, a la vez que integrable con tecnologías anteriores. Otros beneficios añadidos son, por ejemplo, que el servidor de aplicaciones puede manejar transacciones, la seguridad, escalabilidad, concurrencia y gestión de los componentes desplegados, significando que los desarrolladores pueden concentrarse más en la lógica de negocio de los componentes en lugar de en tareas de mantenimiento de bajo nivel (Wikipedia, 2013).

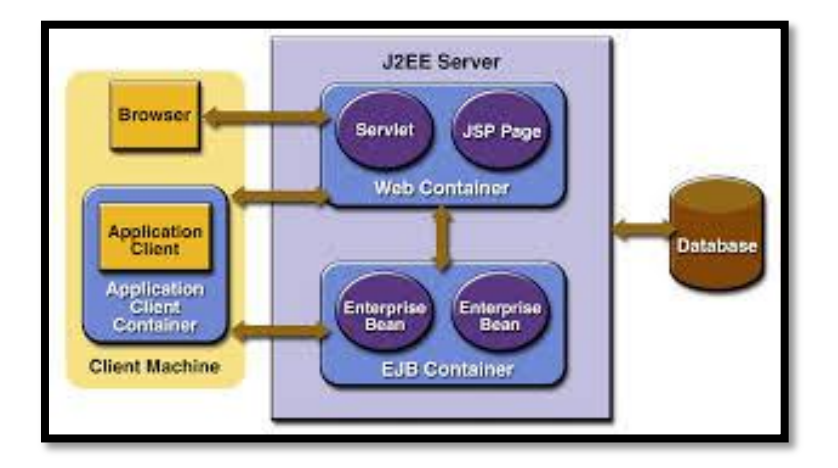

**Fig. 3. Elementos de J2EE (http://docs.oracle.com/javaee/1.3/tutorial/doc/Overview4.html)**

#### <span id="page-27-1"></span><span id="page-27-0"></span>**1.9.Framework**

La palabra inglesa "framework" (marco de trabajo) define, en términos generales, un conjunto estandarizado de conceptos, prácticas y criterios para enfocar un tipo de problemática particular que sirve como referencia, para enfrentar y resolver nuevos problemas de índole similar.

En el [desarrollo de software,](http://es.wikipedia.org/wiki/Desarrollo_de_software) un framework o infraestructura digital, es una estructura conceptual y tecnológica de soporte definido, normalmente con artefactos o módulos de software concretos, que puede servir de base para la organización y desarrollo de [software.](http://es.wikipedia.org/wiki/Software) Típicamente, puede incluir soporte de [programas,](http://es.wikipedia.org/wiki/Programa_%28computaci%C3%B3n%29) [bibliotecas,](http://es.wikipedia.org/wiki/Biblioteca_%28programaci%C3%B3n%29) y un [lenguaje](http://es.wikipedia.org/wiki/Lenguaje_interpretado)  [interpretado,](http://es.wikipedia.org/wiki/Lenguaje_interpretado) entre otras herramientas, para así ayudar a desarrollar y unir los diferentes componentes de un proyecto.

Representa una [arquitectura de software](http://es.wikipedia.org/wiki/Arquitectura_de_software) que modela las relaciones generales de las entidades del dominio, y provee una estructura y una especial metodología de trabajo, la cual extiende o utiliza las aplicaciones del dominio (Wikipedia, 2013).

#### <span id="page-28-0"></span>**1.10. Patrón MVC (Modelo Vista Controlador)**

El patrón de desarrollo de software MVC (Model -View - Controller) define la organización independiente de los Objetos de Negocio (Model), la interfaz con el usuario u otro sistema (View) y el controlador del workflow de la aplicación (Controller) quien expresará: "si estoy aquí y me piden esto entonces hacer tal cosa, si sale bien mostrar esto y si no lo aquello otro").

#### **Modelo**

El modelo es un conjunto de clases que representan la información del mundo real que el sistema debe reflejar. Es la parte encargada de representar la lógica de negocio de una aplicación. Así, por ejemplo, un sistema de administración de datos geográficos tendrá un modelo que representara la altura, coordenadas de posición, distancia, etc. sin tomar en cuenta ni la forma en la que esa información va a ser mostrada ni los mecanismos que hacen que esos datos estén dentro del modelo, es decir, sin tener relación con ninguna otra entidad dentro de la aplicación.

#### **Vista**

Las vistas son las encargadas de la representación de los datos, contenidos en el modelo, al usuario. La relación entre las vistas y el modelo son de muchas a uno, es decir cada vista se asocia a un modelo, pero pueden existir muchas vistas asociadas al mismo modelo. De esta manera, por ejemplo, se puede tener una vista mostrando la hora del sistema como un reloj analógico y otra vista mostrando la misma información como un reloj digital.

La vista solo necesita la información requerida del modelo para realizar un despliegue. Cada vez que se realiza una actuación, que implica una modificación del modelo de dominio, la vista cambia a través de notificaciones generadas por el modelo de la

aplicación. Sencillamente, es la representación visual del modelo que redibuja las partes necesarias cuando se produce una modificación del mismo.

#### **Controlador**

El controlador es el encargado de interpretar y dar sentido a las instrucciones que realiza el usuario, realizando actuaciones sobre el modelo. Si se realiza algún cambio, comienza a actuar, tanto si la modificación se produce en una vista o en el modelo. Interactúa con el modelo a través de una referencia al propio modelo.

#### **¿Cómo funciona MVC en aplicaciones Web?**

1**. Captura de la petición en el controlador**: La aplicación recibe peticiones que son centralizadas en el Controlador. Éste es el encargado de interpretar, a partir de la URL de la solicitud, el tipo de operación que hay que realizar. Normalmente, esto se hace analizando el valor de algún parámetro que se envía anexando a la URL de la petición y que se utiliza con esta finalidad.

**2. Procesamiento de la petición**: Una vez que el Controlador determine la operación a realizar, procede a ejecutar las acciones pertinentes, invocando para ello a los diferentes métodos expuestos por el Modelo.

Dependiendo de las acciones a realizar (por ejemplo, un alta de un usuario en el sistema), el Modelo necesitará manejar los datos enviados por el cliente en la petición, datos que le serán proporcionados por el controlador. De la misma manera, los resultados generados por el Modelo (por ejemplo la información resultante de una búsqueda serán entregados directamente al controlador).

**3. Generación de respuestas**: Los resultados devueltos por el Modelo al Controlador son depositados por éste en una variable de petición, sesión o aplicación, según el alcance que deban tener. A continuación, el Controlador invoca a la página JSP que debe encargarse de generar la vista correspondiente, está página accederá a la variable de ámbito donde estén depositados los resultados y los utilizará para generar dinámicamente la respuesta XHTML que será enviada al cliente (http://www.juntadeandalucia.es/servicios/madeja/contenido/recurso/122).

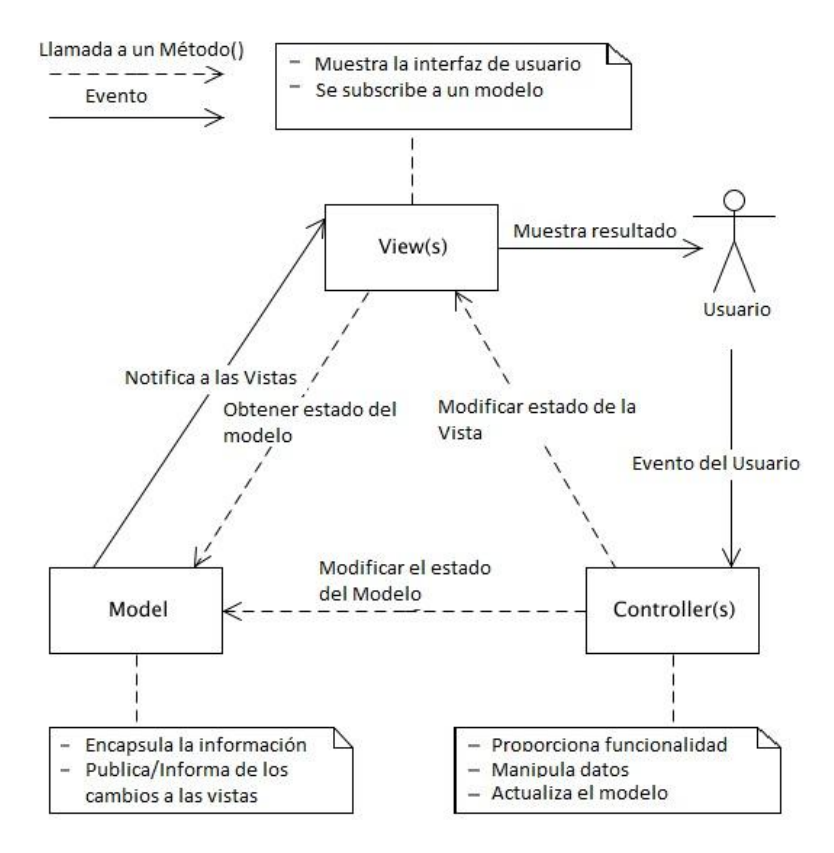

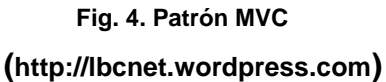

#### <span id="page-30-1"></span><span id="page-30-0"></span>**1.11. Framework Spring**

Spring es un framework liviano y no intrusivo: generalmente los objetos que programamos no tienen dependencias en clases específicas de Spring. Sus características principales son inyección de dependencias y programación orientada a aspectos.

#### Módulos de Spring

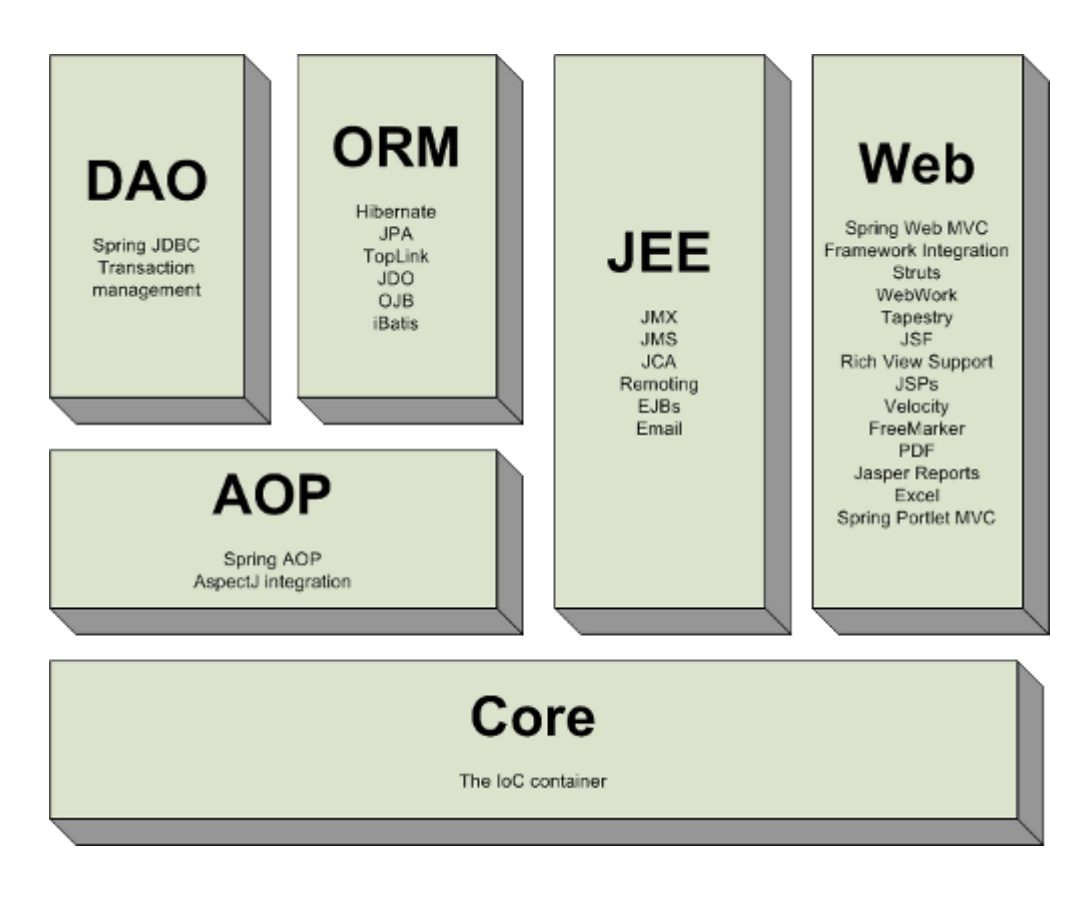

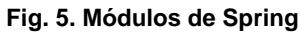

<span id="page-31-0"></span>El diagrama muestra los módulos con los que cuenta Spring (hasta la versión 2.5). En su núcleo (Core) se encuentra el BeanFactory – el contenedor fundamental de Spring y quien se encarga de la inyección de dependencias.

El contenedor ApplicationContext se basa en BeanFactory y extiende su funcionalidad con soporte para i18n, eventos de ciclo de vida, validación y mejor integración con AOP.

- **AOP** provee la implementación de AOP, permitiéndonos desarrollar interceptores de método y puntos de corte para desacoplar el código de las funcionalidades transversales.
- **DAO** Provee una capa de abstracción sobre JDBC, abstrae el código de acceso a datos de una manera simple y limpia. Tiene una capa de expeciones sobre los mensajes de error provistos por cada servidor específico de base de datos. Además cuenta con manejo de transacciones a través de AOP.
- **ORM** Provee la integración para las distintas APIs de mapeo objeto-relacional incluyendo JPA, JDO, Hibernate e iBatis.
- **JEE** Provee integración con aplicaciones Java Enterprise Edition así como servicios JMX, JMS, EJB, etc.
- **Web** Módulo que aporta clases especiales orientadas al desarrollo web e integración con tecnologías como Struts y JSF. Cuenta con el paquete Spring MVC, una implementación del conocido patrón de diseño aplicando los principios de Spring (Fernando Briano, 2010).

# <span id="page-32-0"></span>**1.12. Richfaces**

RichFaces es una librería de componentes visuales para JSF, escrita en su origen por [Exadel](http://exadel.com/web/portal/technologies) y adquirida por [Jboss.](http://www.jboss.org/richfaces) Además, RichFaces posee un framework avanzado para la integración de funcionalidades Ajax en dichos componentes visuales, mediante el soporte de la librería [Ajax4JSF.](http://www.adictosaltrabajo.com/tutoriales/tutoriales.php?pagina=Ajax4Jsf)

Son características de RichFaces las siguientes:

- Se integra perfectamente en el ciclo de vida de JSF,
- Incluye funcionalidades Ajax, de modo que nunca vemos el JavaScript y tiene un contenedor Ajax propio,
- Contiene un set de componentes visuales, los más comunes para el desarrollo de una aplicación web rica (Rich Internet Application), con un número bastante amplio que cubren casi todas nuestras necesidades,
- Soporta facelets,
- Soporta css themes o skins,
- Es un proyecto open source, activo y con una comunidad también activa.
- Usando Ajax4JSF tenemos que indicar qué parte de la pantalla tiene que repintarse. No es tan simple como ICEfaces, pero implica tener más control sobre los eventos que se producen en la interfaz de usuario.
- En las últimas versiones siempre se les cuela alguna "peora", que merma la funcionalidad de algún componente y donde, por ejemplo, funcionaba la subida de ficheros mediante un componente JSF con barra de progreso en Internet Explorer, ahora solo funciona en Firefox. Aunque también es cierto que se detecta y soluciona en la siguiente versión (José Sánchez, 2010).

#### <span id="page-32-1"></span>**1.13. Hibernate**

Hibernate es una herramienta de Mapeo Objeto-Relacional (ORM) para la plataforma Java y disponible también para .Net con el nombre de NHibernate que facilita el mapeo de atributos entre una base de datos relacional tradicional y el modelo de objetos de una

aplicación, mediante archivos declarativos (XML) o anotaciones en los beans de las entidades que permiten establecer estas relaciones. Hibernate es software libre, distribuido bajo los términos de la licencia GNU LGPL.

Como todas las herramientas de su tipo, Hibernate busca solucionar el problema de la diferencia entre los dos modelos de datos coexistentes en una aplicación: el usado en la memoria de la computadora (orientación a objetos) y el usado en las bases de datos (modelo relacional). Para lograr esto permite al desarrollador detallar cómo es su modelo de datos, qué relaciones existen y qué forma tienen. Con esta información Hibernate le permite a la aplicación manipular los datos de la base operando sobre objetos, con todas las características de la POO. Hibernate convertirá los datos entre los tipos utilizados por Java y los definidos por SQL. Hibernate genera las sentencias SQL y libera al desarrollador del manejo manual de los datos que resultan de la ejecución de dichas sentencias, manteniendo la portabilidad entre todos los motores de bases de datos con un ligero incremento en el tiempo de ejecución.

Hibernate ofrece también un lenguaje de consulta de datos llamado HQL (HibernateQueryLanguage), al mismo tiempo que una API para construir las consultas programáticamente. Hibernate fue una iniciativa de un grupo de desarrolladores dispersos alrededor del mundo conducidos por Gavin King. Tiempo después, JBoss Inc. contrató a los principales desarrolladores de Hibernate y trabajó con ellos en brindar soporte al proyecto (Wikipedia, 2013).

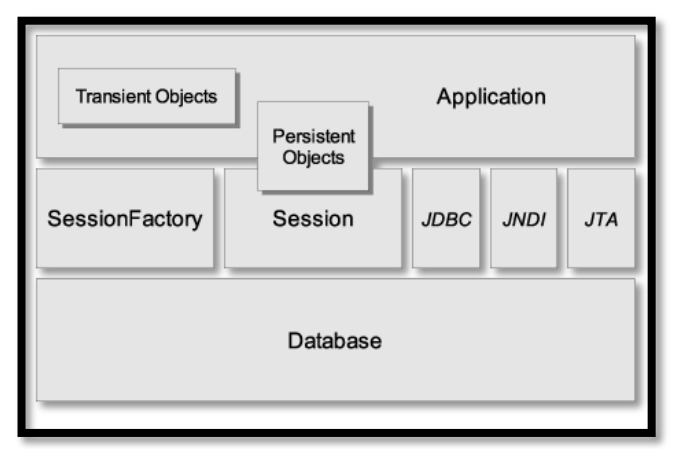

<span id="page-33-0"></span>**Fig. 6. Arquitectura de Hibernate [\(http://joeljil.wordpress.com\)](http://joeljil.wordpress.com/)**

## <span id="page-34-0"></span>**1.14. Oracle**

#### <span id="page-34-1"></span>**1.14.1. Características principales de Oracle.**

Oracle es un Sistema Gestor de Bases de Datos con características objetorelacionales, que pertenece al modelo evolutivo de SGBD. Sus características principales son las siguientes:

- Entorno cliente/servidor.
- Gestión de grandes bases de datos.
- Usuarios concurrentes.
- Alto rendimiento en transacciones.
- Sistemas de alta disponibilidad.
- Disponibilidad controlada de los datos de las aplicaciones.
- Adaptación a estándares de la industria, como SQL-92.
- Gestión de la seguridad.
- Autogestión de la integridad de los datos.
- Opción distribuida.
- Portabilidad.
- Compatibilidad.
- Conectabilidad.
- Replicación de entornos.

#### <span id="page-34-2"></span>**1.14.2. Definición de base de datos e instancia de oracle.**

Una base de datos Oracle es una colección de datos tratada como una unidad. El propósito general es almacenar y recuperar información relacionada.

Una instancia Oracle consta de una estructura de memoria, llamada Área Global del Sistema (SGA), y de unos procesos background utilizados por el servidor Oracle para manejar una base de datos. Cada instancia Oracle puede abrir y utilizar sólo una base datos en cualquier punto y momento.

### <span id="page-34-3"></span>**1.14.3. Estructura lógica de Oracle.**

La estructura lógica de Oracle viene determinada por:

- Uno o más tablespaces (área lógica de almacenamiento).
- Los objetos de los distintos esquemas (colecciones de objetos).

Las estructuras de almacenamiento lógico, incluyendo tablespaces, segmentos y extensiones, dictan la forma de utilización del espacio físico. Los objetos del esquema y las relaciones entre ellos forman el diseño relacional de la base de datos.

#### **Tablespaces**

Una base de datos se divide en unidades de almacenamiento lógico llamadas tablespaces. Un tablespace se usa para agrupar estructuras lógicas relacionadas.

#### Esquemas y objetos del esquema

Un esquema es una colección de objetos de la base de datos. Los objetos del esquema son estructuras lógicas que hacen referencia directa a datos de la base de datos (tablas, vistas, secuencias, procedimientos almacenados, sinónimos, índices, clusters y enlaces con otras bases de datos).

#### Bloques de datos, extensiones y segmentos

Los bloques de datos Oracle son las estructuras lógicas de más bajo nivel. Una base de datos se almacena en bloques de datos, que se corresponden con un número específico de bytes de espacio en disco. Una extensión es un número específico de bloques de datos contiguos, que se emplea para almacenar un tipo de información específico. Un segmento es un conjunto de extensiones reservadas para una determinada estructura lógica (por ejemplo, segmentos de datos o segmentos de índices).

#### <span id="page-35-0"></span>**1.14.4. Estructura física de Oracle.**

La estructura física está formada por los ficheros del sistema operativo que constituyen la base de datos. Todas las base de datos Oracle constan de tres tipos de ficheros: uno o más ficheros de datos, uno o más ficheros de redo log y uno o más ficheros de control. Proveen el almacenamiento físico de la información de la base de datos.

#### Ficheros de datos

Los ficheros de datos contienen los datos de la base de datos. Tienen las siguientes características:

Un fichero sólo puede estar asociado con una base de datos.
- Los ficheros de datos tienen atributos que permiten reservar automáticamente para ellos extensiones cuando se acaba el espacio.
- Uno o más ficheros de datos forman una unidad lógica de almacenamiento llamada tablespace.

## Ficheros de redo log

El conjunto de ficheros de redo log se denomina Redo Log de la base de datos. La función principal de Redo Log es guardar todos los cambios hechos a los datos. Son críticos en la protección de la base de datos ante fallos; se utilizan en caso de fallo para recuperar la base de datos.

### Ficheros de control

Un fichero de control contiene entradas que especifican la estructura física de la base de datos. En particular contiene:

- El nombre de la base de datos.
- Los nombres y localización de los ficheros de la base de datos y los ficheros de redo log.
- Fecha de creación de la base de datos.
- Información de sincronización para el proceso de recuperación de la base de datos.

### **1.14.5. Seguridad para Oracle.**

El servidor Oracle provee de control de accesos discrecional, es decir, acceso restringido a la información basado en privilegios.

Oracle gestiona la seguridad de la base de datos usando:

- Usuarios y esquemas de la base de datos.
- Privilegios.
- Roles.
- Ajustes de rendimiento y cuotas.
- Límites sobre los recursos.
- Auditoría.

Cada usuario tiene un dominio de seguridad, que determina cosas como:

- Acciones (privilegios y roles) disponibles para el usuario.
- Cuotas sobre tablespaces.
- Límites en los recursos del sistema.

### **1.14.6. Estructuras usadas para la recuperación en Oracle.**

Oracle posee varias estructuras y mecanismos software para proveer:

- Recuperación de la base de datos ante distintos tipos de fallos.
- Operaciones de recuperación flexibles.
- Disponibilidad de los datos durante las operaciones de backup y recovery.

Oracle usa varias estructuras para proveer la recuperación completa de la instancia:

- el Redo Log,
- los segmentos de rollback,
- un fichero de control,
- las copias necesarias de la base de datos (Roberto Velasco, 2013).

### **1.15. Servidor Web Apache**

-

El servidor http apache es un servidor web http de código abierto para plataformas Unix (BSD, GNU/Linux, etc.), Microsoft Windows, Macintosh y otras, que implementa el protocolo http/1.1<sup>2</sup> y la noción de sitio virtual.

Apache es usado principalmente para enviar páginas web estáticas y dinámicas en la World Wide Web. Muchas aplicaciones web están diseñadas asumiendo como ambiente de implantación a Apache, o que utilizarán características propias de este servidor web. Apache es el componente de servidor web en la popular plataforma de aplicaciones LAMP, junto a MySQL y los lenguajes de programación PHP/Perl/Python (y ahora también Ruby).

Este servidor web es redistribuido como parte de varios paquetes propietarios de software, incluyendo la base de datos Oracle y el IBM WebSphereapplication server. Mac OS X integra apache como parte de su propio servidor web y como soporte de su servidor de aplicaciones WebObjects. Es soportado de alguna manera por Borland en las herramientas de desarrollo Kylix y Delphi. Apache es incluido con Novell NetWare 6.5, donde es el servidor web por defecto, y en muchas distribuciones Linux.

Apache es usado para muchas otras tareas donde el contenido necesita ser puesto a disposición en una forma segura y confiable. Un ejemplo es al momento de compartir archivos desde una computadora personal hacia Internet. Un usuario que tiene Apache instalado en su escritorio puede colocar arbitrariamente archivos en la raíz de documentos de Apache, desde donde pueden ser compartidos.

Los programadores de aplicaciones web a veces utilizan una versión local de Apache con el fin de previsualizar y probar código mientras éste es desarrollado.

Microsoft Internet InformationServices (IIS) es el principal competidor de Apache, así como Sun Java System Web Server de Sun Microsystems y un anfitrión de otras aplicaciones como Zeus Web Server. Algunos de los más grandes sitios web del mundo están ejecutándose sobre Apache. La capa frontal (frontend) del motor de búsqueda Google está basada en una versión modificada de Apache, denominada Google Web Server (GWS). Muchos proyectos de Wikimedia también se ejecutan sobre servidores web Apache.

#### *a. Ventajas*

- Modular
- Código abierto
- Multi-plataforma
- Extensible
- Popular (fácil conseguir ayuda/soporte)

### *b. Módulos*

La arquitectura del servidor Apache es muy modular. El servidor consta de una sección core y diversos módulos que aportan mucha de la funcionalidad que podría considerarse básica para un servidor web.

Algunos de estos módulos son:

- mod\_ssl Comunicaciones Seguras vía TLS.
- mod\_rewrite reescritura de direcciones (generalmente utilizado para transformar páginas dinámicas como php en páginas estáticas html para así

engañar a los navegantes o a los motores de búsqueda en cuanto a cómo fueron desarrolladas estas páginas).

- mod\_dav Soporte del protocolo WebDAV (RFC 2518).
- mod\_deflate Compresión transparente con el algoritmo deflate del contenido enviado al cliente.
- mod\_auth\_ldap Permite autentificar usuarios contra un servidor LDAP.
- mod\_proxy\_ajp Conector para enlazar con el servidor JakartaTomcat de páginas dinámicas en Java (servlets y JSP).

El servidor de base puede ser extendido con la inclusión de módulos externos entre los cuales se encuentran:

- mod\_cband Control de tráfico y limitador de ancho de banda.
- mod\_perl Páginas dinámicas en Perl.
- mod\_php Páginas dinámicas en PHP.
- mod\_python Páginas dinámicas en Python.
- mod\_rexx Páginas dinámicas en REXX y Object REXX.
- mod\_ruby Páginas dinámicas en Ruby.
- mod\_aspdotnet Páginas dinámicas en .NET de Microsoft (Módulo retirado).
- mod\_mono Páginas dinámicas en Mono
- mod\_security Filtrado a nivel de aplicación, para seguridad (Wikipedia, 2013).

# **CAPITULO II. DESARROLLO DE LA TESIS**

### **2.1. Plan de desarrollo del proyecto**

### **2.1.1. Estudio Preliminar del Proyecto**

### **A. Descripción de la Empresa**

Certicom, una empresa ubicada en *Av. Canaval y Moreyra N°452, 5 piso,* con más de 15 años de experiencia especializada en apoyar a sus clientes a crecer, tiene como misión proveer servicios de tercerización en la gestión y operación de procesos creando valor a través del uso intensivo de las tecnologías, la ingeniería y la innovación, orientado al mejoramiento de los tiempos y costos y optimizando la eficiencia.

#### **B. Estructura de la Empresa**

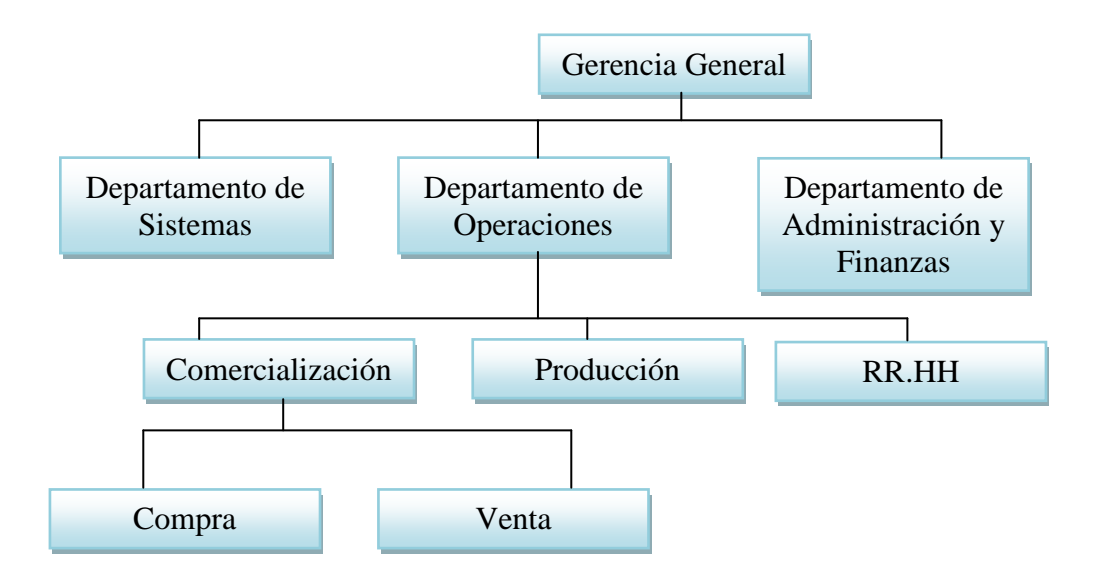

**Fig. 7. Organigrama de la Empresa**

### **2.1.2. Propósito del proyecto**

La solución informática a desarrollar va a permitir manejar adecuadamente la Gestión de Compras de la empresa CERTICOM S.A.C. Este sistema informático web debe también permitir registrar todos los procesos de las operaciones por parte de logística y empleados de la empresa, realizar procesos de reportes y consultas que exploten la información oficial que existen en la empresa que ayuden a la toma decisiones para la empresa.

### **2.1.3. Hitos del proyecto**

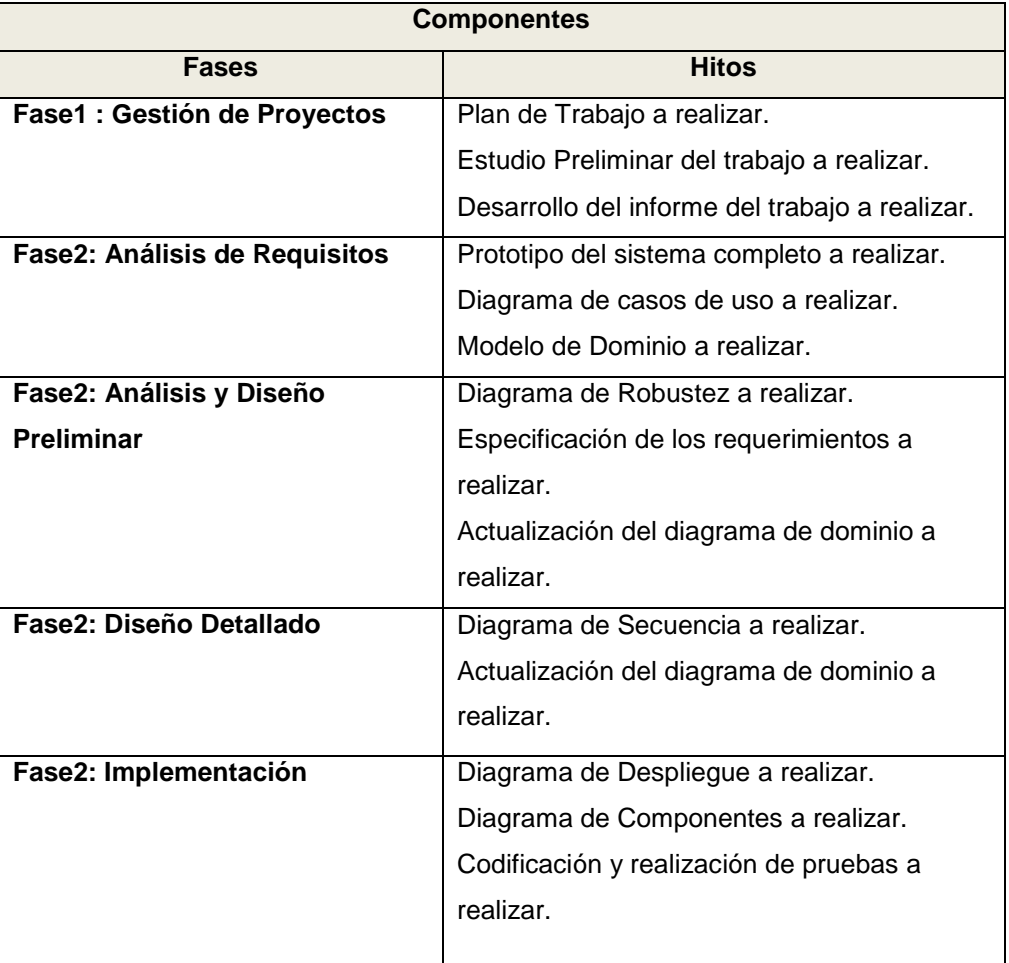

#### **Tabla 2 Hitos del Proyecto**

### **2.1.4. Requerimientos Funcionales y No funcionalesdel proyecto**

### **Requerimientos Funcionales**

o Registrar categoría de productos, también se permitirá actualizarlos

- o Registrar sub-categoría de productos, también se permitirá actualizarlos
- o Registrar productos, también se permitirá actualizarlos
- o Registrar rubro, también se permitirá actualizarlos.
- o Registrar proveedor, también se permitirá actualizarlos.
- o Registrar proyecto Padre, también se permitirá actualizarlos.
- o Registrar proyecto, también se permitirá actualizarlos.
- o Registrar departamento, también se permitirá actualizarlos.
- o Registrar usuario, también se permitirá actualizarlos.
- o Asignar opciones a usuario.
- o Registrar rol, también se permitirá actualizarlos.
- o Asignar opciones a rol.
- o Registrar requerimiento y su detalle.
- o Aprobar requerimientos generados por los usuarios finales.
- o Cotizar los requerimientos aprobados.
- o Seleccionar y confirmar la cotización ganadora por requerimiento.
- o Aprobar la cotización ganadora y generar la orden de compra.
- o Generar reporte de compra de productos por proyecto y fecha.

#### **Requerimientos No Funcionales**

- Contar con un manual de usuario.
- El tiempo de respuesta del sistema informático no mayor a 2 segundos.
- Contar con cuadros de diálogo para la mejor manipulación de los procesos.
- Navegación fácil vía teclado y/o mouse.
- Correrá bajo el browser Mozilla Firefox.
- Multiplataforma (Windows XP / vista)
- La disponibilidad del sistema debe de ser las 24 horas del día durante los 365 días del año.

### **2.1.5. Restricciones y Supuestos del proyecto**

- **Restricciones**
	- El software será desarrollado utilizando la integración de los frameworks Spring, Richfacese Hibernate.
	- El gestor de la base de datos será Oracle.
	- El desarrollo del sistema utilizará la metodología Iconix.
- **Supuestos**
	- Se dispone de los recursos económicos necesarios para ejecutar el proyecto.
	- Existe el compromiso del asesor y miembros del equipo de trabajoen desarrollar el sistema informático web.

## **2.2. Análisis de Requisitos**

#### **2.2.1.Prototipo del sistema completo.**

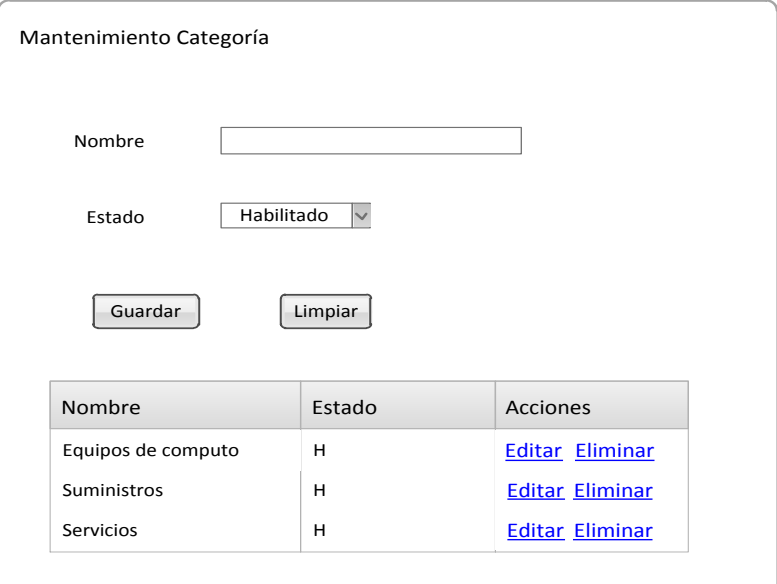

**Fig. 8**. **Prototipo Mantenimiento Categoría de Producto**

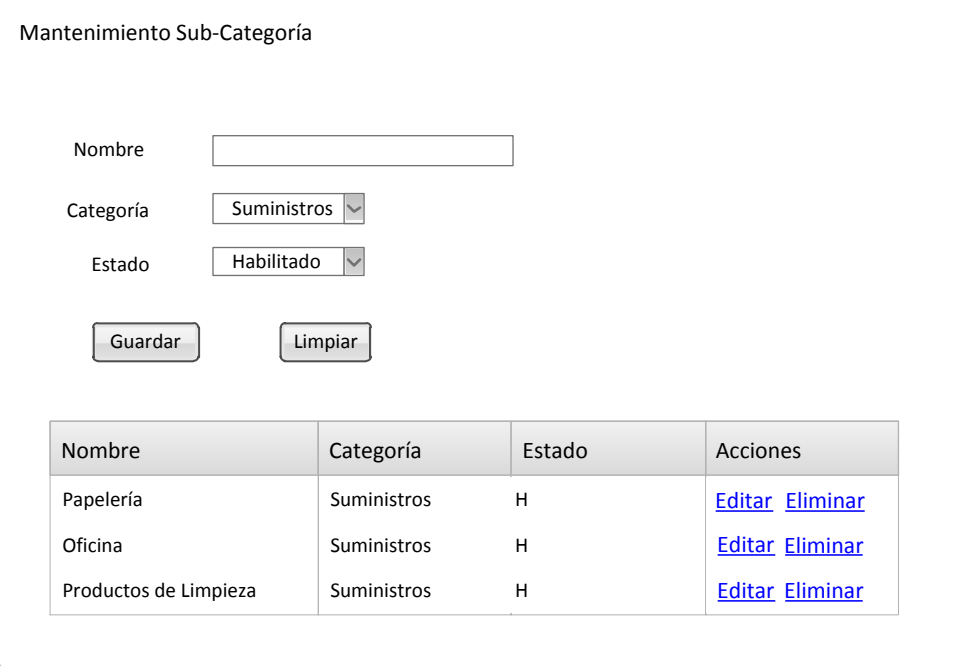

**Fig. 9. Prototipo Mantenimiento Sub-Categoría de Producto**

![](_page_44_Picture_218.jpeg)

**Fig. 10. Prototipo Mantenimiento de Producto**

![](_page_44_Picture_219.jpeg)

**Fig. 11. Prototipo Mantenimiento Proyecto Padre**

![](_page_45_Picture_221.jpeg)

### **Fig. 12 Prototipo Mantenimiento Departamento**

![](_page_45_Picture_222.jpeg)

**Fig. 13 Prototipo Mantenimiento Proyecto**

![](_page_46_Picture_193.jpeg)

**Fig. 14 Prototipo Mantenimiento Rubro**

![](_page_46_Picture_194.jpeg)

**Fig. 15 Prototipo Mantenimiento Proveedor**

![](_page_47_Picture_412.jpeg)

**Fig. 16 Prototipo Registro Usuario**

![](_page_47_Picture_413.jpeg)

**Fig. 17 Prototipo Asignar Opciones a Usuario**

![](_page_48_Picture_154.jpeg)

**Fig. 18 Prototipo Registrar Rol**

![](_page_48_Picture_155.jpeg)

**Fig. 19 Prototipo Asignar Opciones a Rol**

![](_page_49_Picture_217.jpeg)

## **Fig. 20 Prototipo Registrar Requerimiento**

![](_page_49_Picture_218.jpeg)

### **Fig. 21 Prototipo Consultar Requerimientos**

![](_page_50_Picture_165.jpeg)

## **Fig. 22 Prototipo Aprobar Requerimiento**

![](_page_50_Picture_166.jpeg)

## **Fig. 23 Prototipo Consultar Requerimientos Aprobados**

![](_page_51_Picture_264.jpeg)

![](_page_51_Picture_265.jpeg)

## **Fig. 24 Prototipo Cotizar Requerimiento**

![](_page_51_Picture_266.jpeg)

## **Fig. 25 Prototipo Consultar Requerimientos Cotizados**

![](_page_52_Picture_346.jpeg)

![](_page_52_Picture_347.jpeg)

## **Fig. 26 Prototipo Confirmar Requerimiento**

| Consultar Requerimientos Confirmados |                  |           |                         |            |               |          |            |                  |
|--------------------------------------|------------------|-----------|-------------------------|------------|---------------|----------|------------|------------------|
|                                      |                  |           | Listado de Cotizaciones |            |               |          |            |                  |
| #                                    | N° Requerimiento | Proveedor | Responsable             | Fecha      | Jefe Proyecto | Proyecto | Estado     | Ir Requerimiento |
|                                      |                  | Refricorp | Dennis Wilson           | 2013-07-20 | G. Falcetta   | Sistemas | Confirmado | Ir a Cotización  |
| $\overline{ }$                       | л.               | Acovalco  | Dennis Wilson           | 2013-07-20 | G. Falcetta   | Sistemas | Cancelado  | Ir a Cotización  |
| $\overline{\mathbf{a}}$              |                  | Tailoy    | Dennis Wilson           | 2013-07-20 | G. Falcetta   | Sistemas | Cancelado  | Ir a Cotización  |

**Fig. 27 Prototipo Consultar Requerimientos Confirmados**

![](_page_53_Picture_353.jpeg)

### **Fig. 28 Prototipo Aprobar Cotización**

![](_page_53_Picture_354.jpeg)

### **Fig. 29 Prototipo Consultar Requerimientos Aprobados**

![](_page_53_Picture_355.jpeg)

**Fig. 30 Prototipo Orden de Compra**

![](_page_54_Picture_124.jpeg)

**Fig. 31 Prototipo Reporte de Órdenes de Compra por Proyecto y Fecha**

![](_page_54_Figure_3.jpeg)

**2.2.2.Diagrama de casos de uso.**

**Fig. 32Caso de Uso de Proceso del Negocio**

![](_page_55_Figure_1.jpeg)

**Fig. 33Caso de Uso de Proceso de Gestión de Compras**

![](_page_56_Figure_1.jpeg)

**Fig. 34Caso de Uso de Gestión de Mantenimiento de Información**

#### **2.2.3.Modelo de Dominio.**

![](_page_57_Figure_2.jpeg)

**Fig. 35Modelo de Dominio**

## **2.3. Análisis y Diseño Preliminar**

### **2.3.1.Diagrama de Clases.**

![](_page_58_Figure_3.jpeg)

**Fig. 36 Diagrama de Clases**

![](_page_59_Figure_1.jpeg)

![](_page_59_Figure_2.jpeg)

![](_page_59_Figure_3.jpeg)

![](_page_59_Figure_4.jpeg)

**Fig. 38Diagrama de Robustez Mantenimiento Sub-Categoría de Producto**

![](_page_60_Figure_1.jpeg)

**Fig. 39Diagrama de Robustez Mantenimiento de Producto**

![](_page_60_Figure_3.jpeg)

**Fig. 40Diagrama de Robustez Mantenimiento de Rubro**

![](_page_61_Figure_1.jpeg)

**Fig. 41 Diagrama de Robustez de Mantenimiento de Proveedor**

![](_page_61_Figure_3.jpeg)

**Fig. 42 Diagrama de Robustez de Mantenimiento de Proyecto Padre**

![](_page_62_Figure_1.jpeg)

**Fig. 43Diagrama de Robustez de Mantenimiento de Departamento**

![](_page_62_Figure_3.jpeg)

**Fig. 44Diagrama de Robustez de Mantenimiento de Proyecto**

![](_page_63_Figure_1.jpeg)

**Fig. 45Diagrama de Robustez de Mantenimiento de Usuario**

![](_page_63_Figure_3.jpeg)

**Fig. 46Diagrama de Robustez de Asignar Opción a Usuario**

![](_page_64_Figure_1.jpeg)

**Fig. 47Diagrama de Robustez de Mantenimiento Rol**

![](_page_64_Figure_3.jpeg)

**Fig. 48Diagrama de Robustez de Asignar Opción a Rol**

![](_page_65_Figure_1.jpeg)

**Fig. 49Diagrama de Robustez de Registrar Requerimiento**

![](_page_65_Figure_3.jpeg)

#### **Fig. 50Diagrama de Robustez de Aprobar Requerimiento**

![](_page_66_Figure_1.jpeg)

**Fig. 51Diagrama de Robustez de Cotizar Requerimiento**

![](_page_66_Figure_3.jpeg)

**Fig. 52Diagrama de Robustez de Confirmar Requerimiento Cotizado**

![](_page_67_Figure_1.jpeg)

**Fig. 53Diagrama de Robustez de Aprobar Requerimiento Confirmado y Generar Orden de Compra**

![](_page_67_Figure_3.jpeg)

**Fig. 54Diagrama de Robustez de Reportes de Orden de Compra por Proyecto y Fecha**

## **2.3.3.Especificación de los requerimientos**

![](_page_67_Picture_202.jpeg)

![](_page_68_Picture_230.jpeg)

## **Tabla 3Especificación de Mantenimiento de Categoría de Producto**

![](_page_68_Picture_231.jpeg)

## **Tabla 4Especificación de Mantenimiento de Sub-Categoría de Producto**

![](_page_68_Picture_232.jpeg)

## **Tabla 5Especificación de Mantenimiento de Producto**

![](_page_68_Picture_233.jpeg)

![](_page_69_Picture_222.jpeg)

## **Tabla 6 Especificación de Mantenimiento delRubro**

![](_page_69_Picture_223.jpeg)

### **Tabla 7 Especificación de Mantenimiento delProveedor**

![](_page_69_Picture_224.jpeg)

## **Tabla 8 Especificación de Mantenimiento del Proyecto Padre**

![](_page_69_Picture_225.jpeg)

![](_page_70_Picture_227.jpeg)

## **Tabla 9Especificación de Mantenimiento del Departamento**

![](_page_70_Picture_228.jpeg)

## **Tabla 10Especificación de Mantenimiento del Proyecto**

![](_page_70_Picture_229.jpeg)

## **Tabla 11 Especificación de Mantenimiento del Usuario**

![](_page_70_Picture_230.jpeg)

![](_page_71_Picture_222.jpeg)

## **Tabla 12 Especificación de Asignación de Opción a Usuario**

![](_page_71_Picture_223.jpeg)

## **Tabla 13 Especificación de Mantenimiento del Rol**

![](_page_71_Picture_224.jpeg)

### **Tabla 14 Especificación de Asignación de Opción a Rol**

![](_page_71_Picture_225.jpeg)

## **Tabla 15Especificación de Registro de Requerimiento y Detalle de Requerimiento**
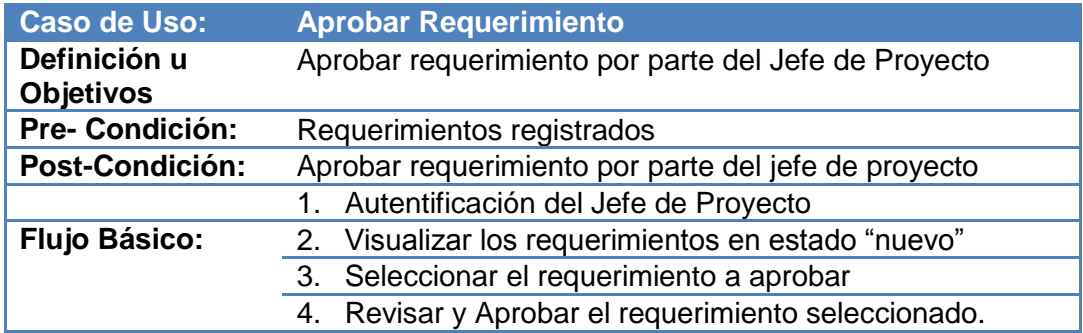

# **Tabla 16Especificación de Aprobación de Requerimientos**

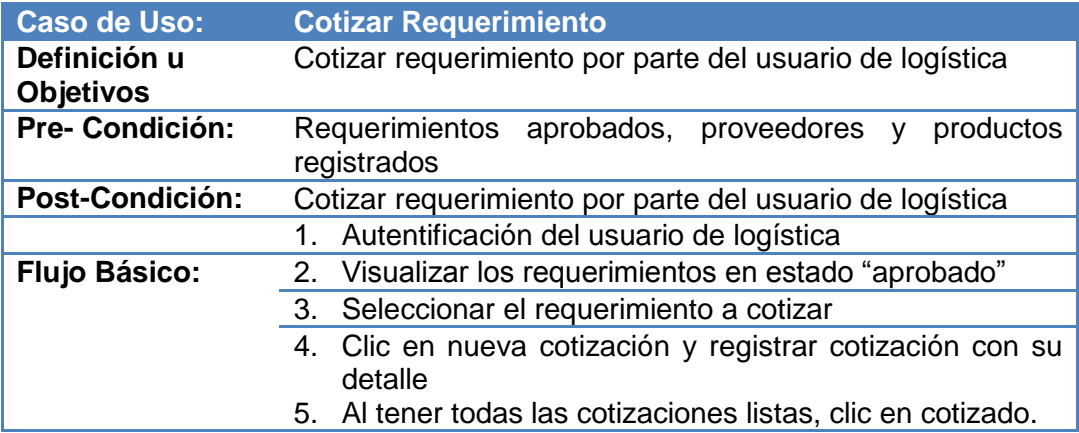

# **Tabla 17 Especificación de Cotización de Requerimientos**

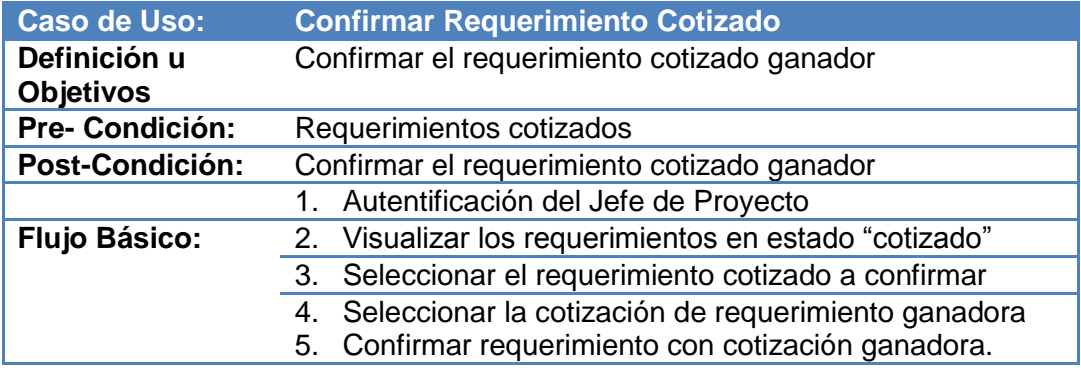

# **Tabla 18 Especificación de Confirmación Requerimiento Cotizado**

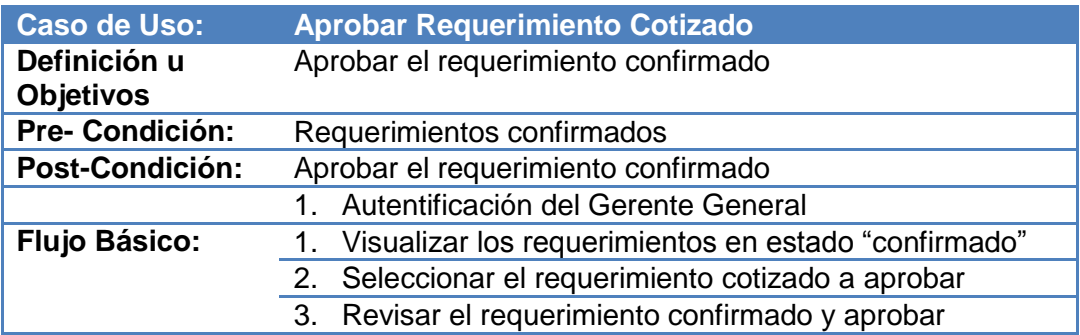

## 4. Se genera la orden de compra automáticamente

# **Tabla 19 Especificación de Aprobación Requerimiento Confirmado**

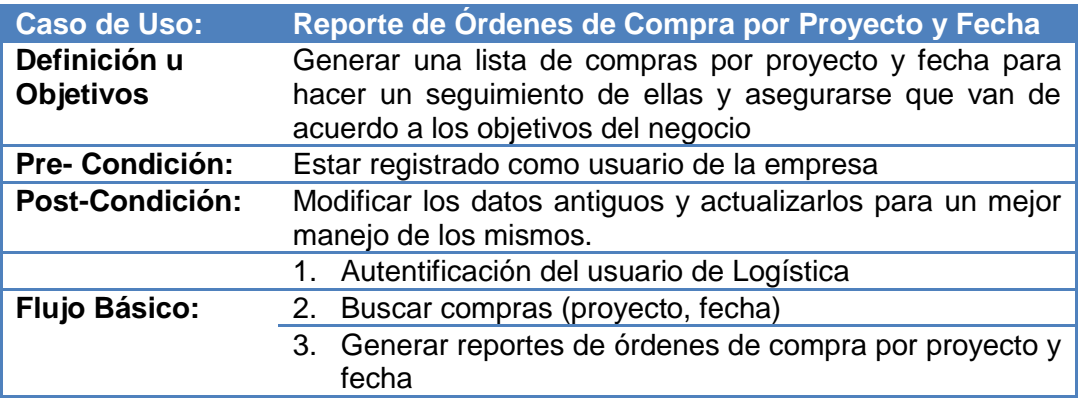

## **Tabla 20Especificación de Requerimiento Reporte de Órdenes de Compra por**

**proyecto y fecha**

# **2.4. Diseño Detallado**

# **2.4.1.Diseño de Interfaces**

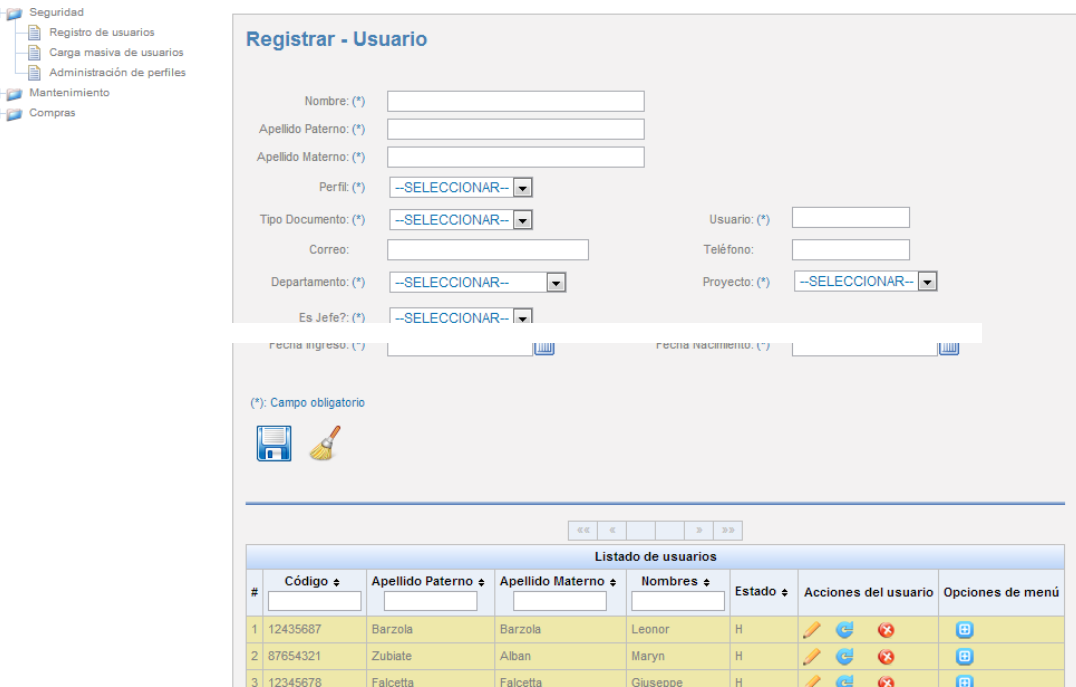

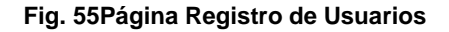

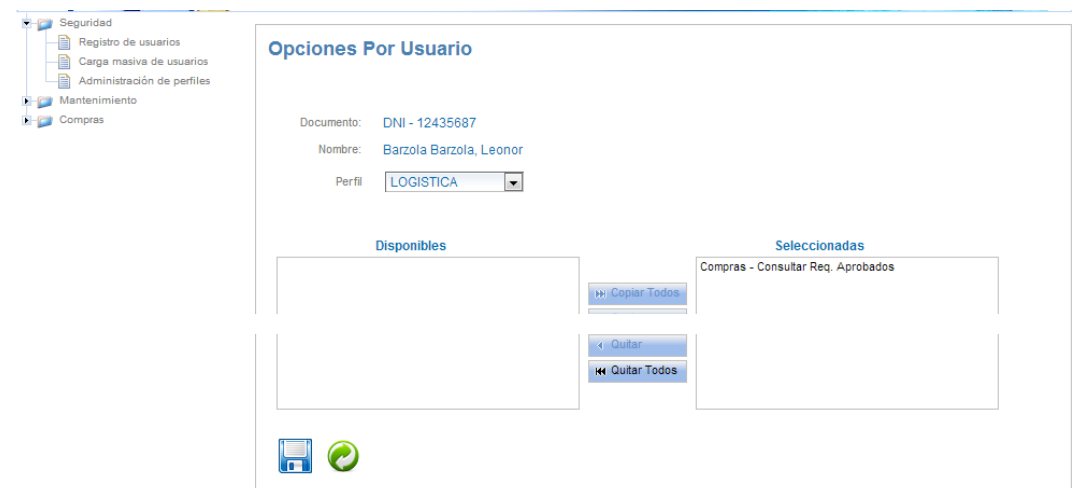

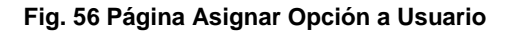

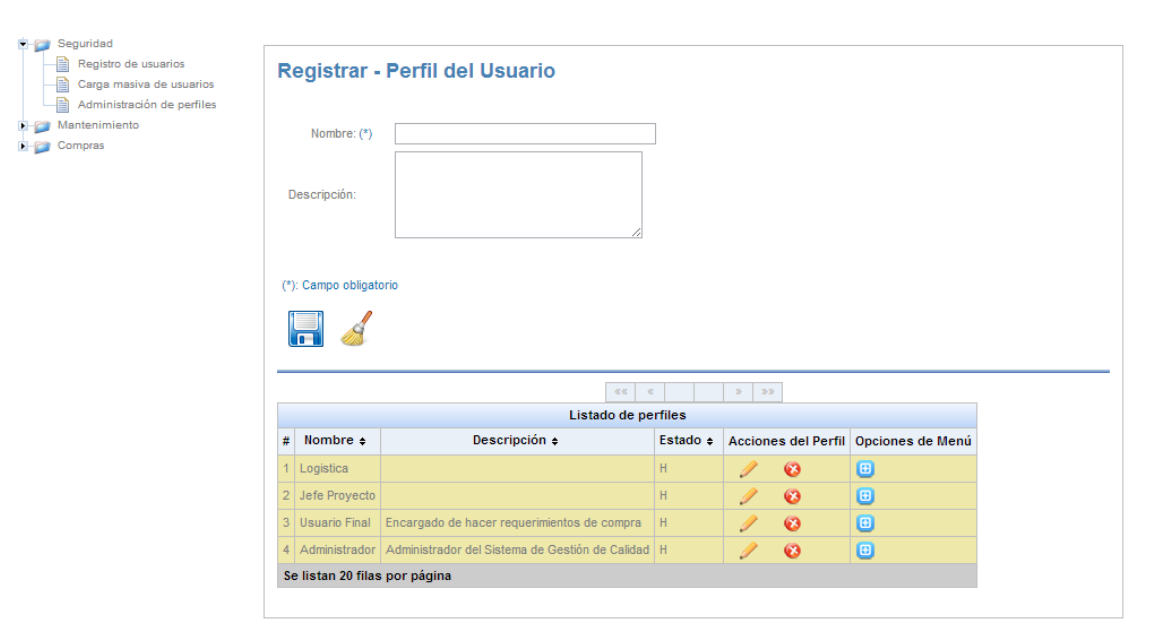

**Fig. 57 Página Registro de Roles**

# **Capítulo II**

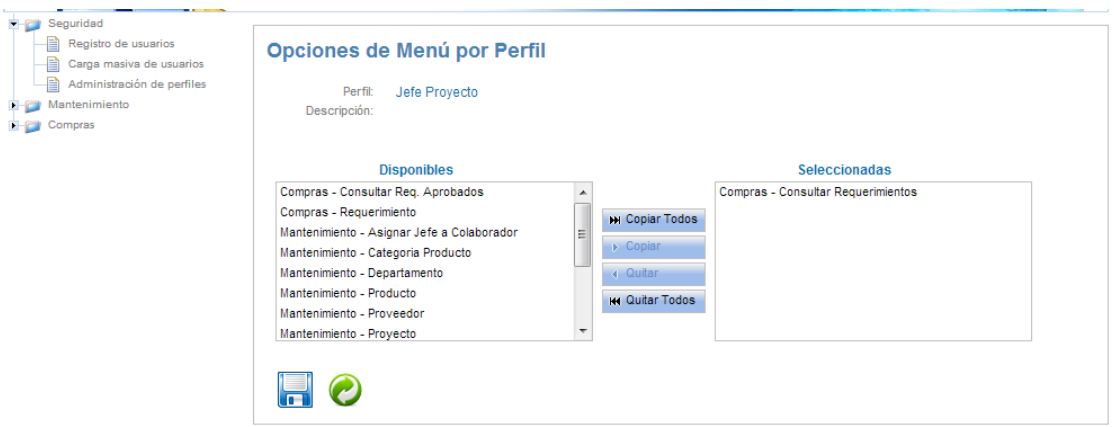

**Fig. 58 Página Asignar Opción a Rol**

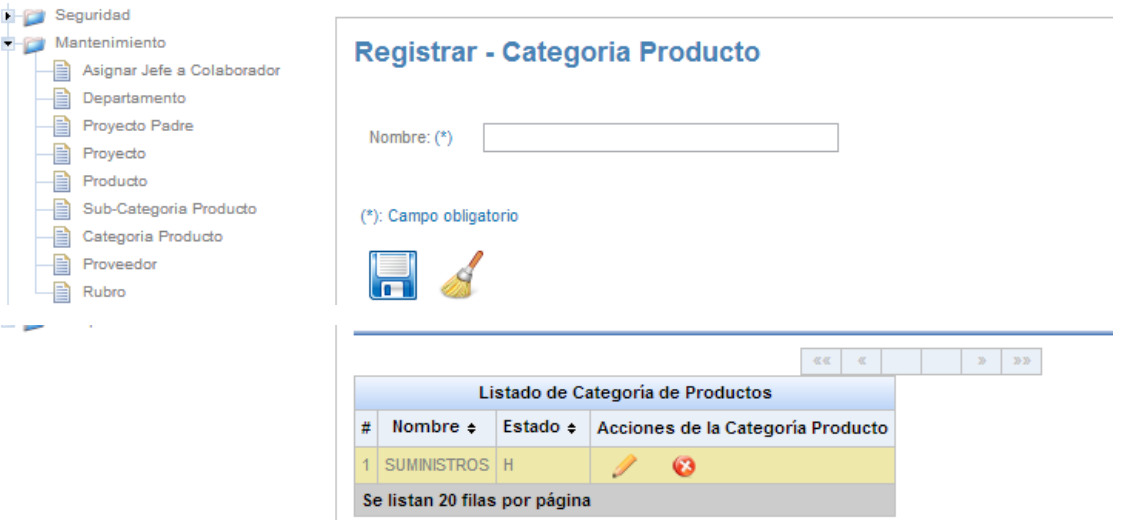

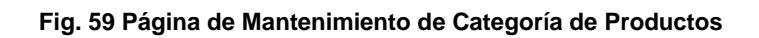

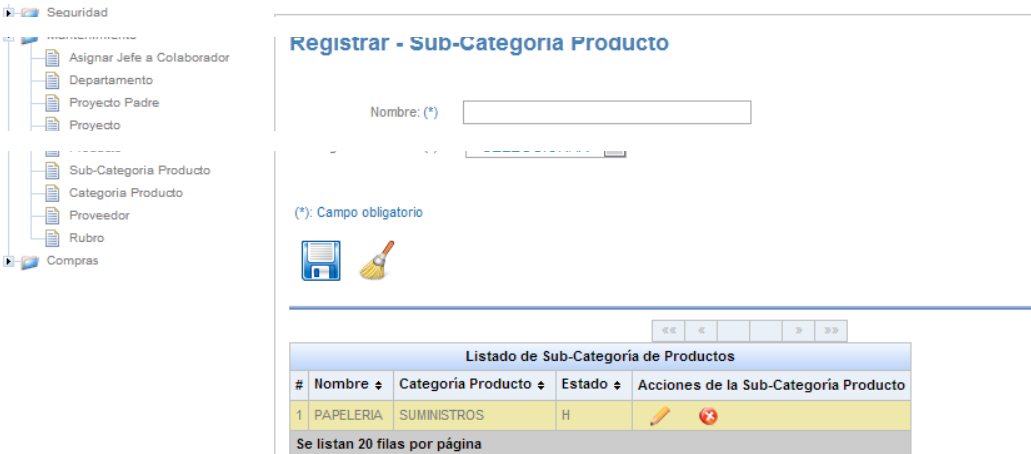

**Fig. 60Página Mantenimiento de Sub-Categoría de Productos**

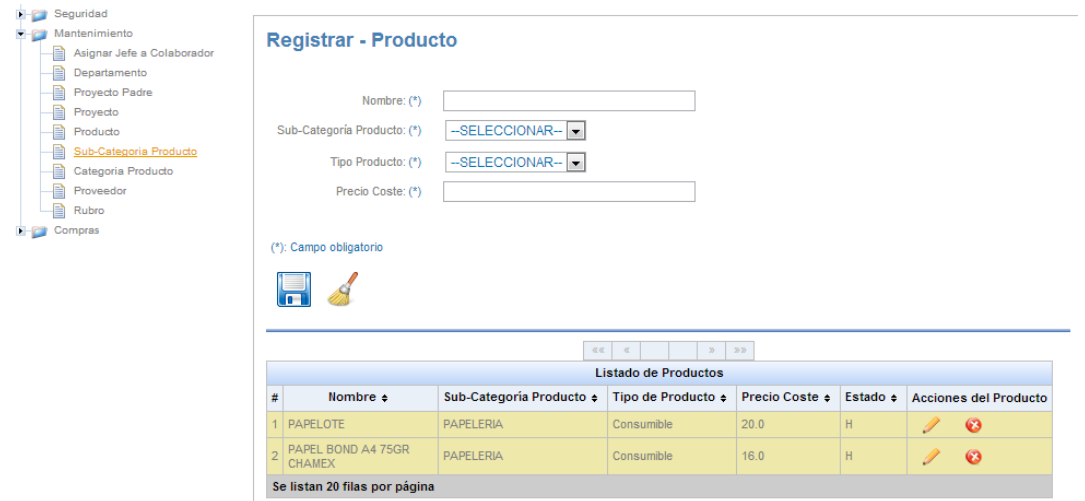

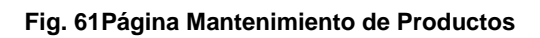

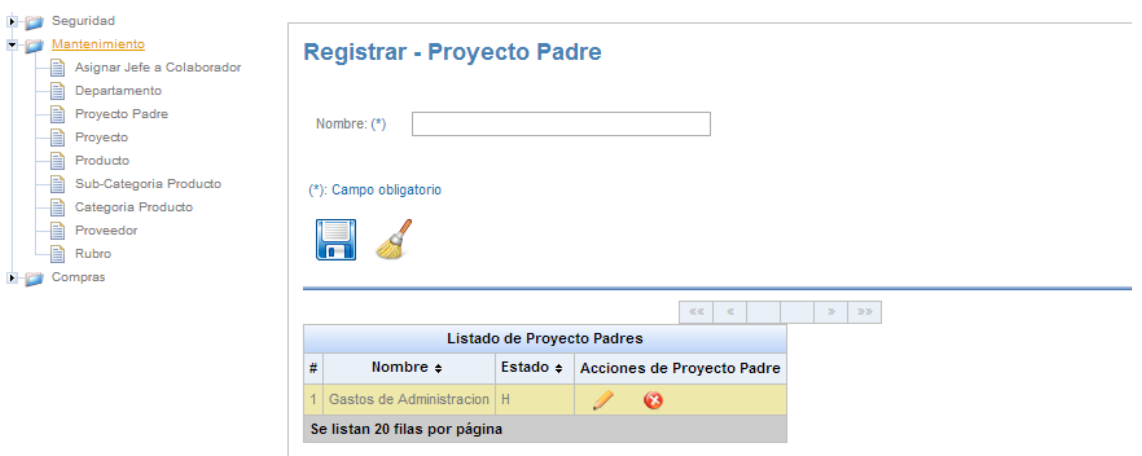

**Fig. 62Página Mantenimiento de Proyecto Padre**

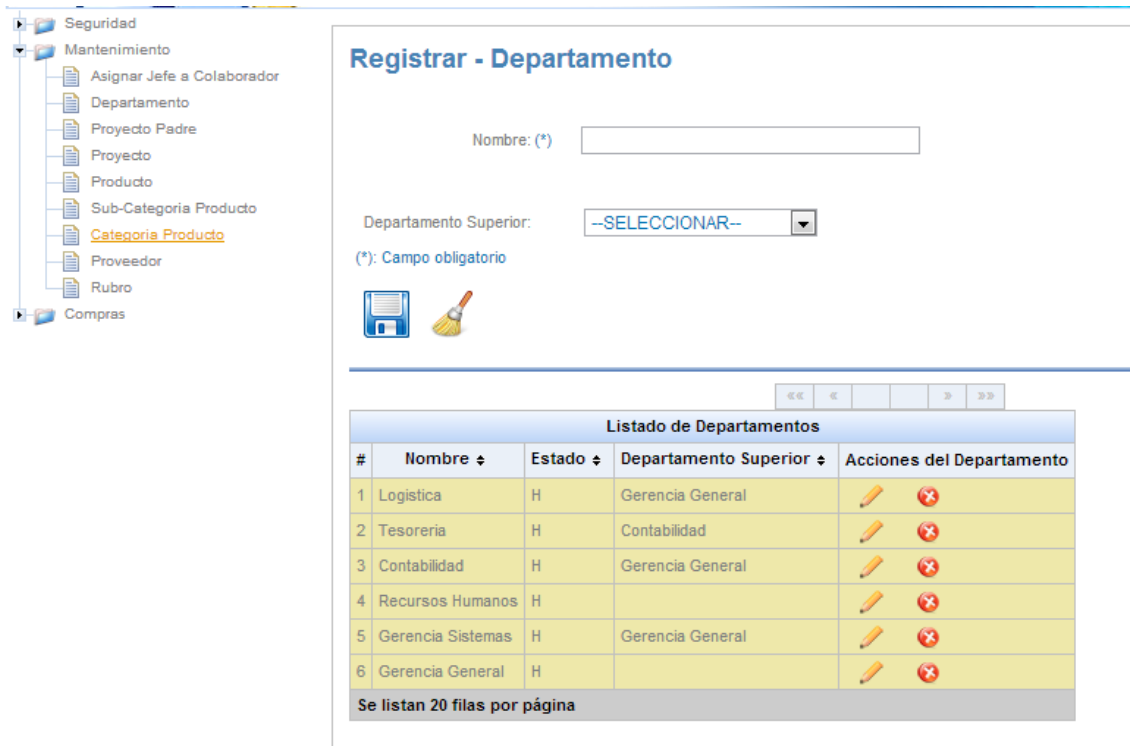

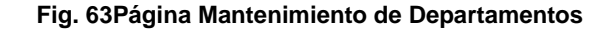

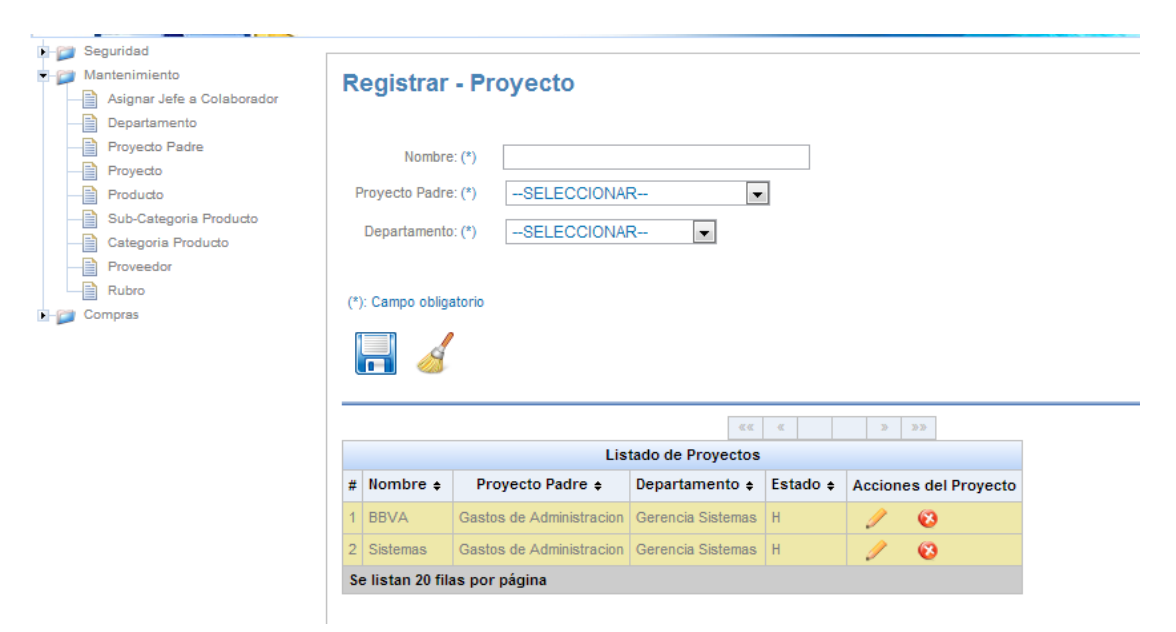

**Fig. 64Página Mantenimiento de Proyectos**

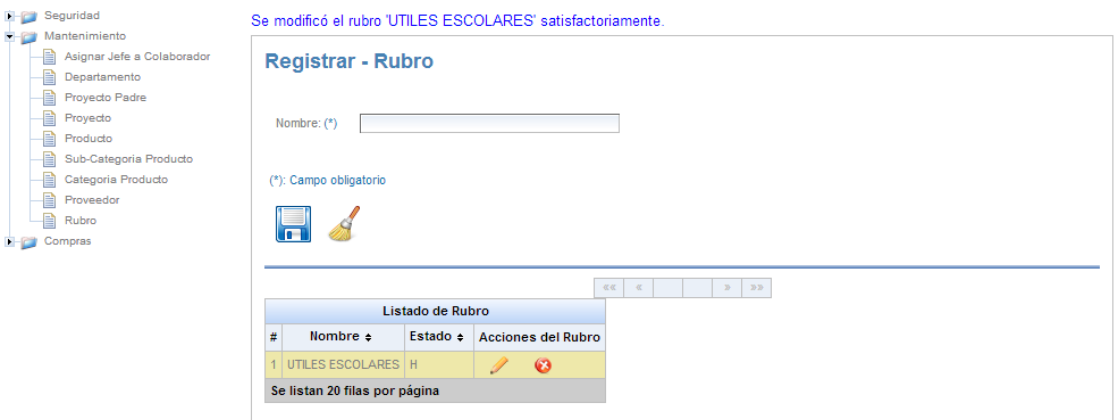

# **Fig. 65Página Mantenimiento de Rubros**

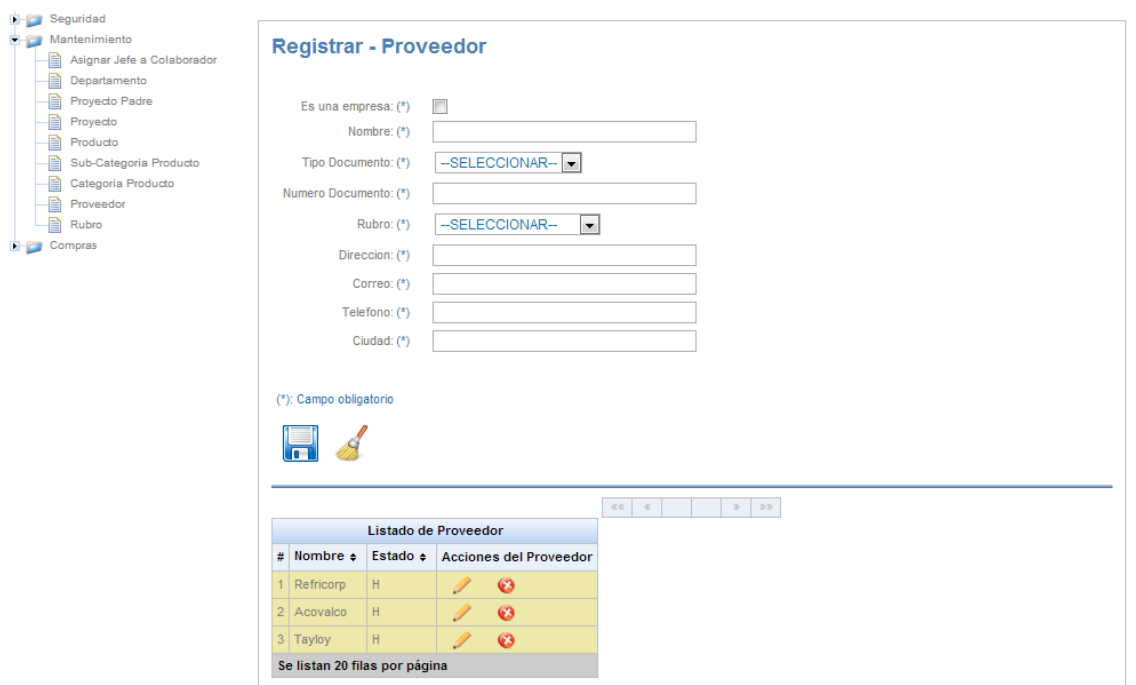

**Fig. 66Página Mantenimiento de Proveedores**

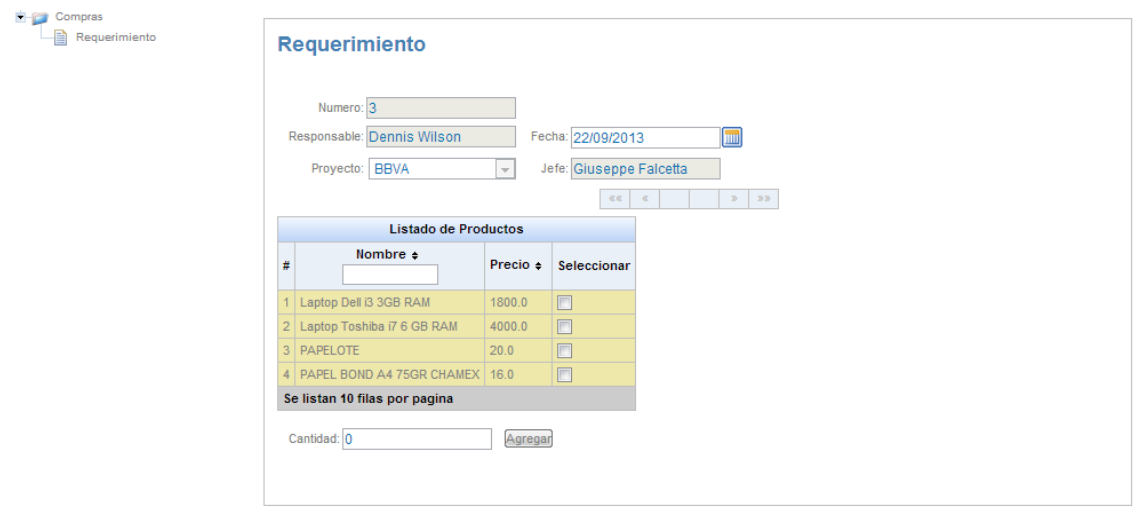

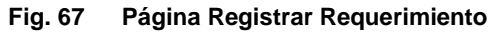

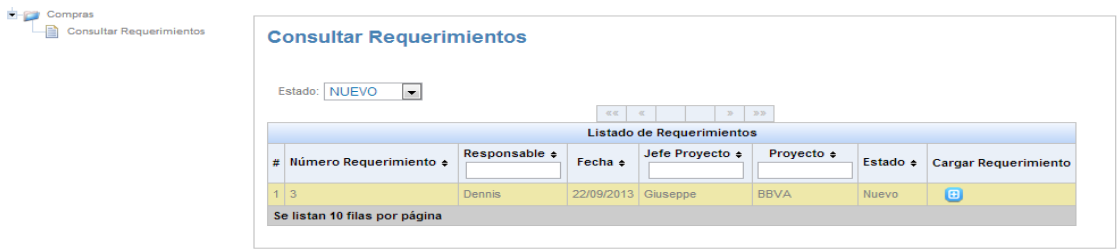

## **Fig. 68Página Consultar y Aprobar Requerimiento**

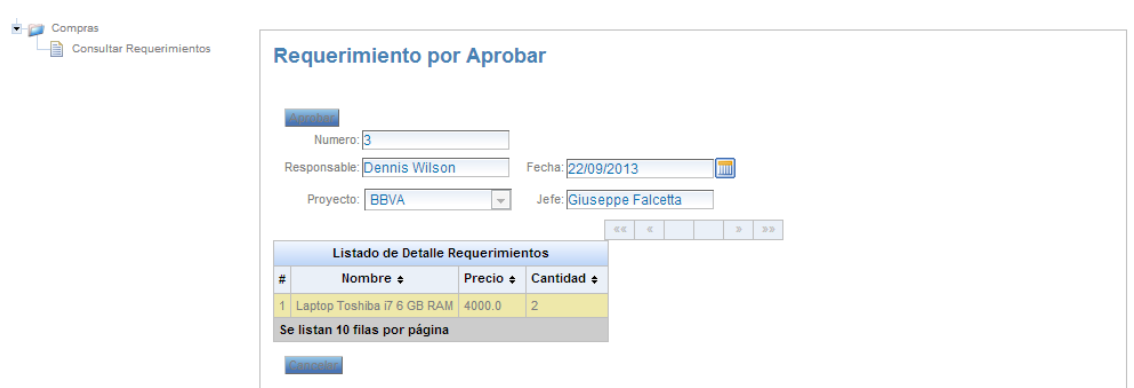

**Fig. 69Página Aprobar Requerimiento**

| $-2$<br>Compras<br>Ð<br>Consultar Req. Aprobados | <b>Consultar Req. Aprobados</b> |                               |                          |                                             |                 |                  |                             |
|--------------------------------------------------|---------------------------------|-------------------------------|--------------------------|---------------------------------------------|-----------------|------------------|-----------------------------|
|                                                  |                                 |                               | 一個個  <br>$-\infty$       | $\gg$<br>$\gg$<br>Listado de Requerimientos |                 |                  |                             |
|                                                  | # Número Requerimiento +        | Responsable $\Leftrightarrow$ | Fecha $\approx$          | Jefe Proyecto $\div$                        | Proyecto $\div$ | Estado $\approx$ | <b>Cargar Requerimiento</b> |
|                                                  |                                 | Dennis                        | 2013-07-20<br>00:00:00.0 | Giuseppe                                    | <b>BBVA</b>     | Aprobado         | $\left  \mathbf{E} \right $ |
|                                                  | Se listan 10 filas por página   |                               |                          |                                             |                 |                  |                             |

**Fig. 70Página Consultar Requerimientos Aprobados**

# **Capítulo II**

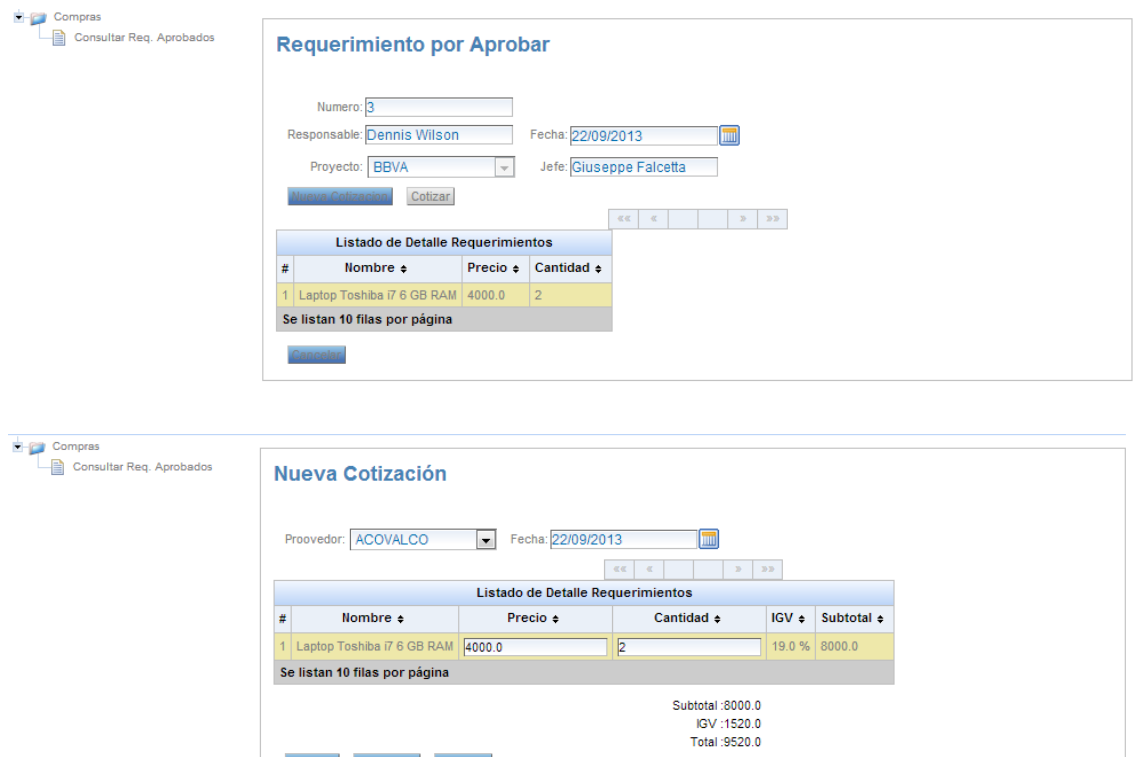

# **Fig. 71Página Cotizar Requerimiento**

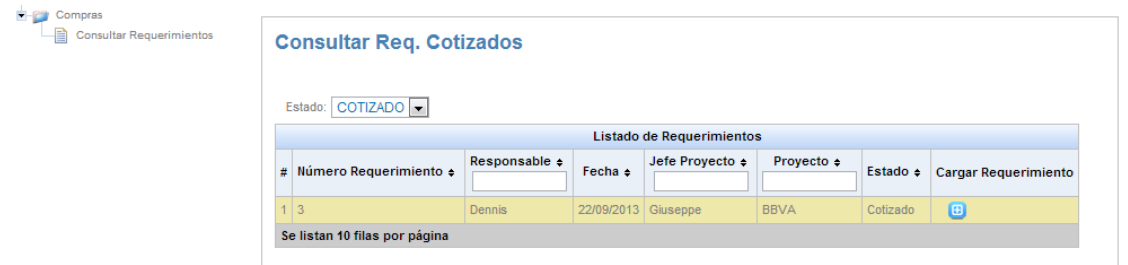

lar.

Recalcular Cancelar

# **Fig. 72Página Consultar Requerimientos Cotizados**

# **Capítulo II**

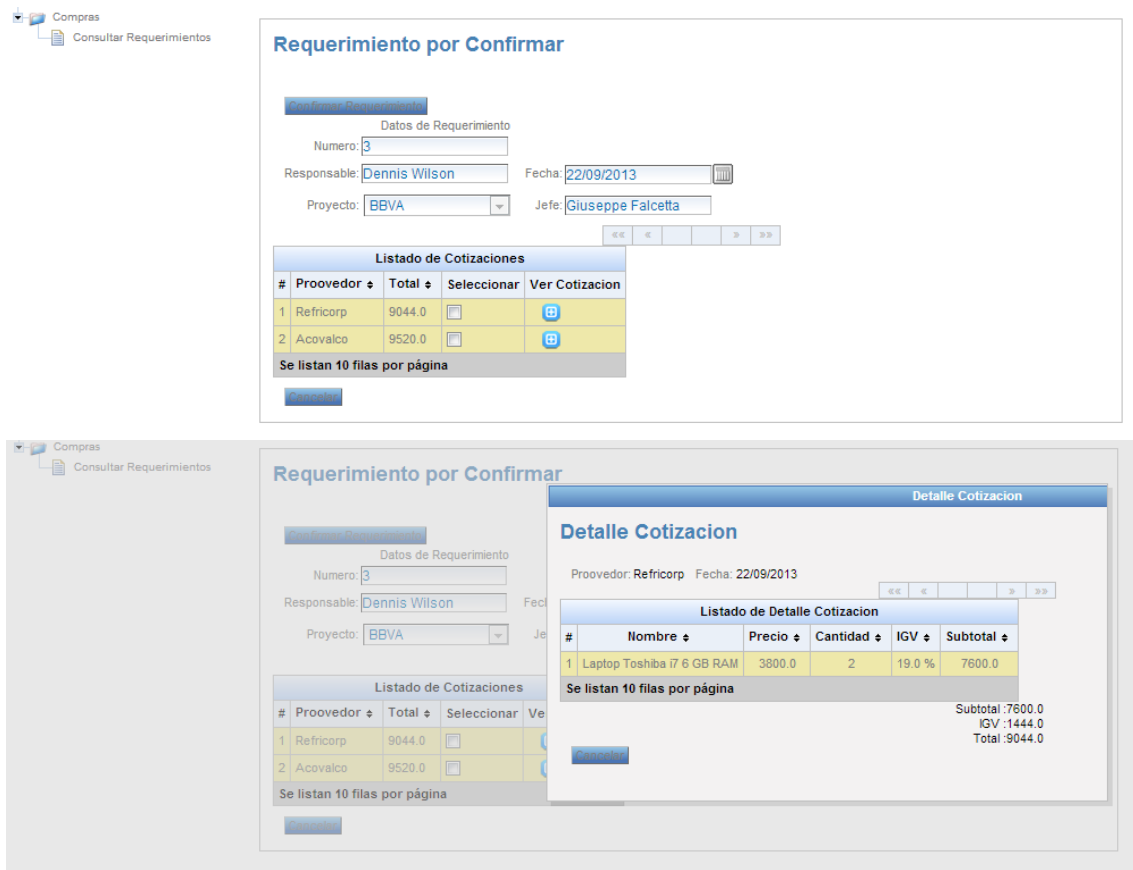

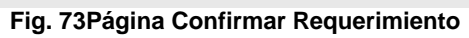

| Consultar Req. Confirmados | <b>Consultar Reg. Confirmados</b> |                             |                      |                     |                         |                 |               |            |  |
|----------------------------|-----------------------------------|-----------------------------|----------------------|---------------------|-------------------------|-----------------|---------------|------------|--|
|                            |                                   |                             | 安徽<br>$-\frac{2}{3}$ |                     | $20.20$<br>$\mathbb{R}$ |                 |               |            |  |
|                            | <b>Listado de Cotizaciones</b>    |                             |                      |                     |                         |                 |               |            |  |
|                            | # Num. Requerimiento $\div$       | Proovedor $\Leftrightarrow$ | Responsable $\div$   | Fecha $\div$        | Jefe Proyecto $\div$    | Proyecto $\div$ | Estado $\div$ | <b>Ver</b> |  |
|                            | $1 \mid 3$                        | Refricorp                   | Dennis               | 22/09/2013 Giuseppe |                         | <b>BBVA</b>     | Confirmado    | $\Box$     |  |
|                            | 2 3                               | Acovalco                    | <b>Dennis</b>        | 22/09/2013 Giuseppe |                         | <b>BBVA</b>     | Cancelado     | $\Box$     |  |
|                            | 3 2                               | Refricorp                   | Dennis               | 21/09/2013 Giuseppe |                         | <b>BBVA</b>     | Cancelado     | $\Box$     |  |
|                            | 4 2                               | Acovalco                    | Dennis               | 21/09/2013 Giuseppe |                         | <b>BBVA</b>     | Cancelado     | $\Box$     |  |

**Fig. 74Página Consultar Requerimientos Confirmados**

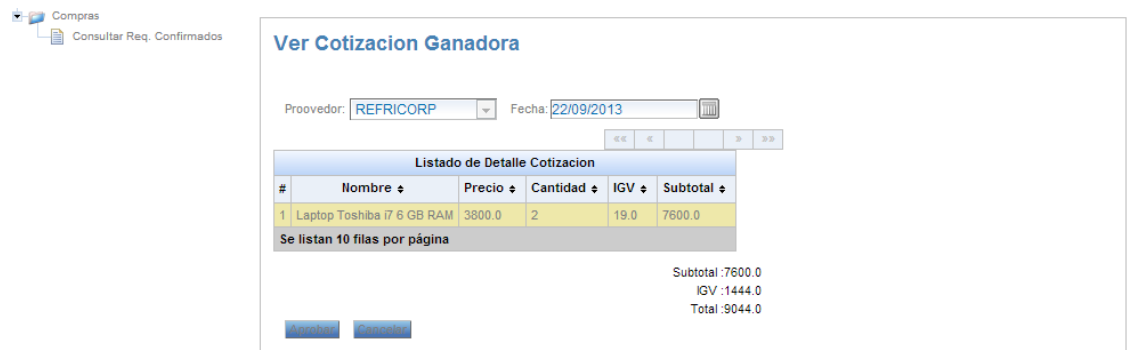

## **Fig. 75Página Aprobar Cotización y Generar Orden de Compra**

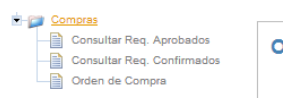

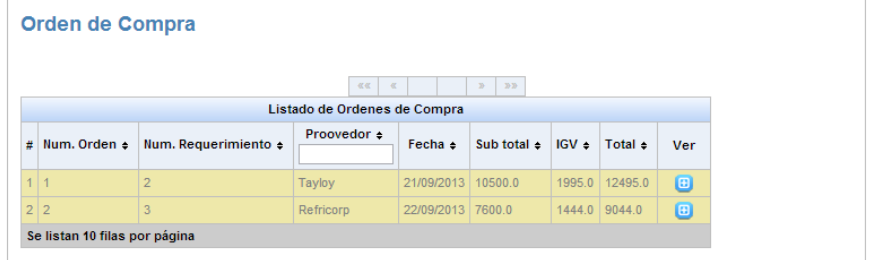

## **Fig. 76 Consultar Órdenes de Compra**

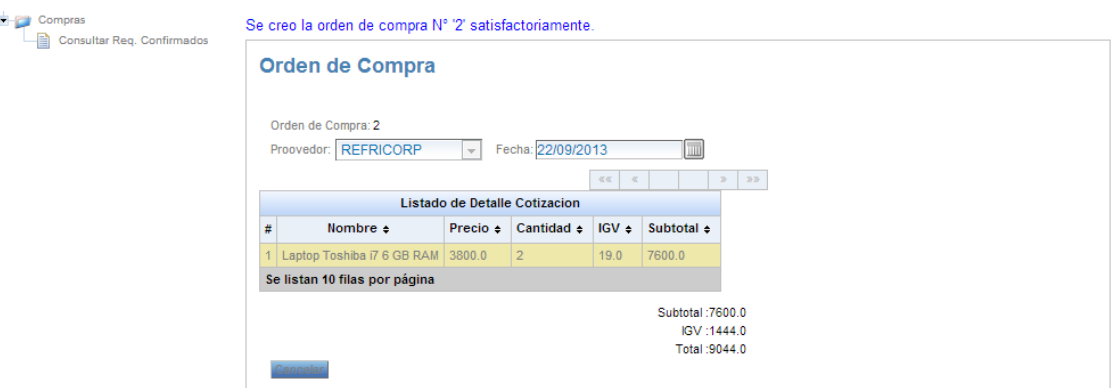

**Fig. 77Página Orden de Compra**

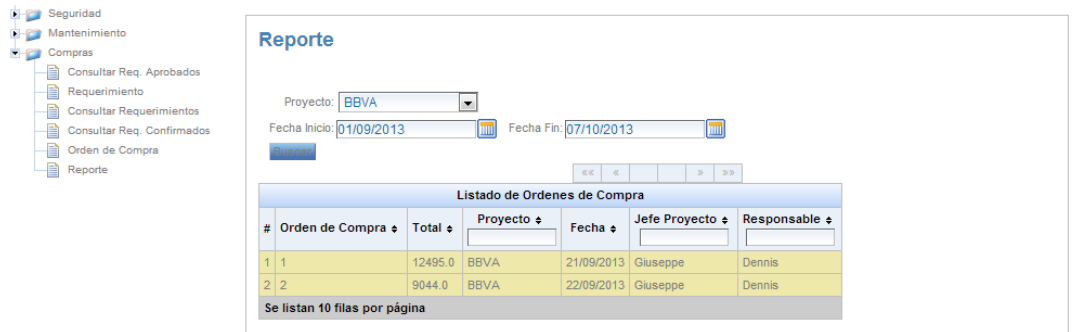

## **Fig. 78Página Reporte de Órdenes de Compra por Proyecto y Fecha**

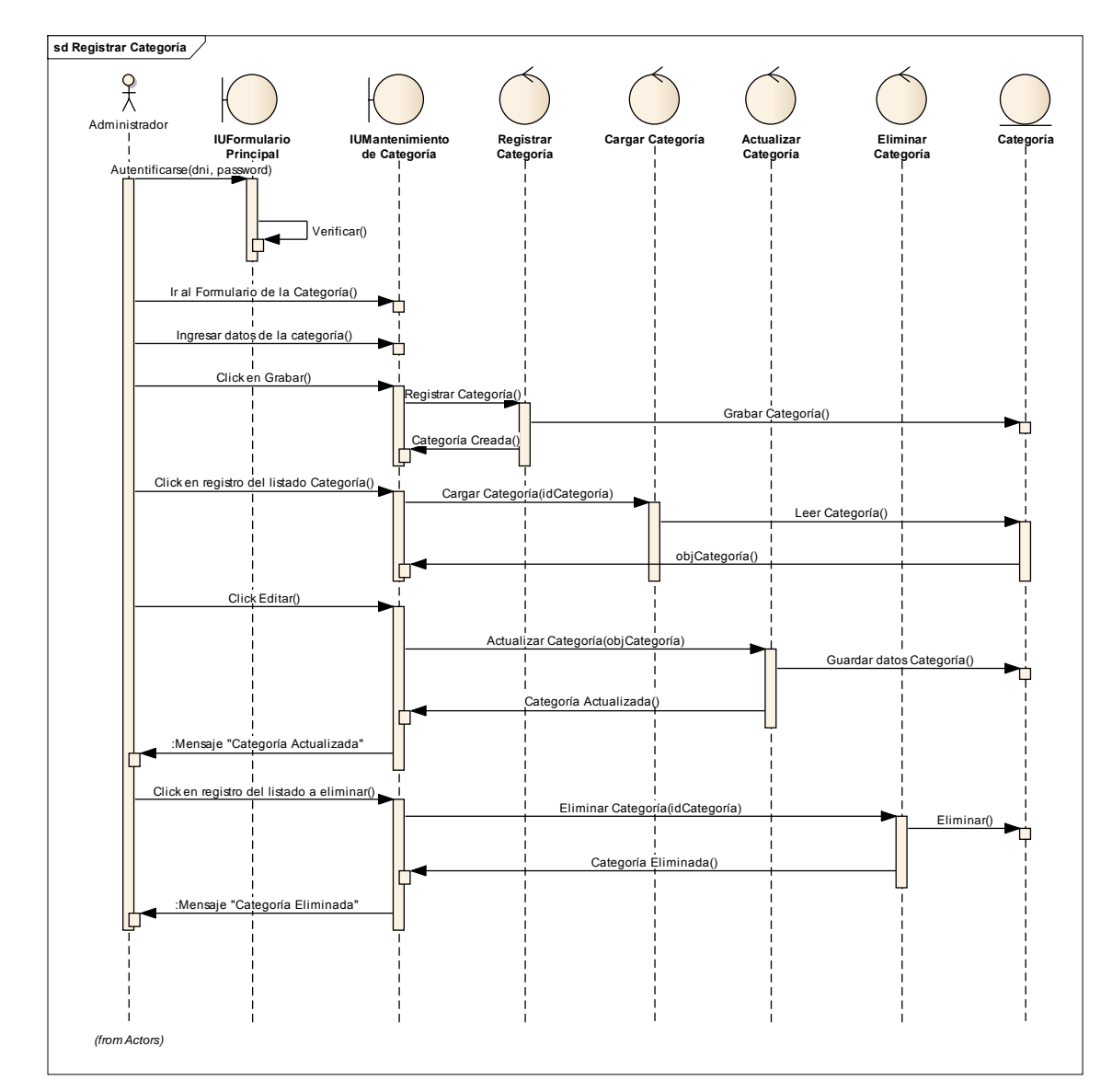

#### **2.4.2.Diagramas de Secuencia**

**Fig. 79Diagrama de Secuencia de Mantenimiento Categoría**

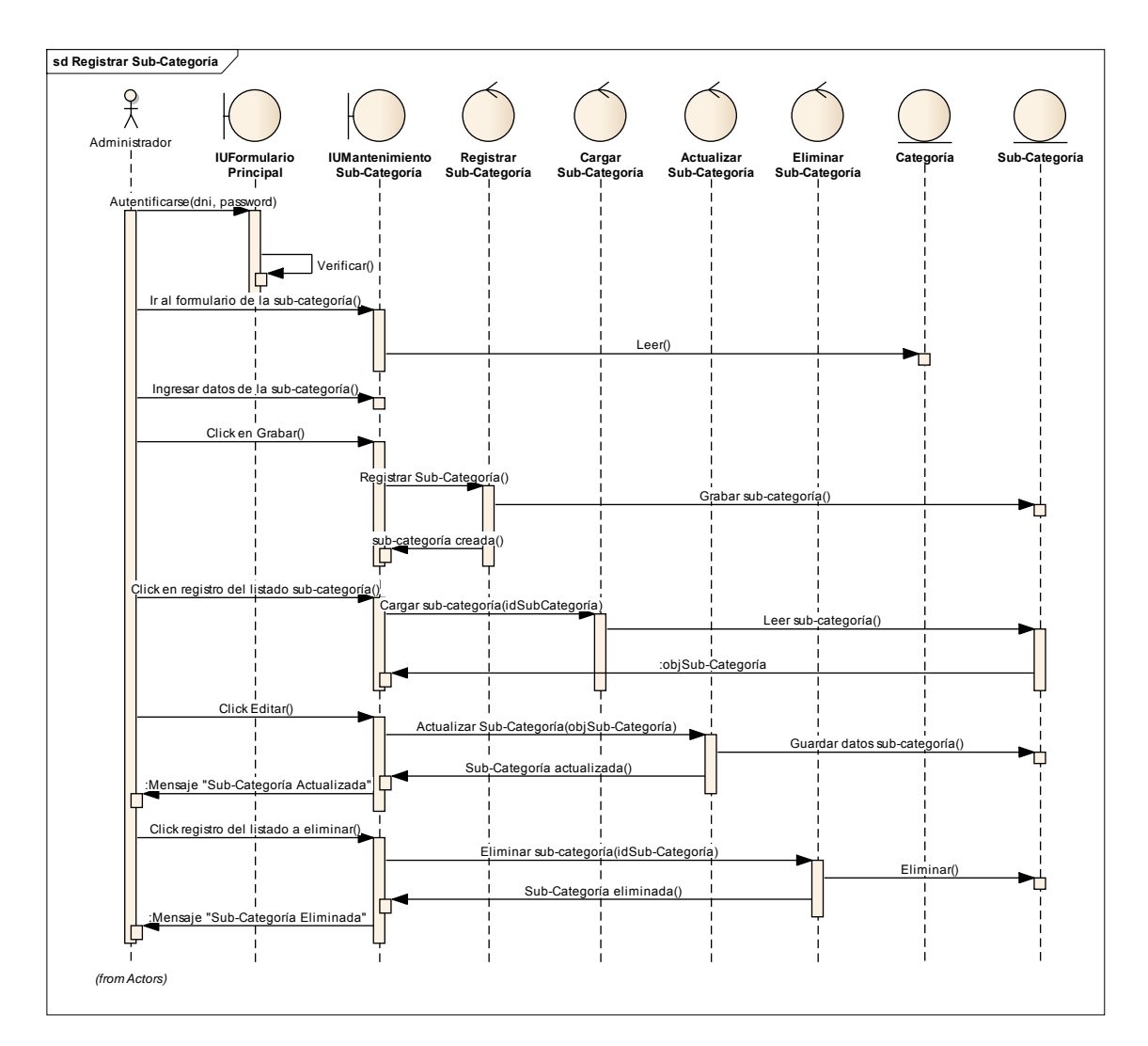

**Fig. 80Diagrama de Secuencia de Mantenimiento Sub-Categoría**

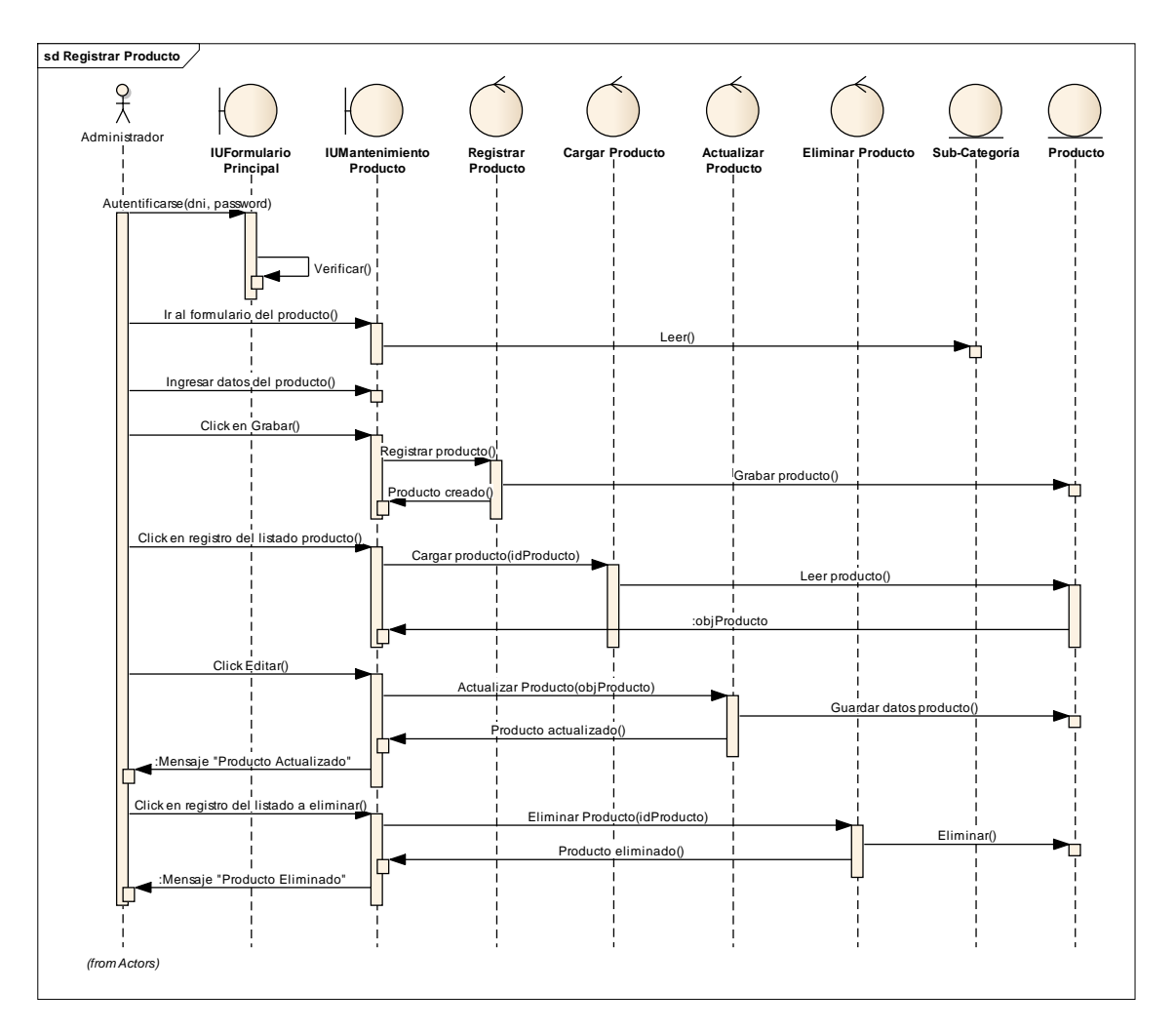

**Fig. 81Diagrama de Secuencia de Mantenimiento Producto**

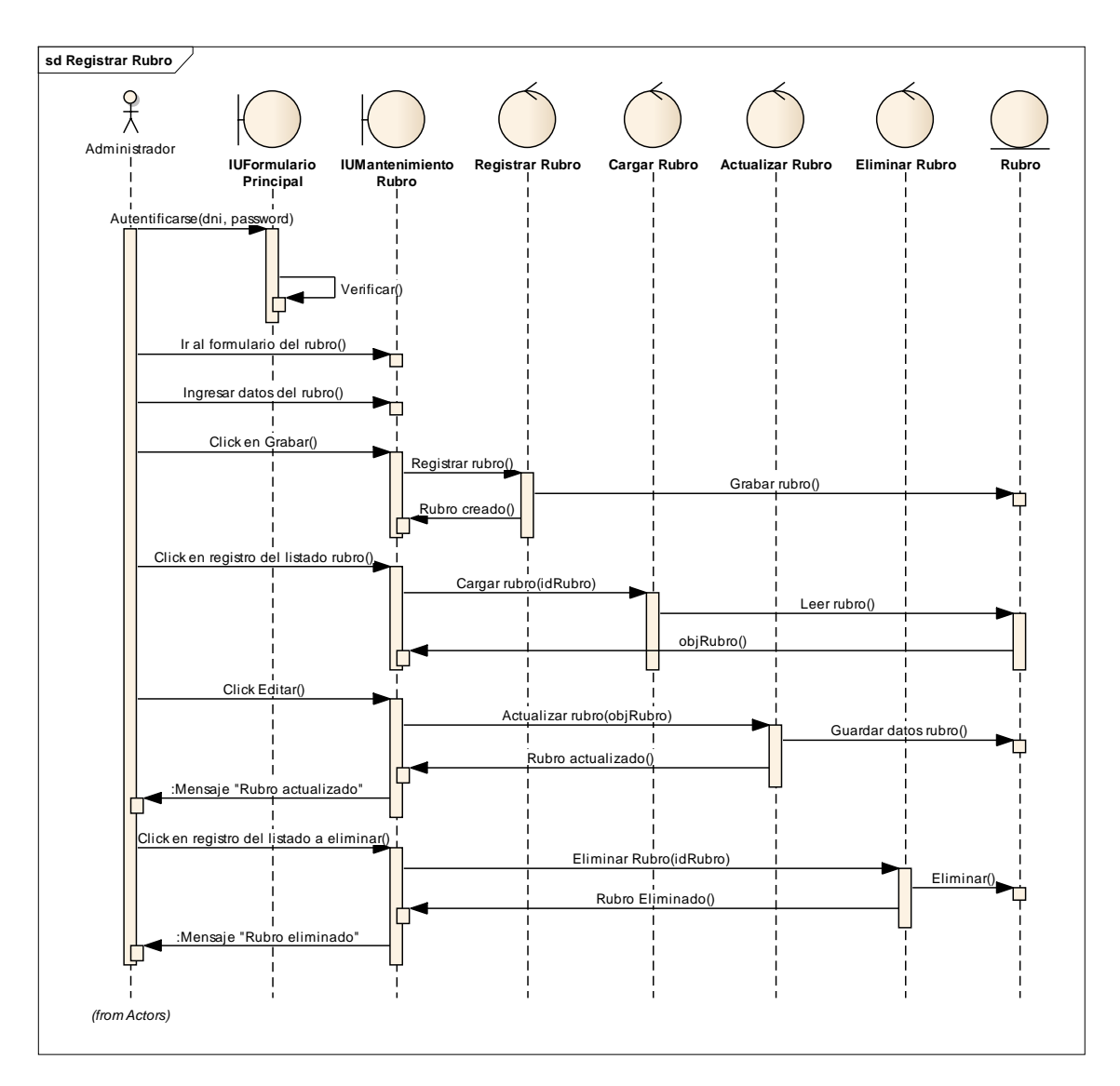

**Fig. 82Diagrama de Secuencia de Mantenimiento Rubro**

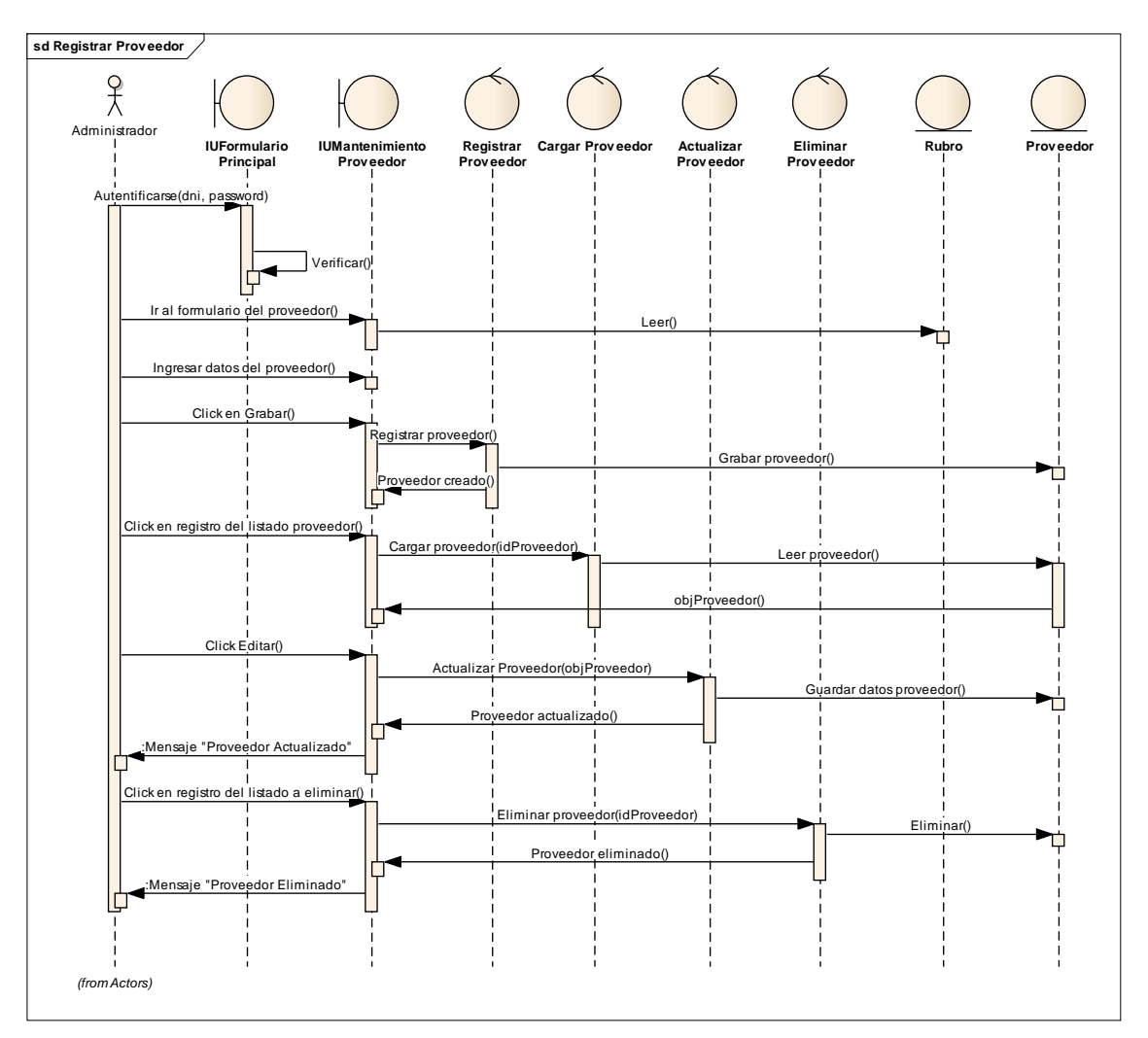

**Fig. 83Diagrama de Secuencia de Mantenimiento Proveedor**

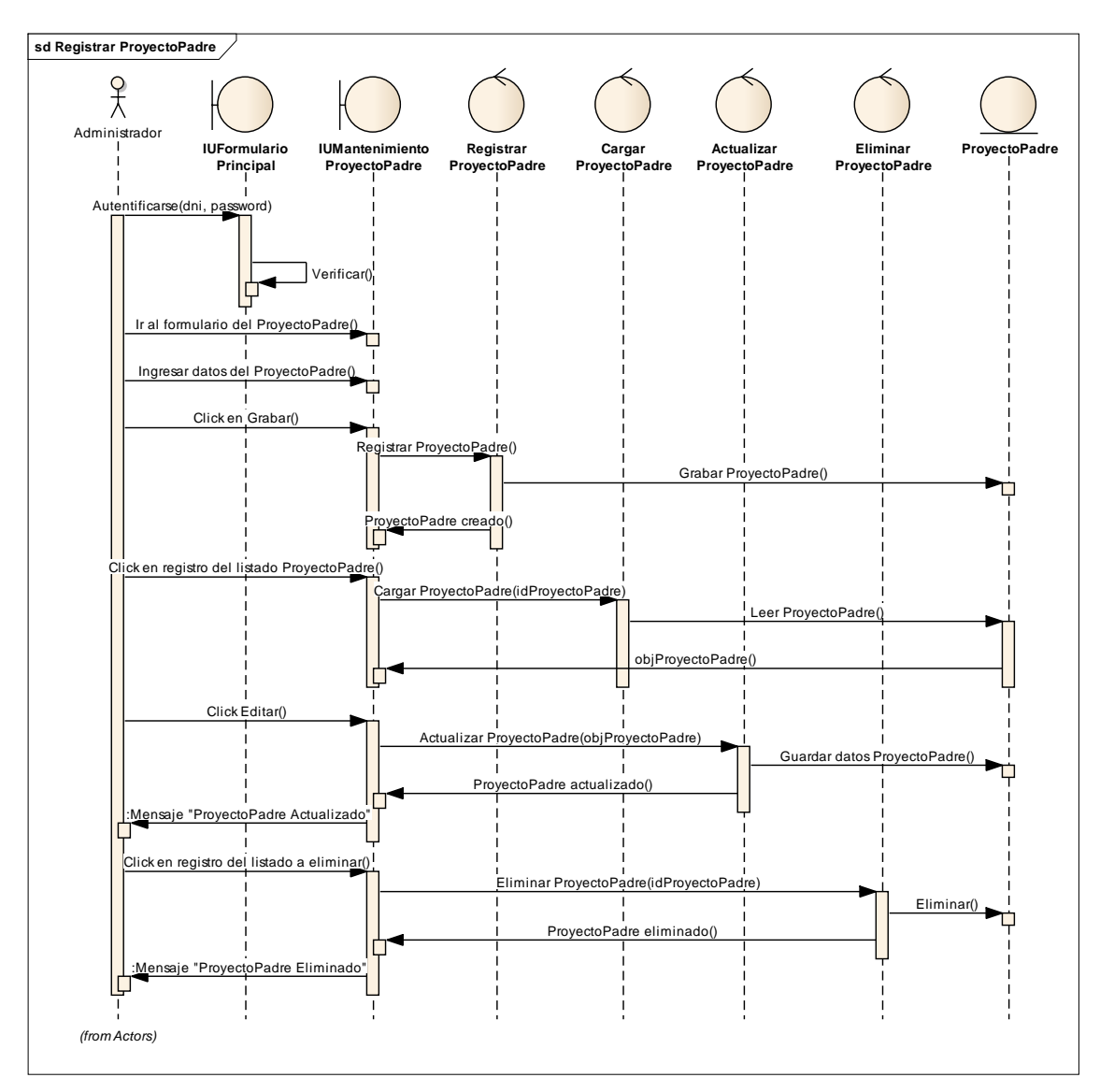

**Fig. 84Diagrama de Secuencia deMantenimiento Proyecto Padre**

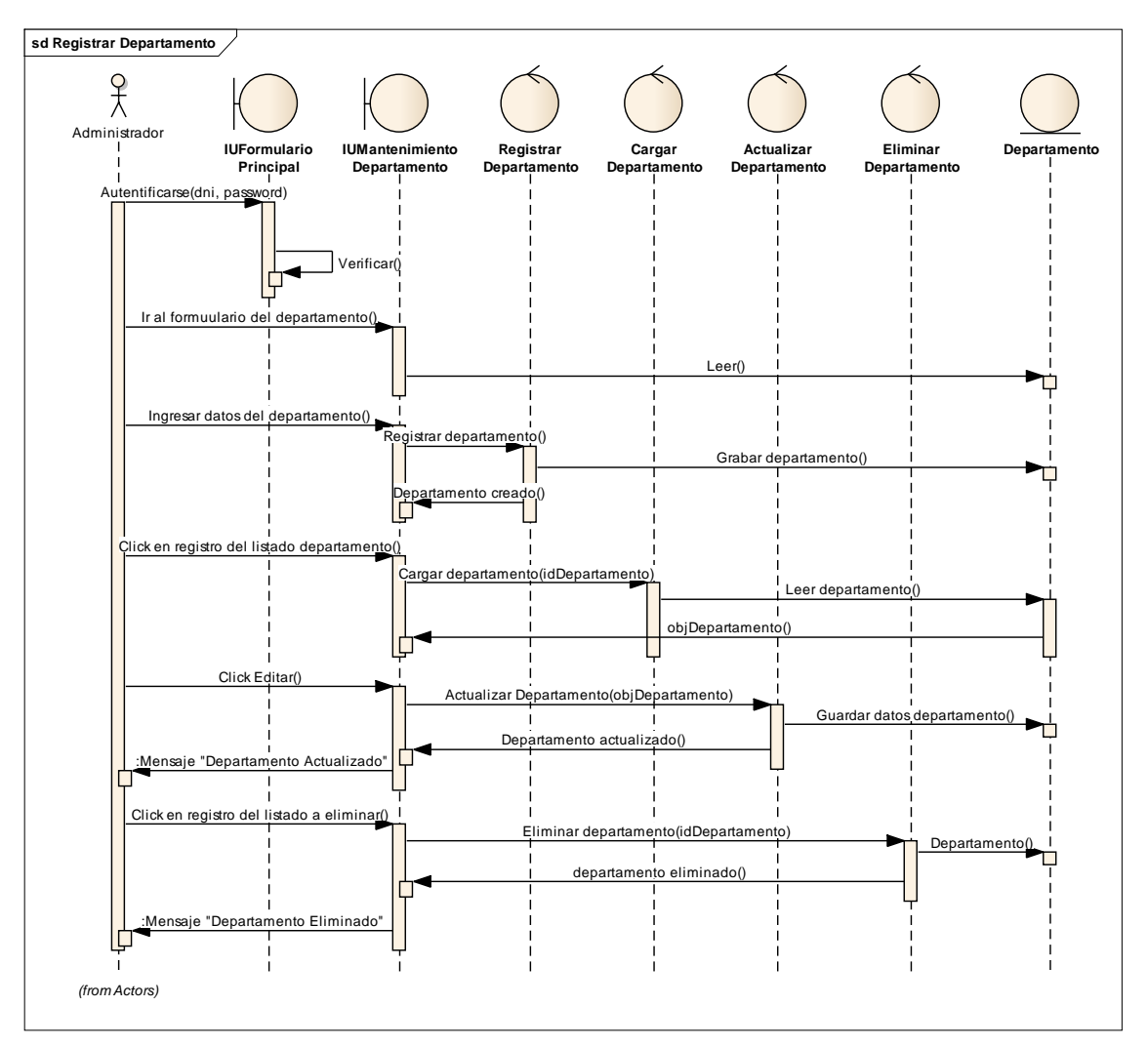

**Fig. 85Diagrama de Secuencia de MantenimientoDepartamento**

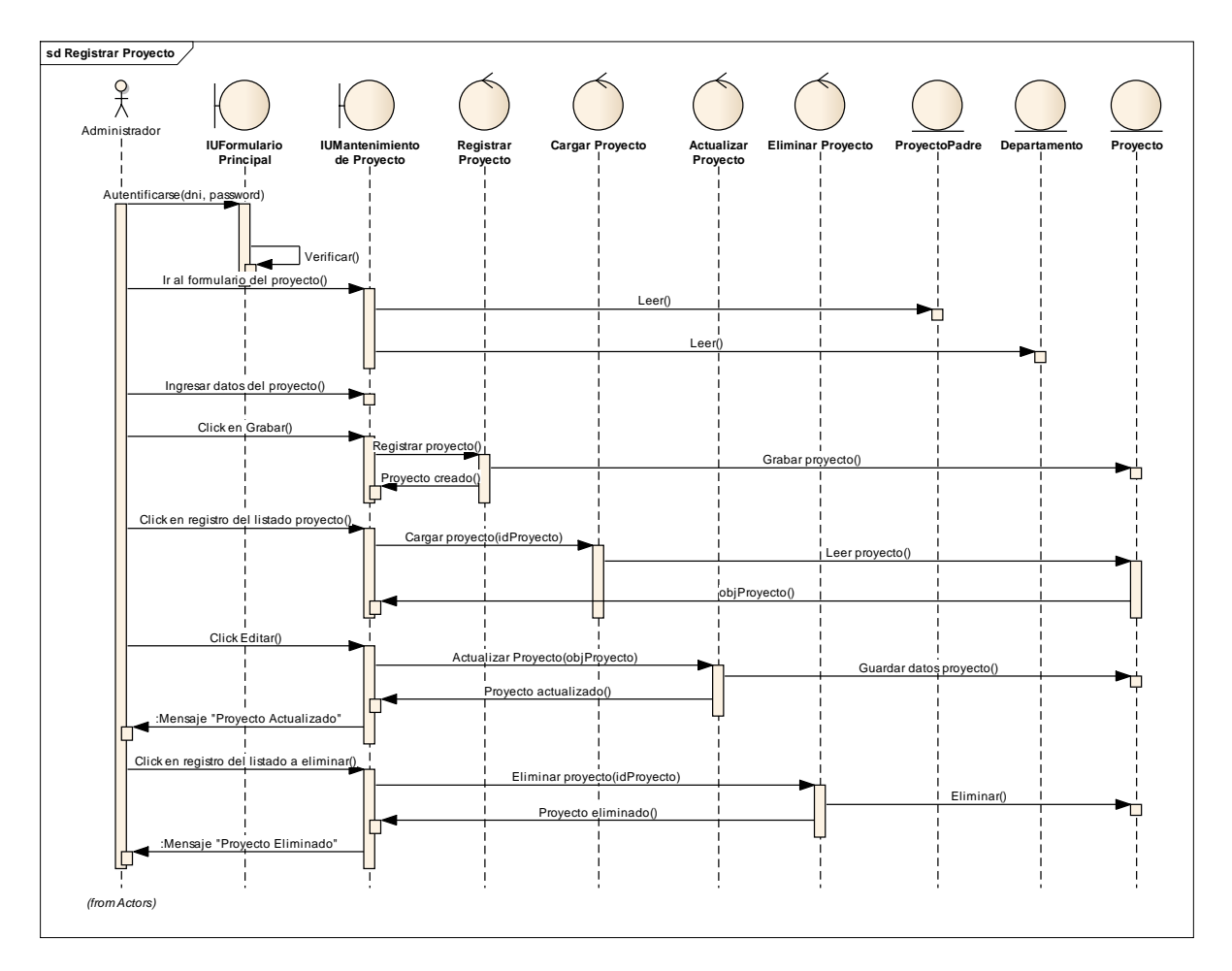

**Fig. 86Diagrama de Secuencia de MantenimientoProyecto**

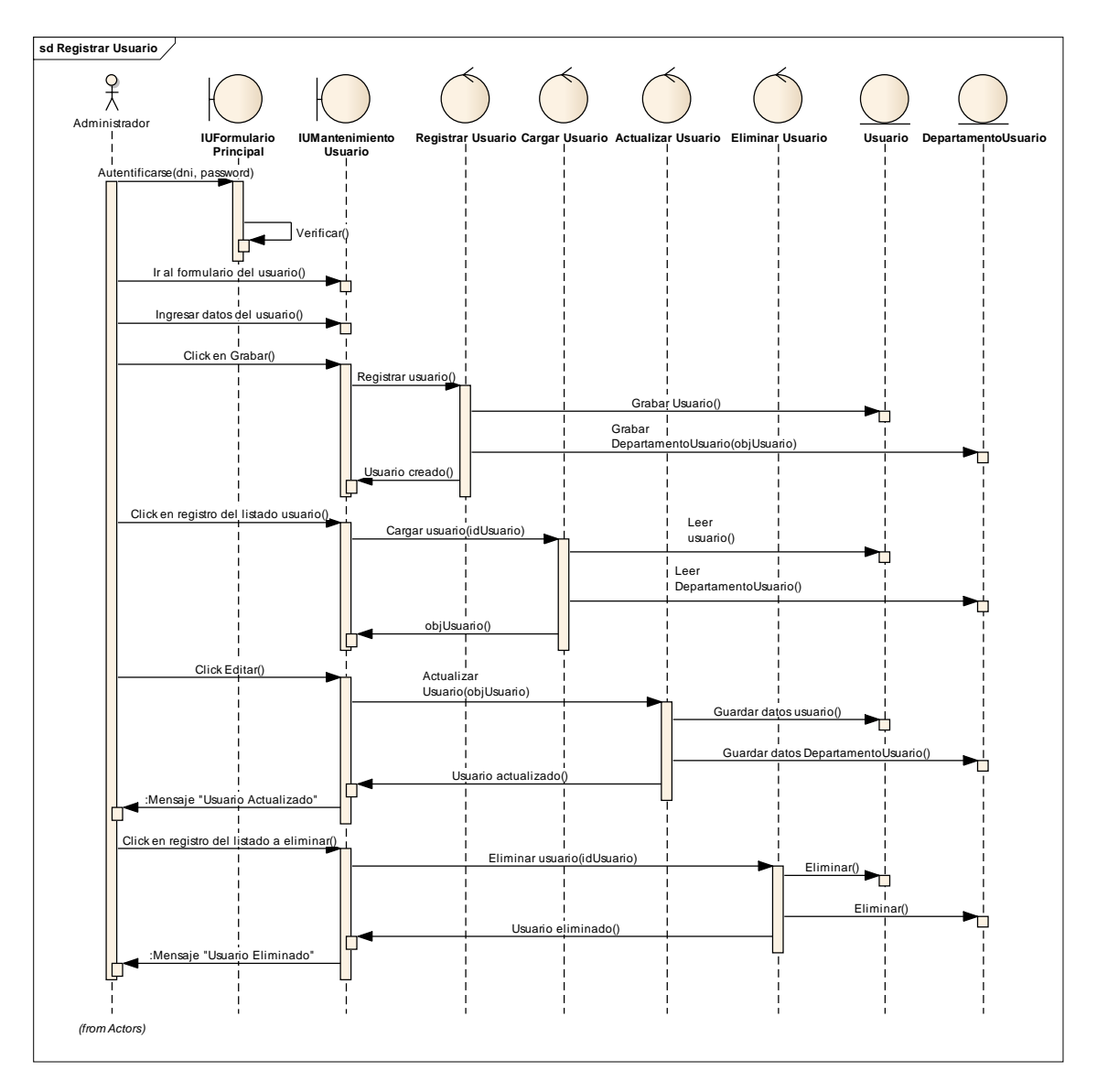

**Fig. 87Diagrama de Secuencia de MantenimientoUsuario**

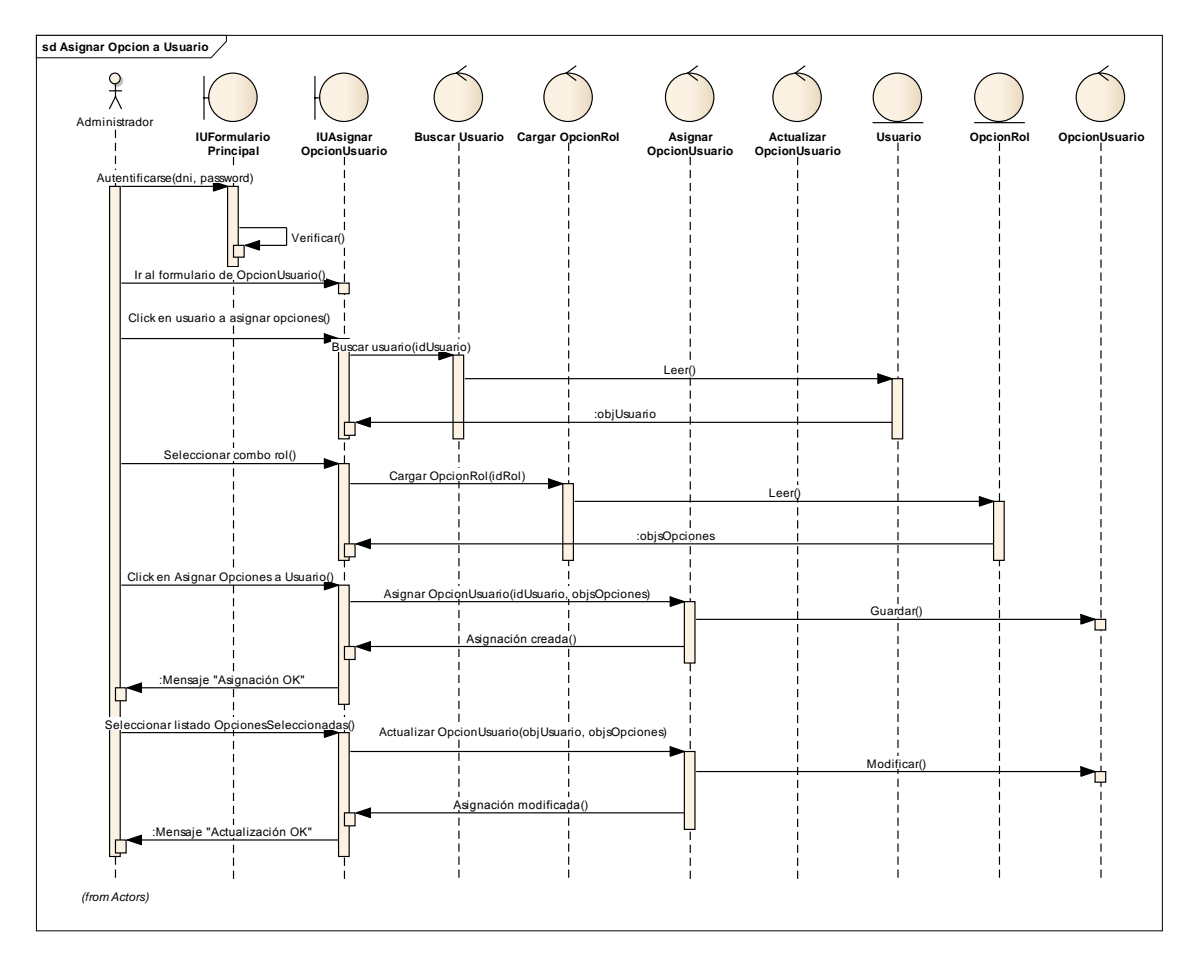

**Fig. 88Diagrama de Secuencia de Asignar Opción a Usuario**

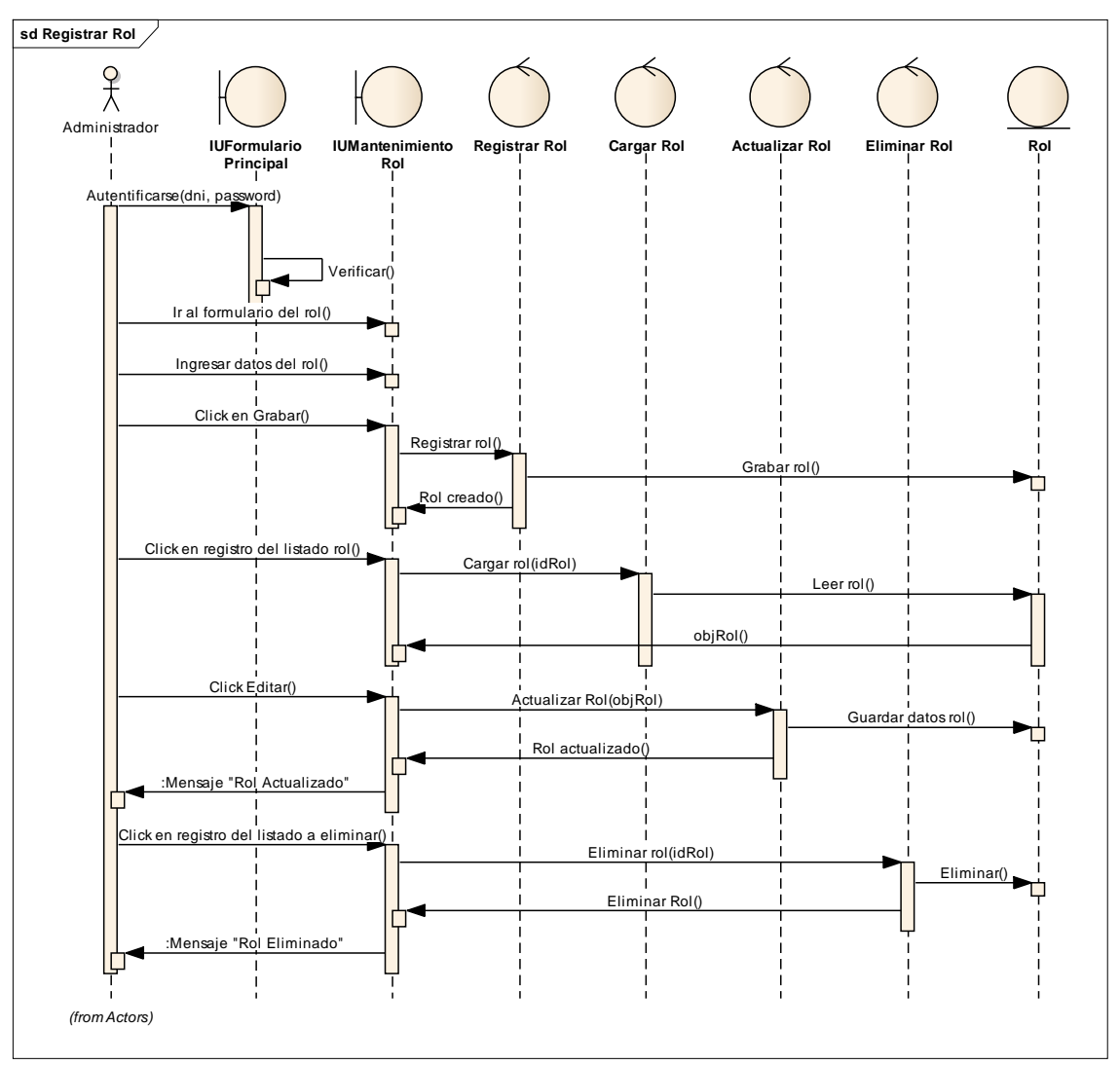

**Fig. 89Diagrama de Secuencia de Mantenimiento Rol**

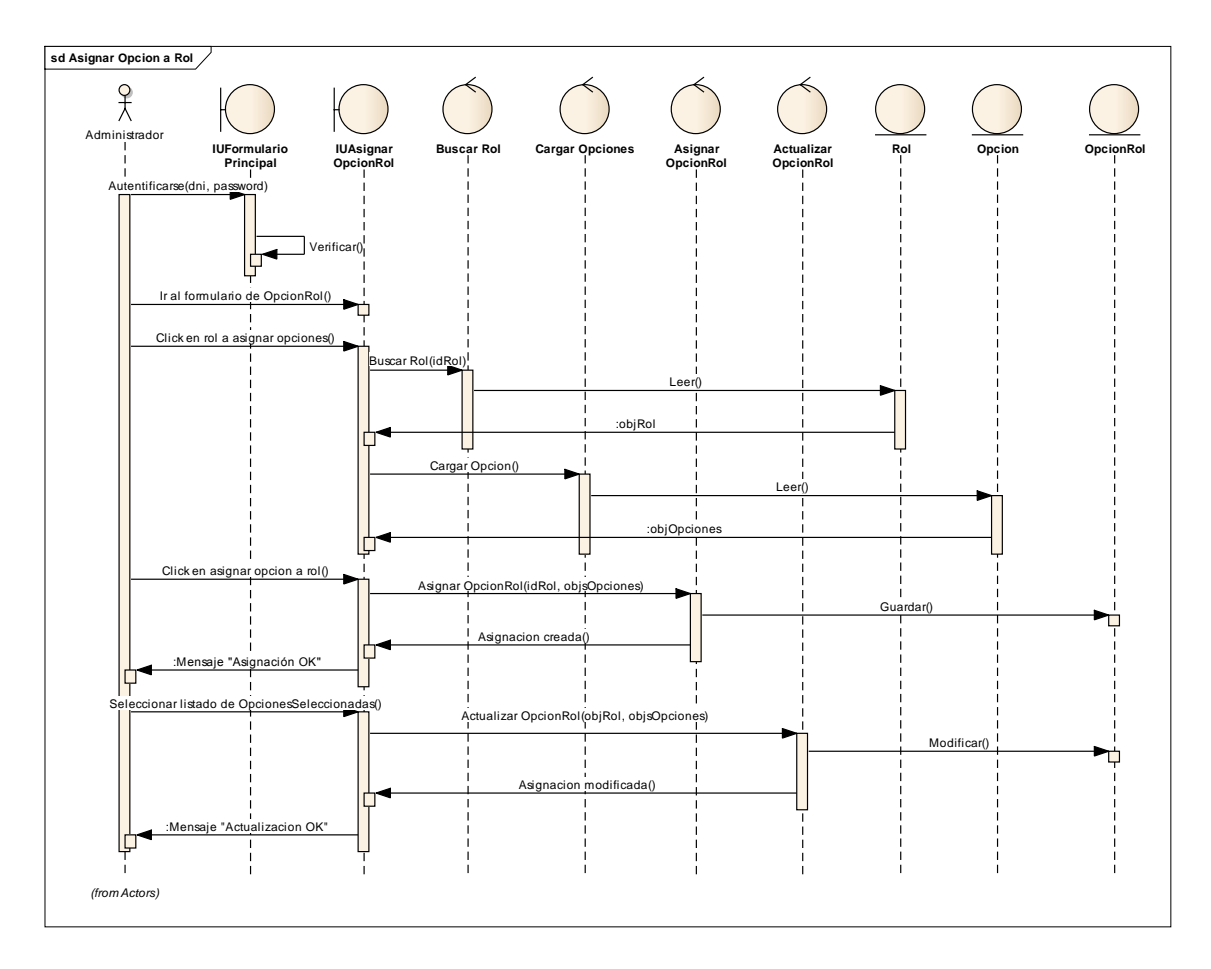

**Fig. 90Diagrama de Secuencia de Asignar Opción a Rol**

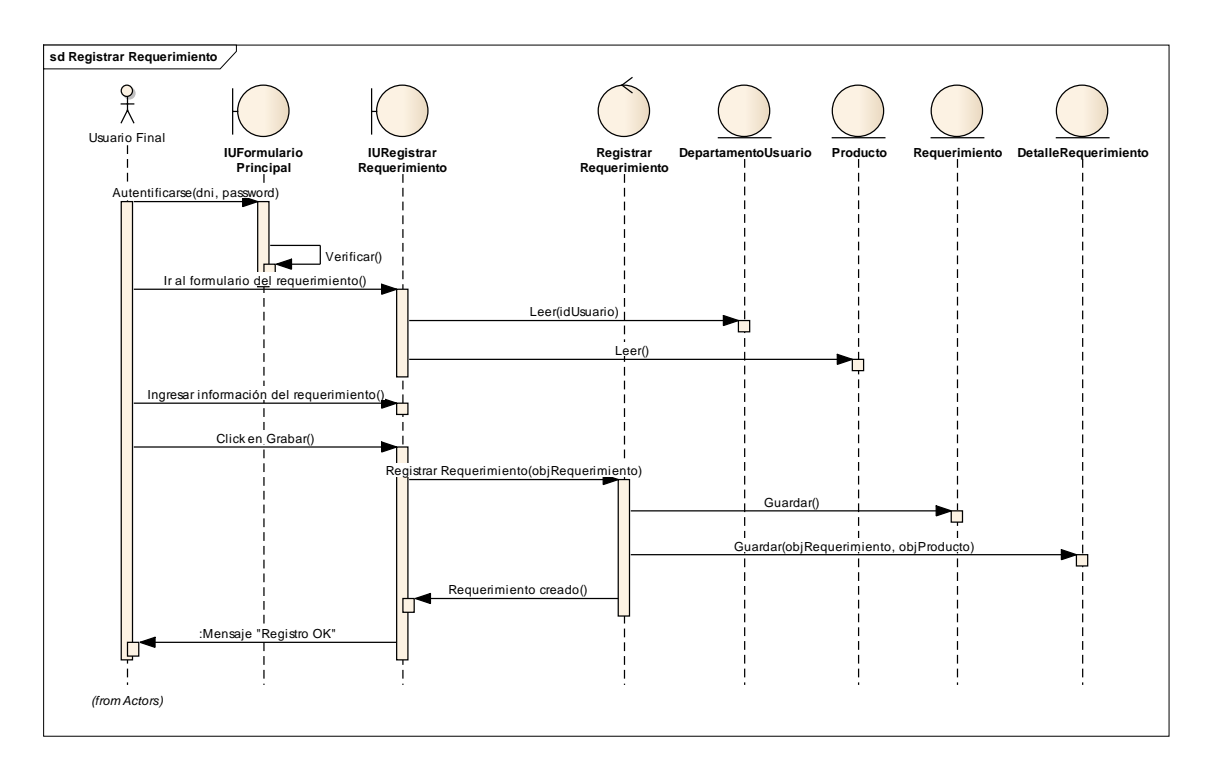

**Fig. 91Diagrama de Secuencia de Registrar Requerimiento**

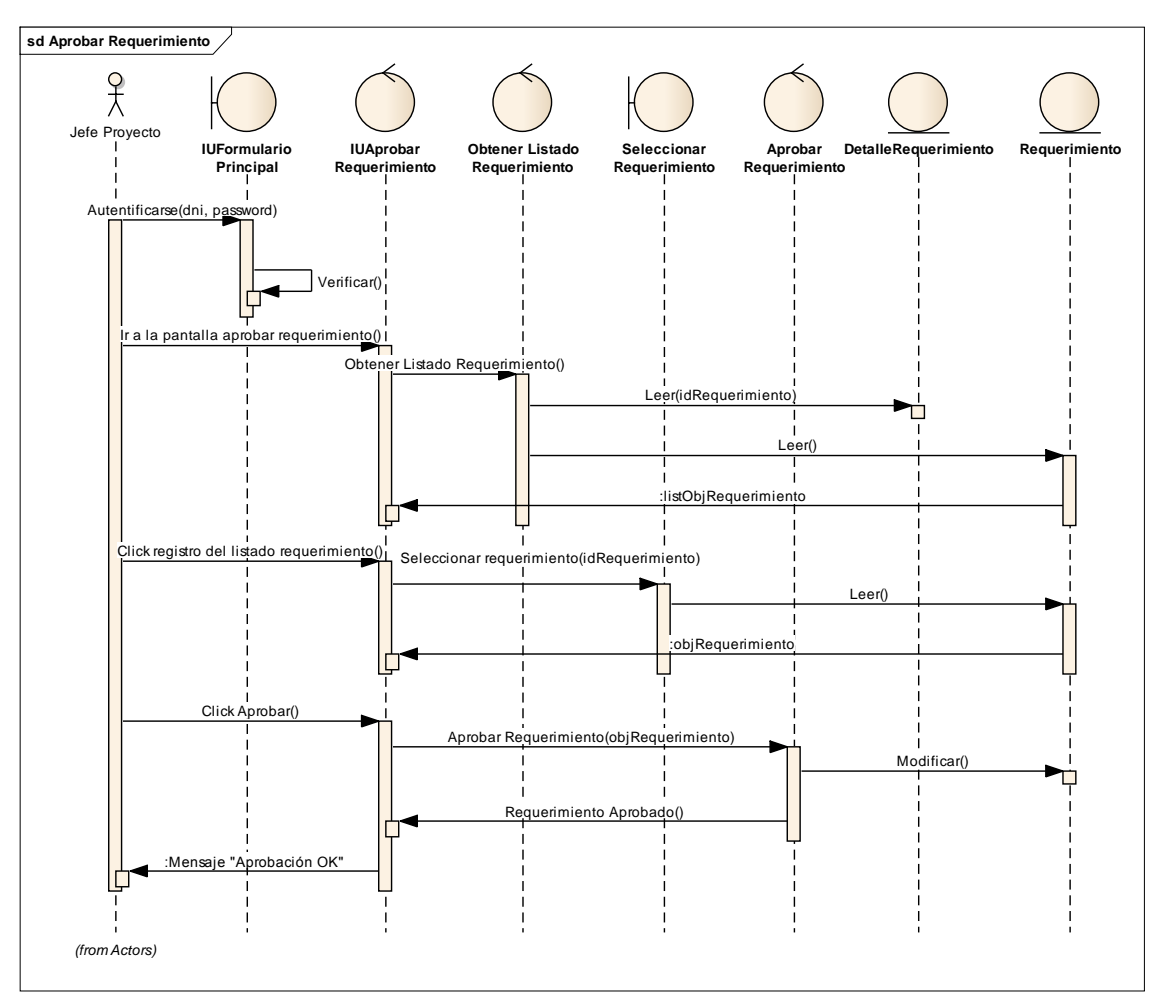

**Fig. 92Diagrama de Secuencia de Aprobar Requerimiento**

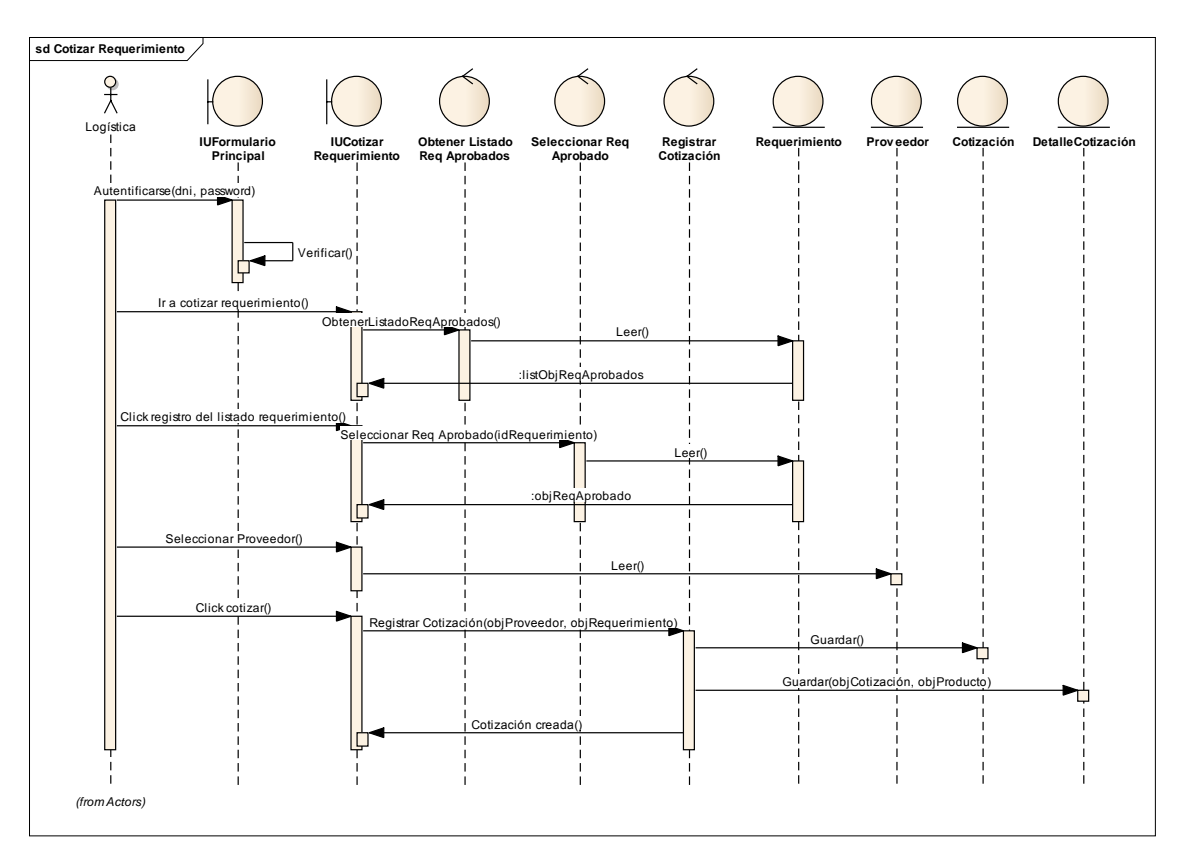

**Fig. 93Diagrama de Secuencia de Cotizar Requerimiento**

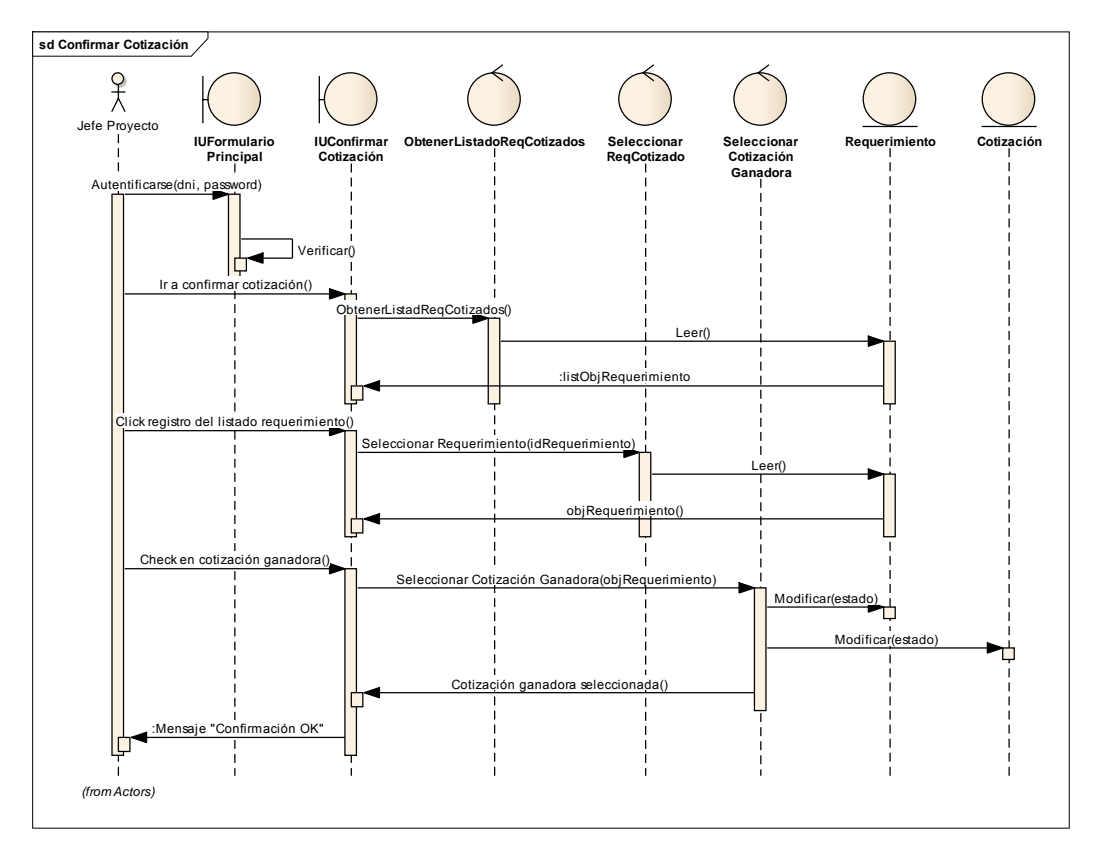

**Fig. 94Diagrama de Secuencia de Confirmar Requerimiento Cotizado**

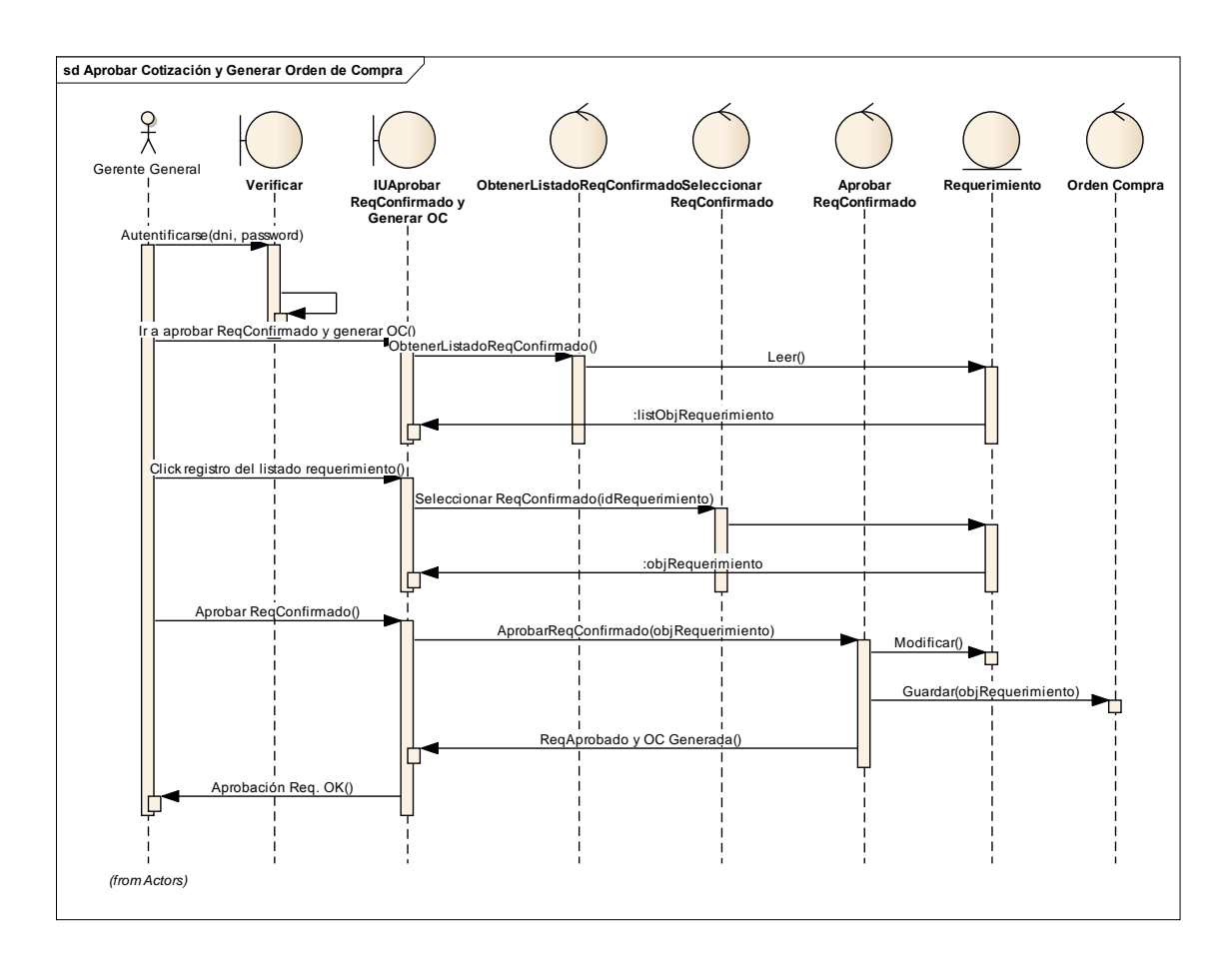

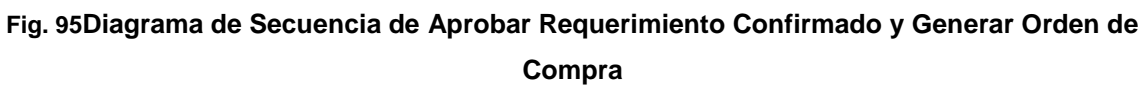

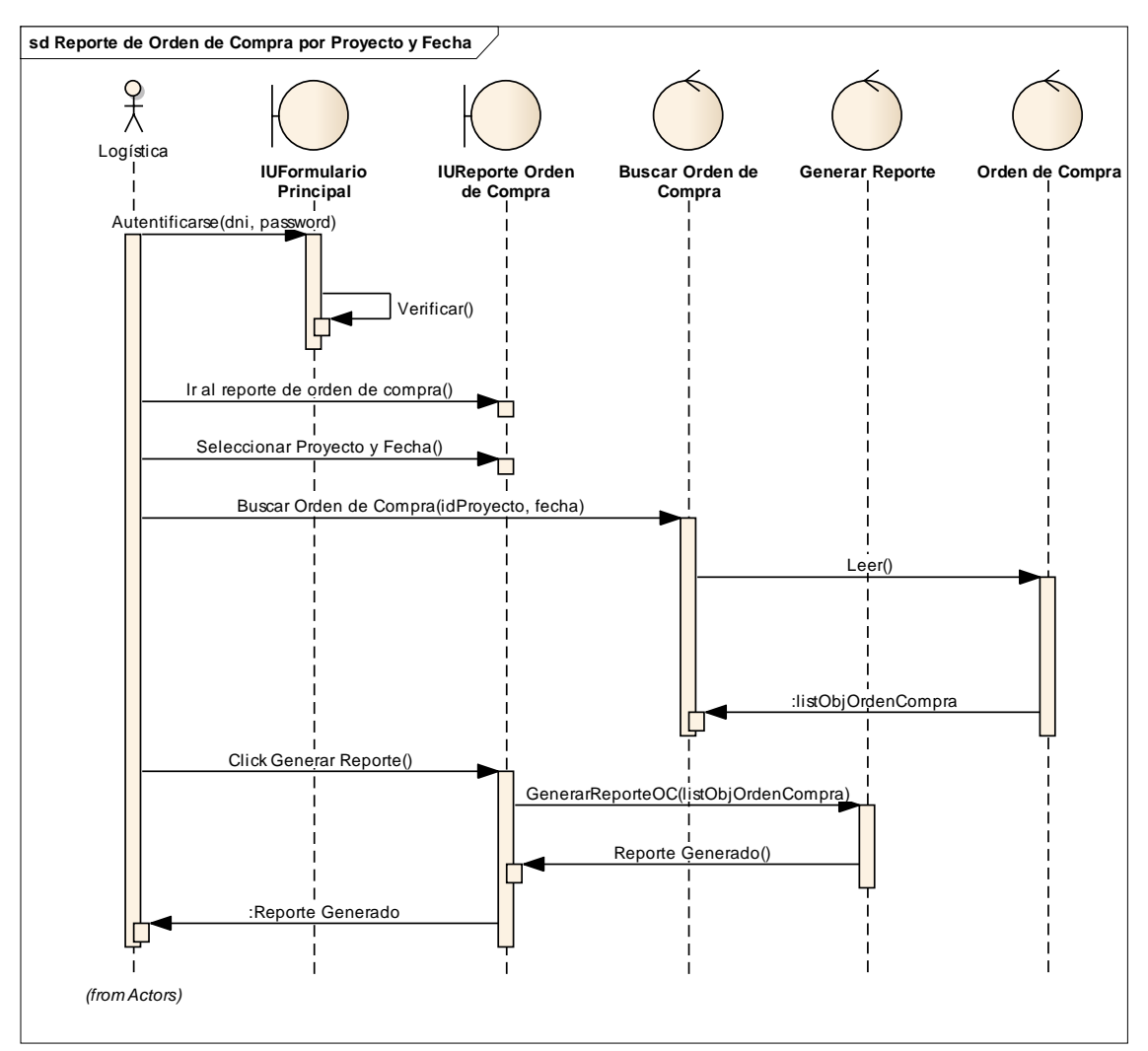

**Fig. 96Diagrama de Secuencia deReportes de Orden de Compra por Proyecto y Fecha**

# **2.4.3.Modelo Lógico**

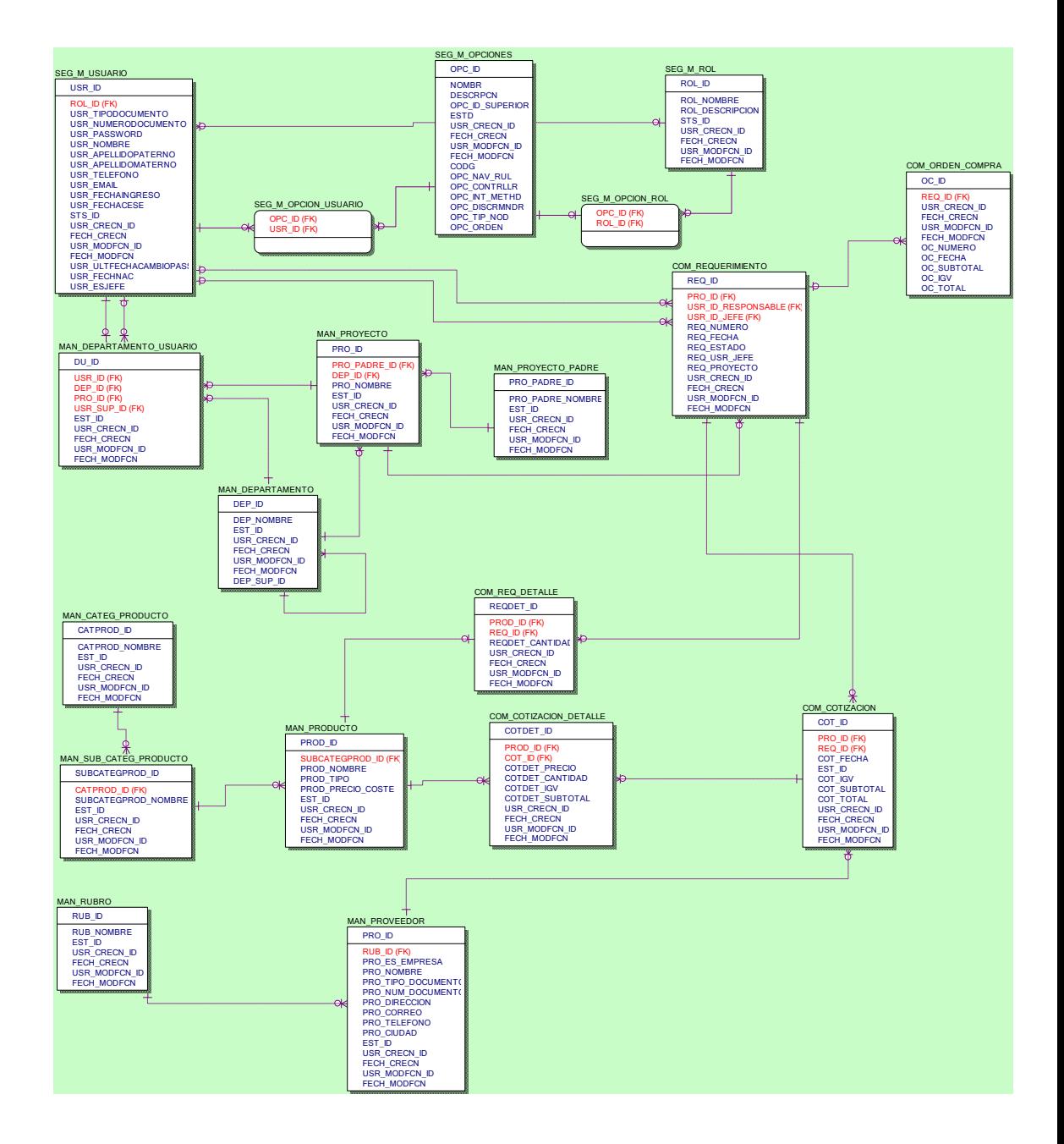

**Fig. 97 Diagrama Lógico de Base de Datos**

## **2.4.4.Modelo Físico**

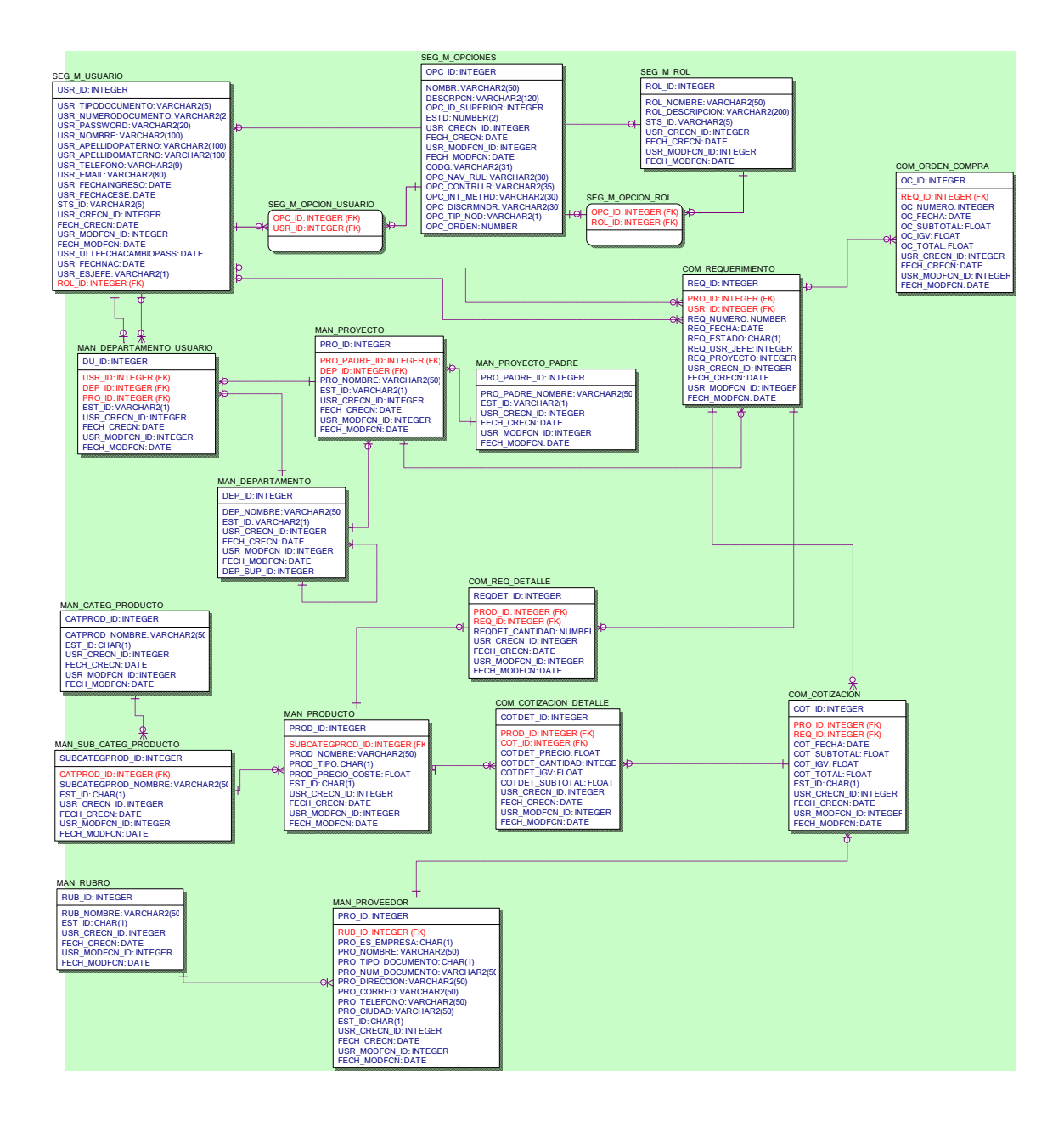

**Fig. 98 Diagrama Físico de Base de Datos**

# **2.5. Implementación**

# **2.5.1.Diagrama de despliegue**

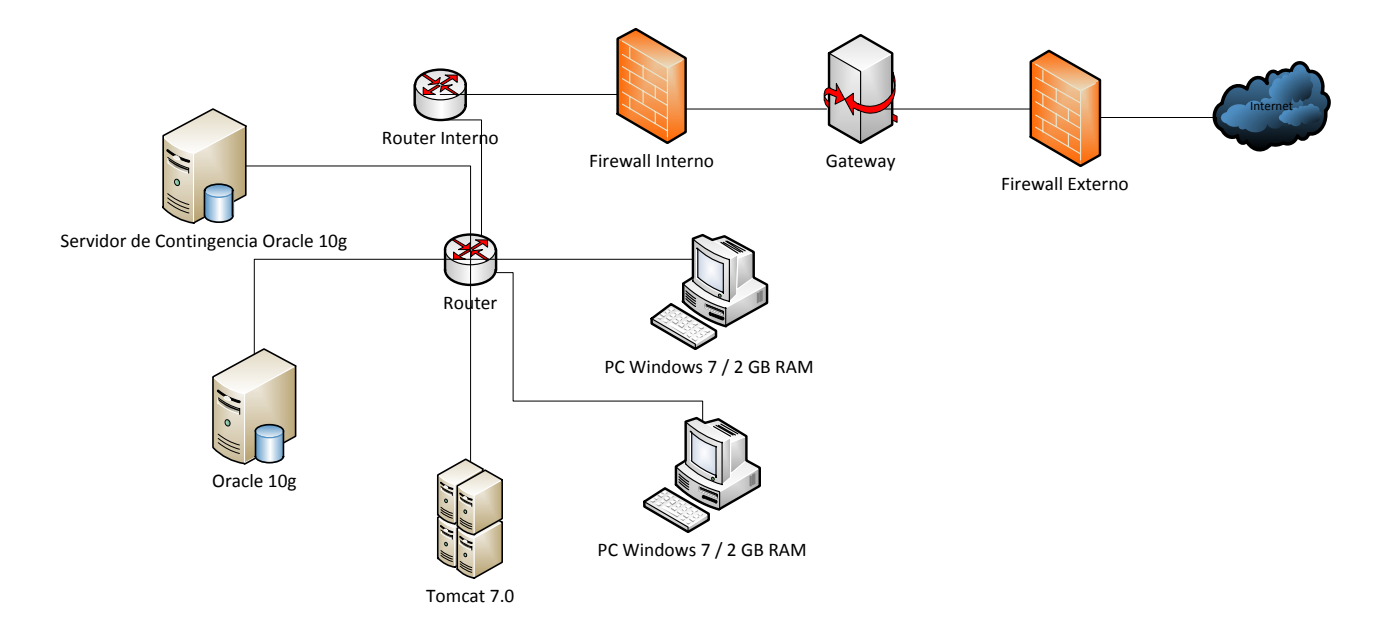

**Fig. 99 Diagrama de Despliegue**

# **2.5.2.Diagrama de Componentes**

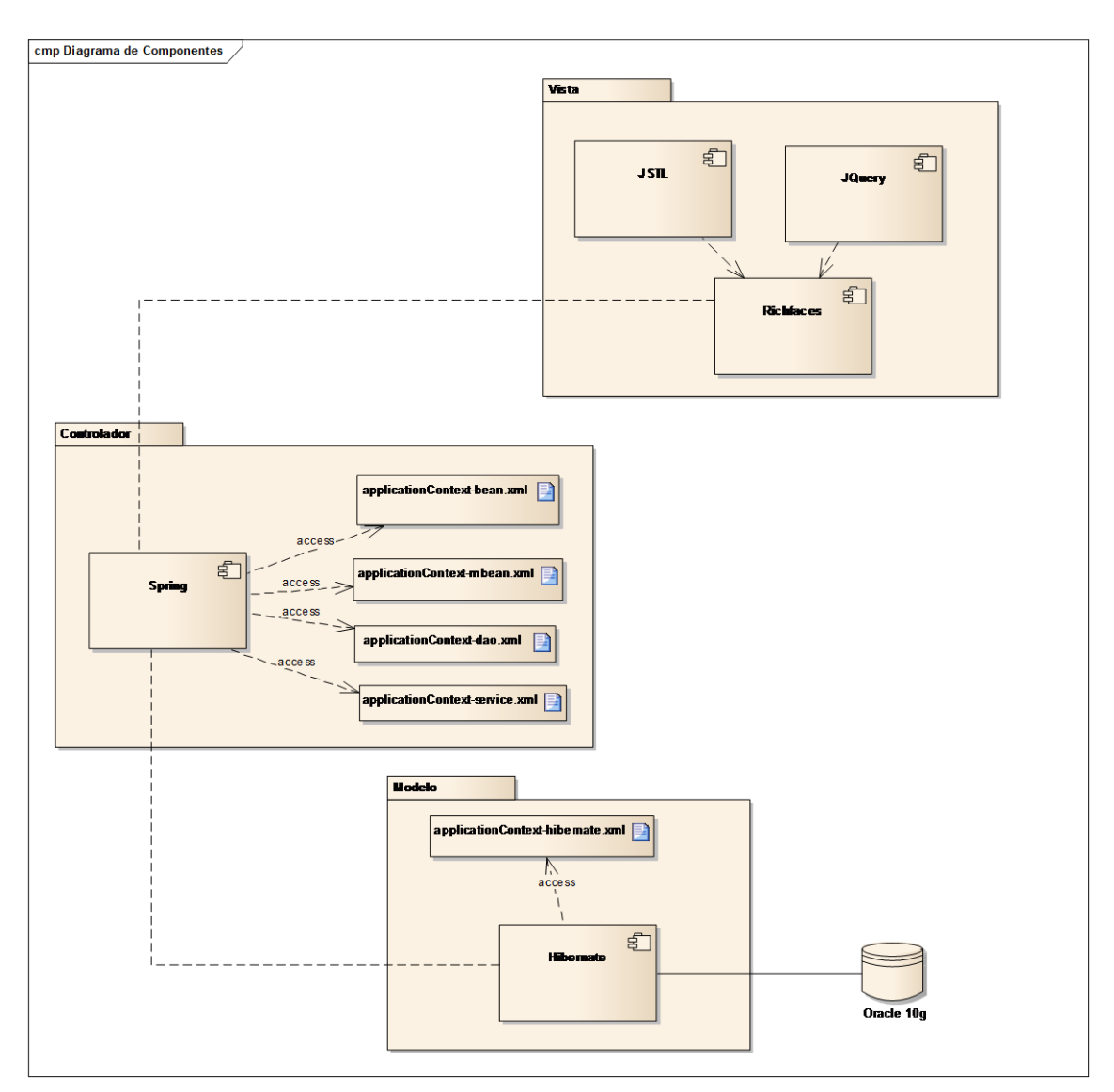

**Fig. 100 Diagrama de Componentes**

# **CAPÍTULO III: DISCUSIÓN**

#### **2.3. Contrastación de la Hipótesis**

#### **2.3.1. Identificación de Variables e Indicadores**

Es el Método de Contrastación será: Pre-Test → Post-Test, siendo las variables las siguientes:

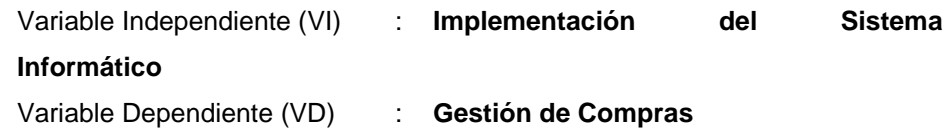

Los indicadores de la VD se muestran en la siguiente Tabla:

### **Tabla 21:** Indicadores

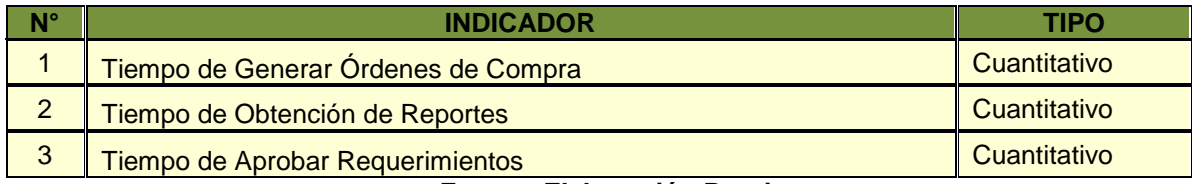

**Fuente: Elaboración Propia** 

#### **2.3.2. Método de Análisis para la Prueba de los Indicadores Cuantitativos**

Todos los indicadores Cuantitativos se les aplicará la Prueba basadas en la Distribución t-student porque se va evaluar el Pre y Post en medir los indicadores y se seguirá el siguiente Método:

- **a.** Se definirán las variables antes y después de la implementación.
- **b.** Se formulará la hipótesis estadística nula y alternativa.
- **c.** Se determinará el nivel de significancia.
- **d.** Se determinará el valor de la muestra a la que se aplicará la prueba, utilizando la siguiente expresión:

$$
n = \frac{N z_{\alpha/2}^{2} P(1-P)}{(N-1)e^{2} + z_{\alpha/2}^{2} P(1-P)}
$$

**e.** Se obtendrán datos antes y después de la implementación y serán tabulados en la siguiente Tabla:

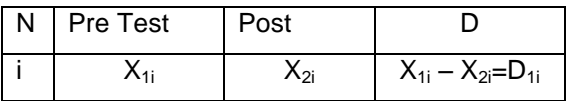

**f.** Se realizará la prueba estadística con los datos anteriores, calculándose:

 $-$  **La Media Muestral:**  $\overline{D} = \frac{D}{\overline{D}}$  $\boldsymbol{n}$ 

> La Varianza Muestral:  $S^2_{\phantom{2}D =}\frac{\sum_1^n(D_{1i}-\overline{D})}{n-1}$  $\boldsymbol{n}$

- **El Cálculo Estadístico de la Prueba:**  $t_c = \frac{\bar{D}}{c}$  $S_D/\sqrt{n}$
- **El Valor Critico de t (n-1).**
- **g.** Se escribirá la Conclusión de la Prueba.

A continuación se procederá con la Prueba de Hipótesis de cada Indicador.

# **2.3.2.1. Prueba de Hipótesis para el indicador Cuantitativo Tiempo de Generacion de orden de compra.**

#### **a. Definición de Variables**

**TA:**Tiempo de Generar las órdenes de compra antes de la Implementación Sistema Informático Web**.**

**TD:** Tiempo de Generar las órdenes de compra después de la Implementación Sistema Informático Web**.**

#### **b. Hipótesis Estadística**

**Hipótesis H0:**No se redujo el tiempo de generación de las órdenes de compra después de la implementación del sistema informático.  $(D=T_D-T_A)$ 

 $H_0: D=0$ 

**Hipótesis Ha:**Reducir el tiempo de generación de las órdenes de compra despues de la implementación del sistema informático.

 $H<sub>a</sub>$ : D<0

# **c. Nivel de Significancia**

Nivel de significancia (α) escogido para la prueba de la hipótesis es del 5%. Por lo tanto el nivel de confianza (1- α = 0.95) será del 95%.

#### **d. Tipo de Prueba a Aplicar**

La muestra es 30 órdenes.

#### **e. Resultados de la Hipótesis**

#### **Media Aritmética Prueba Pareada.**

Es el promedio de todas las diferencias de los valores obtenidos antes y después de la implementación del sistema informático.

$$
\overline{D} = \frac{\sum_{i=1}^{30} D_i}{n} = \frac{-515}{30} = -17.17
$$

#### **Varianza Muestral de la Prueba Pareada:**

Es la diferencia al cuadrado de las diferencias obtenidas.

$$
S_D^2 = \frac{140.17}{(30-1)} = 4.833
$$

# **Calculo Estadístico de la Prueba**

Reemplazando los valores obtenidos anteriormente calculados.

$$
Tc=T=\frac{\bar{D}}{S/\sqrt{n}}=42.768
$$

# **Valor Crítico de t (n-1)**

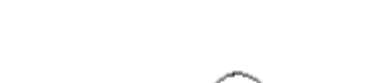

 $t_{(a/29)} = t_{(0.05/29)} = -1.699$ 

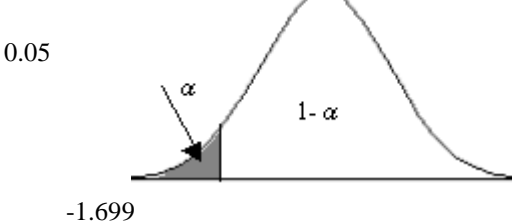

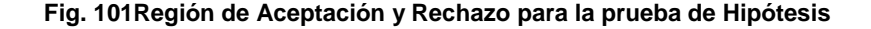

#### **f. Conclusión**

Puesto que  $t_c = -42.768$  calculando es mayor que  $t_{(0.05/29)} = -1.699$  y estando este valor dentro de la región de rechazo, entonces se rechaza  $H_0$  y por consiguiente se acepta  $H_a$ , se concluye entonces que el tiempo de obtención del tiempo en la generación de las órdenes de compra después de la implementación del sistema informático se logró minimizar, entonces la implementación es una alternativa de solución.

# **2.3.2.2. Prueba de Hipótesis para el indicador Cuantitativo Tiempo de obtención de reportes.**

#### **a. Definición de Variables**

**TA:**Tiempo de generar los reportes antes de la implementación sistema Informático Web**.**

**TD:** Tiempo de Generar los reportes despues de la Implementación Sistema Informático Web**.**

#### **b. Hipótesis Estadística**

**Hipótesis H0:**No se redujo el tiempo de generación de los reportes después de la implementación del sistema informático. ( $D=T_D-T_A$ )

 $H_0$ : D=0

**Hipótesis Ha:**Reducir el tiempo de generación de los reportes después de la implementación del sistema informático.

Ha: D<0

#### **c. Nivel de Significancia**

Nivel de significancia (α) escogido para la prueba de la hipótesis es del 5%. Por lo tanto el nivel de confianza (1- α = 0.95) será del 95%.

#### **d. Tipo de Prueba a Aplicar**

La muestra es 30 órdenes.

#### **e. Resultados de la Hipótesis**

# **Media Aritmética Prueba Pareada.**

Es el promedio de todas las diferencias de los valores obtenidos antes y después de la implementación del sistema informático.

$$
\overline{D} = \frac{\sum_{i=1}^{30} D_i}{n} = \frac{-5858}{30} = -195.27
$$

### **Varianza Muestral de la Prueba Pareada:**

Es la diferencia al cuadrado de las diferencias obtenidas.

$$
S_D^2 = \frac{42651.86}{(30-1)} = 1470.75
$$

#### **Calculo Estadístico de la Prueba**

Reemplazando los valores obtenidos anteriormente calculados.

$$
Tc=T=\frac{\bar{D}}{S/\sqrt{n}}=27.888
$$

#### **Valor Crítico de t (n-1)**

$$
t_{(\alpha/29)} = t_{(0.05/29)} = -1.699
$$

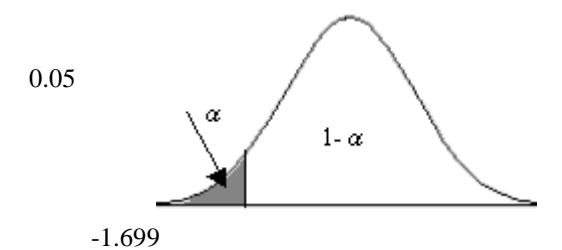

**Fig. 102Región de Aceptación y Rechazo para la prueba de Hipótesis**

# **f. Conclusión**

Puesto que  $t_c = -27.8888$  calculando es mayor que t  $_{(0.05/29)} = -1.699$  y estando este valor dentro de la región de rechazo, entonces se rechaza  $H_0$  y por consiguiente se acepta  $H_a$ , se concluye entonces que el tiempo de obtención de los reportes después de la implementación del sistema informático se logró minimizar, entonces la implementación es una alternativa de solución para este problema presentado.

# **2.3.2.3. Prueba de Hipótesis para el indicador Cuantitativo Tiempo de aprobación de requerimiento.**

#### **a. Definición de Variables**

**TA:**Tiempo de aprobación de requerimientos antes de la Implementación Sistema Informático Web**.**

**TD:** Tiempo de aprobación de requerimientos después de la Implementación Sistema Informático Web**.**

# **b. Hipótesis Estadística**

**Hipótesis H0:**No se redujo el tiempo aprobación de los requerimientos después de la implementación del sistema informático.  $(D=T_D-T_A)$ 

 $H_0$ : D=0

**Hipótesis Ha:**Reducir el tiempo de aprobación de los requerimientos después de la implementación del sistema informático.

Ha: D<0

#### **c. Nivel de Significancia**

Nivel de significancia (α) escogido para la prueba de la hipótesis es del 5%. Por lo tanto el nivel de confianza (1-  $\alpha$  = 0.95) será del 95%.
#### **d. Tipo de Prueba a Aplicar**

La muestra es 30 órdenes.

#### **e. Resultados de la Hipótesis**

### **Media Aritmética Prueba Pareada.**

Es el promedio de todas las diferencias de los valores obtenidos antes y después de la implementación del sistema informático.

$$
\overline{D} = \frac{\sum_{i=1}^{30} D_i}{n} = \frac{-1836}{30} = -61.20
$$

## **Varianza Muestral de la Prueba Pareada:**

Es la diferencia al cuadrado de las diferencias obtenidas.

$$
S_D^2 = \frac{3614.8}{(30-1)} = 124.65
$$

### **Calculo Estadístico de la Prueba**

Reemplazando los valores obtenidos anteriormente calculados.

$$
\mathsf{Tc} = T = \frac{\overline{D}}{S/\sqrt{n}} = -30.02
$$

## **Valor Crítico de t (n-1)**

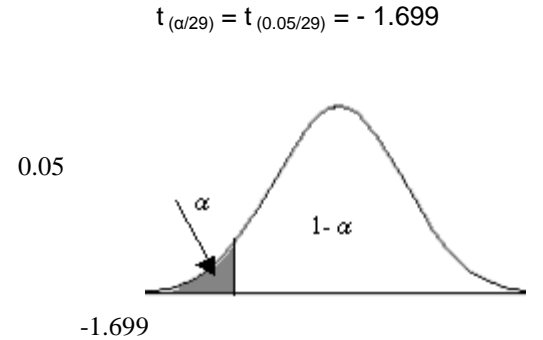

#### **Fig. 103Región de Aceptación y Rechazo para la prueba de Hipótesis**

### **f. Conclusión**

Puesto que  $t_c = -30.03$  calculando es mayor que t  $_{(0.05/29)} = -1.699$  y estando este valor dentro de la región de rechazo, entonces se rechaza  $H_0$  y por consiguiente se acepta  $H_a$ , se concluye entonces que el tiempo de generación de los requerimientos después de la implementación del sistema informático se logró minimizar, entonces la implementación es una alternativa de solución.

## **2.4. Discusión de Resultados**

2.4.1. Minimizar el Tiempo de Generar Órdenes de Compra:

**Tabla 22:** Resultado para el indicador Minimizar el Tiempo de Generar Órdenes de Compra

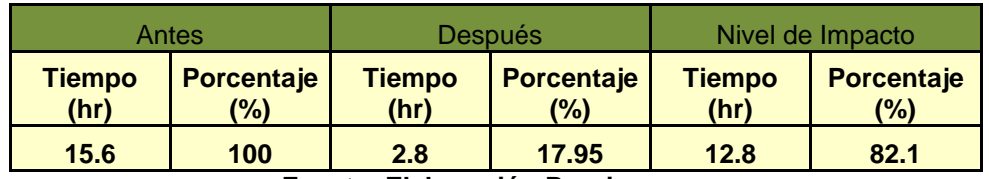

**Fuente: Elaboración Propia**

Se puede observar que el indicador Tiempo de generación de las órdenes de compra antes de la implementación del Sistema Informático en promedio es 15.6 horas y el tiempo después de la implementación del Sistema propuesto es de 2.8 horas, lo que representa un decremento de 12.8 horas y en porcentaje de 82.1%

2.4.2. Minimizar el Tiempo de Obtención de Reportes

**Tabla 23:** Resultado para el indicador Minimizar el Tiempo de Obtención de **Reportes** 

| Antes                 |                          | Después                             |                          | Nivel de Impacto      |                                     |
|-----------------------|--------------------------|-------------------------------------|--------------------------|-----------------------|-------------------------------------|
| <b>Tiempo</b><br>(hr) | <b>Porcentaje</b><br>(%) | <b>Tiempo</b><br>(hr)               | <b>Porcentaje</b><br>(%) | <b>Tiempo</b><br>(hr) | <b>Porcentaje</b><br>$\frac{10}{6}$ |
| 1.8                   | 100                      | 0.78<br>Fuente: Flebenestin, Buente | 43.33                    | 1.0                   | 56.7                                |

**Fuente: Elaboración Propia**

Se puede observar que el indicador Tiempo de obtención de reportes antes de la implementación del Sistema Informático en promedio es 1.8 horas y el tiempo después de la implementación del Sistema propuesto es de 0.78 horas, lo que representa una reducción de 1.0 hora y en porcentaje de 56.7%

2.4.3. Minimizar el Tiempo de Aprobar Requerimientos

**Tabla 24:** Resultado para el indicador Minimizar el Tiempo de Aprobar Requerimientos

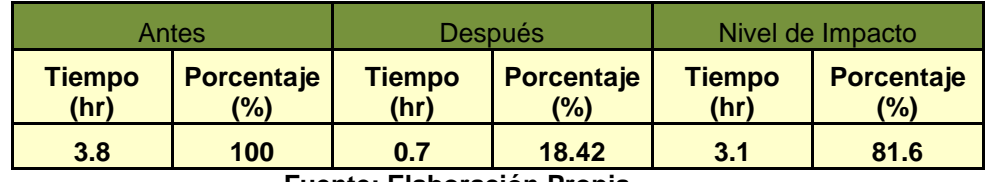

**Fuente: Elaboración Propia**

Se puede observar que el indicador Tiempo en aprobar los requerimientos antes de la implementación del Sistema Informático en promedio es 3.8 horas y el tiempo después de la implementación del Sistema propuesto es de 0.7 horas, lo que representa una reducción de 3.1hora y en porcentaje de 81.6%.

.

# **CASOS DE PRUEBAS**

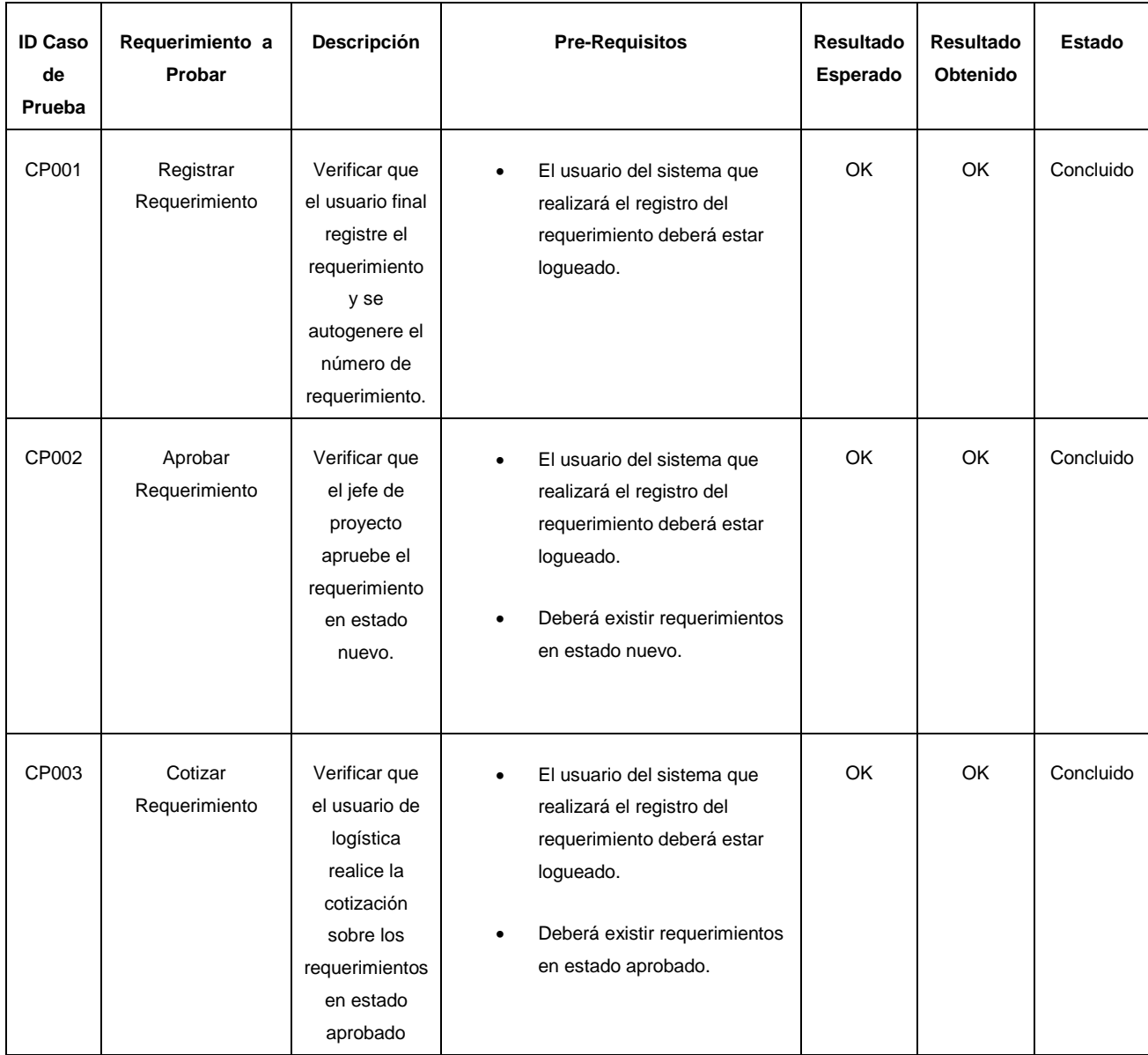

## **CONCLUSIONES**

- 1. Se realizó una investigación bibliográfica sobre sistema de información web yframeworkshaciendo uso de buscadores web y libros.
- 2. Se recopiló información propia de la empresa, mediante la aplicación de entrevistas y observaciones, lo cual permitió identificar los procesos principales y los problemas que presentaba la Empresa.
- 3. Se realizó la definición de los requerimientos funcionales del sistema utilizando la metodologíaIconix, identificándose 19 requerimientos funcionales, 18 diagramas de robustez, 18 diagramas de secuencia.
- 4. La implementación del sistema ayudó a centralizar y explotar la información para la buena toma decisiones y optimización del proceso de compras.
- 5. Se realizaron con éxito las pruebas con el usuario final por cada requerimiento implementado.

## **RECOMENDACIONES**

- 1. Mejorar proyectos pequeños con metodologías de modelamiento ágiles y libres como es el caso de Iconix.
- 2. Continuar con el estudio, uso y desarrollo de los Frameworks Spring, Hibernate y Richfaces, a fin de que se desarrolle, madure e implante como herramienta metodológica de diseño en creaciones de aplicaciones web.
- 3. Es necesario el uso de entrevistas y observaciones para realizar el estudio del contexto y de las necesidades del Sistema.
- 4. Para realizar el análisis de requerimientos y el diseño, se recomienda utilizar el Lenguaje de Modelamiento Unificado (UML), por ser el estándar para modelar distintos tipos de Sistemas.
- 5. Diseñar interfaces gráficas interactivas, que permitan un fácil manejo del sistema con el usuario.

## **REFERENCIAS**

- 1. Richard Dios, (2009). Sistemas [En-línea]. Disponible enhttp://www.monografias.com/trabajos87/sistemas-general/sistemas-general.shtml. [Accesado el 31 de Mayo 2013].
- 2. Monografías, (2006). Teoría de Sistemas [En-línea]. Disponible en http://www.monografias.com/trabajos11/teosis/teosis.shtml. [Accesado el 31 de Mayo 2013].
- 3. Alfonso, (2010). Sistema Computacional [En-línea]. Disponible en http://www.slideshare.net/SuperFonso/intro-sistema-informatico. [Accesado el 31 de Mayo 2013].
- 4. Wikipedia, (2013). Sistema Informático [En-línea]. Disponible en http://es.wikipedia.org/wiki/Sistema\_inform%C3%A1tico#Estructura. [Accesado el 31 de Mayo 2013].
- 5. Instituto Tecnológico Tijuana, (2009). Web [En-línea]. Disponible en https://sites.google.com/site/ingenieriaensistemassite/web. [Accesado el 31 de Mayo 2013].
- 6. Azhlee, (2009). Web 2.0 y Web 3.0 [En-línea]. Disponible en http://www.slideshare.net/Azhlee/web-20-y-web-30. [Accesado el 31 de Mayo 2013].
- 7. Ricardo Marmolejo, (2008). Aplicaciones Web con UML [En-línea]. Disponible en http://blogricardo.files.wordpress.com/2008/11/trabajo.pdf. [Accesado el 31 de Mayo 2013].
- 8. Wikipedia, (2013). Lenguaje Unificado de Modelado [En-línea]. Disponible en http://es.wikipedia.org/wiki/Lenguaje\_Unificado\_de\_Modelado#Estructura. [Accesado el 31 de Mayo 2013].
- 9. Carla de San Martín, (2009). Metodología Iconix [En-línea]. Disponible en http://www.portalhuarpe.com.ar/Seminario09/archivos/MetodologiaICONIX.pdf. [Accesado el 31 de Mayo 2013].
- 10. Wikipedia, (2013). Java [En-línea]. Disponible en http://es.wikipedia.org/wiki/Java\_(lenguaje\_de\_programaci%C3%B3n). [Accesado el 31 de Mayo 2013]
- 11. Wikipedia, (2013). Java EE [En-línea]. Disponible en http://es.wikipedia.org/wiki/Java\_EE#APIs\_generales. [Accesado el 31 de Mayo 2013]
- 12. DocsOracle, (2013). J2EE Containers [En-línea]. Disponible en http://docs.oracle.com/javaee/1.3/tutorial/doc/Overview4.html. [Accesado el 31 de Mayo 2013]
- 13. Wikipedia, (2013). Framework [En-línea]. Disponible en http://es.wikipedia.org/wiki/Framework. [Accesado el 31 de Mayo 2013]
- 14. Junta de Andalucía, (2013). Patrón Modelo Vista Controlador [En-línea]. Disponible en http://www.juntadeandalucia.es/servicios/madeja/contenido/recurso/122. [Accesado el 31 de Mayo 2013]
- 15. Lbcnet, (2013). Esquema de funcionamiento del patrón de diseño MVC [En-línea]. Disponible en http://lbcnet.wordpress.com/. [Accesado el 31 de Mayo 2013]
- 16. Fernando Briano, (2010). Introducción a Spring Framework Java [En-línea]. Disponible http://picandocodigo.net/2010/introduccion-a-spring-framework-java/. [Accesado el 31 de Mayo 2013]
- 17. José Sánchez, (2010). Introducción a Richfaces [En-línea]. Disponible http://www.adictosaltrabajo.com/tutoriales/tutoriales.php?pagina=richFacesJsfIntro. [Accesado el 31 de Mayo 2013]
- 18. Wikipedia, (2013). Hibernate [En-línea]. Disponible en http://es.wikipedia.org/wiki/Hibernate. [Accesado el 31 de Mayo 2013]
- 19. JoeJil, (2010). Hibernate [En-línea]. Disponible en http://joeljil.wordpress.com/. [Accesado el 31 de Mayo 2013]
- 20. Roberto Velasco, (2013). Oracle [En-línea]. Disponible en http://www2.rhernando.net/modules/tutorials/doc/bd/oracle.html. [Accesado el 31 de Mayo 2013]

21. Wikipedia, (2013). Servidor HTTP Apache [En-línea]. Disponible en http://es.wikipedia.org/wiki/Servidor\_HTTP\_Apache#M.C3.B3dulos. [Accesado el 31 de Mayo 2013]